### **Министерство образования и науки Российской Федерации**

# **Федеральное государственное автономное образовательное учреждение высшего образования**

**«Санкт-Петербургский политехнический университет Петра Великого»**

# *КОМПЬЮТЕРНЫЕ ТЕХНОЛОГИИ В МОДЕЛИРОВАНИИ ЛИТЕЙНЫХ ПРОЦЕССОВ*

**Лабораторный практикум**

**Санкт-Петербург**

**2018**

**Министерство образования и науки Российской Федерации Федеральное государственное автономное образовательное учреждение высшего образования**

**«Санкт-Петербургский политехнический университет Петра Великого»**

# КОМПЬЮТЕРНЫЕ ТЕХНОЛОГИИ В МОДЕЛИРОВАНИИ ЛИТЕЙНЫХ ПРОЦЕССОВ

Лабораторный практикум

Санкт-Петербург

2018

УДК 669. 02 / 09.001.57 (075.8)

**Компьютерные технологии в моделировании литейных процессов:**  Лабораторный практикум / *В.М. Голод, Т.А. Рад, И.Э. Вяххи, С.В. Ермакова*  СПб., 2018. – 100 с.

Издание предназначено для студентов IV и V курсов, изучающих курс «Компьютерное моделирование литейных процессов», а также использующих ЭВМ для математического моделирования литейных процессов. Пособие содержит решение ряда материаловедческих и литейных задач: детерминированное моделирование гидравлических, тепловых и диффузионных процессов, статистическое моделирование результатов ортогональных экспериментов, отыскание оптимума методами симплексного поиска и Монте-Карло. Излагаются постановка задачи, формулировка физической и математической модели, разработка алгоритма и программы, расчет и анализ результатов моделирования.

Пособие предназначено для студентов специальности 22.03.02\_13 «Интеллектуальные металлургические технологии» и будет полезно в обучении и исследовании бакалаврам, магистрам и аспирантам литейного и металлургического профиля.

Табл. 15. Ил. 29. Библиогр. : 17 назв.

Печатается по решению редакционно-издательского совета Санкт-Петербургского политехнического университета Петра Великого.

> Санкт-Петербургский политехнический университет Петра Великого, 2018

#### Введение

В последнее время все большее значение в научных исследованиях и технических приложениях приобретает численное моделирование металлургических систем. Сложные технические системы, изучаемые в инженерных науках, как правило, не поддаются исследованию с необходимой полнотой обычными теоретическими методами, поскольку аналитические решения могут быть найдены лишь в достаточно простых случаях. Основным инструментом при решении прикладных металлургических задач, как научных, так и практических, становится вычислительный эксперимент, позволяющий заменить экспериментальное исследование изучением математической модели.

В данном учебном пособии рассматривается комплекс задач моделирования металлургических процессов:

построение детерминированных моделей для описания гидравлических, тепловых и диффузионных процессов в системах с сосредоточенными и распределенными параметрами;

построение статистических моделей для описания результатов ортогональных экспериментов;

многофакторная задача нахождения оптимума свойств сплавов в зависимости от состава на основе оптимизационного метода симплексного поиска и методом Монте-Карло для многокритериальных задач.

В пособии подробно представлены построение и исследование математических моделей с использованием компьютерных технологий, в том числе системы *MATLAB*. Эта система проведения математических расчетов в последние годы в университетских и инженерно-технических кругах получает все большее распространение. *MATLAB* специально создана для проведения инженерных расчетов: математический аппарат, используемый ею, приближен к современному математическому аппарату инженера и ученого; язык программирования довольно прост и доступен для любого начинающего; система имеет встроенные сложные программы для решения задач термодинамики, диффузии и т.д.; ее последние версии позволяют легко выполнить интегрирование с программами *Microsoft* 

3

*Office*, что удобно для оформления отчетов, презентаций и другой документации.

Для всех задач данного учебного пособия построены алгоритмы решения, составлены блок-схемы алгоритма и компьютерные программы расчета на языке *Pascal* и в системе *MATLAB*, а также приведены примеры расчета. Тексты расчетных программ сведены в Приложение.

# $Pa6oma1$ . **ПОСТРОЕНИЕ ДЕТЕРМИНИРОВАННОЙ ПРОГРАММНОЙ МОДЕЛИ**

### **1.1. Цель и содержание работы**

Цель работы – знакомство с методикой построения детерминированной модели и разработка численной модели металлургического процесса для системы с сосредоточенными параметрами.

Работа выполняется в следующей последовательности:

изучение сущности заданного металлургического процесса, составление его физической и математической модели;

изучение численного метода решения поставленной задачи (метод Эйлера);

составление алгоритма решения задачи;

составление блок-схемы алгоритма и компьютерной программы в системе MATLAB или на языке PASCAL;

задание технологических параметров процесса, а также начальных условий;

подбор шага счета;

расчет на ЭВМ различных вариантов (по заданию преподавателя) и анализ результатов;

проверка адекватности модели.

#### **1.2. Этапы построения детерминированной модели**

Детерминированные модели металлургических процессов разрабатывают на основе теоретических представлений о структуре описываемой системы и закономерностях функционирования ее отдельных подсистем. Именно эти знания, их объем и адекватность реальному процессу определяют результирующее качество всей разработки. Располагая даже самыми обширными экспериментальными данными о системе, нельзя описать ее работу средствами детерминированной модели, если эти сведения не обобщены и не проведена их формализация, т. е. представление в виде замкнутой системы математических зависимостей, отображающих с той или иной достоверностью механизм исследуемых процессов. В противном случае следует воспользоваться имеющимися экспериментальными данными для построения статистической модели системы, являющейся «черным ящиком» (см. раздел 3).

Этапы разработки детерминированной математической модели представлены на рис. 1.1 [1]. Несмотря на существенные различия в содержании конкретных задач моделирования разнообразных металлургических процессов, построение модели включает определенную последовательность взаимосвязанных этапов. реализация которых позволяет успешно преодолевать возникающие трудности.

Первый этап работы - постановка задачи (блок 1), включающая формулировку задания на основе анализа исходных данных о системе и ее изученности, оценки выделяемых для построения модели ресурсов (кадры, финансы, технические средства, время и т. д.) в сопоставлении с ожидаемым научно-техническим и социально-экономическим эффектом. Постановка задачи завершается установлением класса разрабатываемой модели и соответствующих требований к ее точности и чувствительности, быстродействию, условиям эксплуатации и последующей корректировке, т. е. всех тех характеристик, которые в совокупности составляют ТУ (технические условия) на новую разработку.

Следующий этап работы (блок 2) - формулировка физической сущности описываемого модели на основе понимания процесса. разделяемого  $\overline{B}$ интересах  $er$ формализации Ha элементарные составляющие явления (теплообмен, гидродинамика, химические реакции, фазовые превращения и т. д.) и согласно принятой степени детализации на агрегаты (макроуровень), зоны (мезо-), блоки (микро-), ячейки (субмикроуровень). При этом становится ясно, какими явлениями необходимо или целесообразно пренебречь, в какой мере надо учесть взаимосвязь (зацепление) рассматриваемых явлений. Каждому И3 выделенных явлений ставится в соответствие определенный физический закон (уравнение баланса) и устанавливаются начальные и граничные протекания. Запись соотношений условия  $er$ ЭТИХ  $\mathbf{c}$ помошью математических символов — следующий этап (блок 3), состоящий в изучаемого процесса, образующем математическом описании  $e_{\Gamma}$ исходную математическую модель.

6

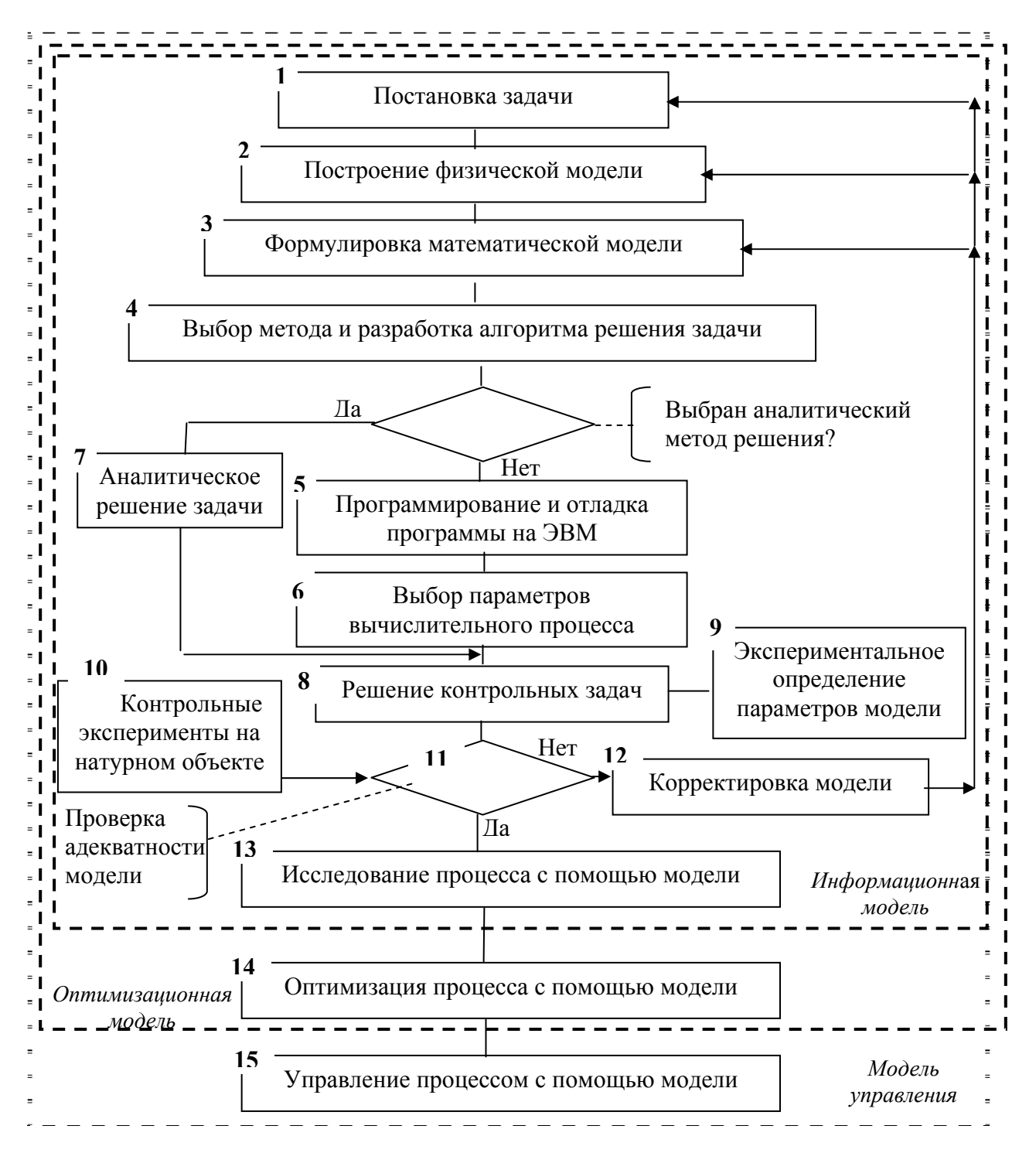

Рис.1.1. Этапы разработки детерминированной модели

В зависимости от физической природы процессов в системе и характера решаемой задачи математическая модель может включать уравнения баланса массы и энергии для всех выделенных подсистем (блоков) модели, уравнения кинетики химических реакций, фазовых

переходов, переноса вещества, импульса, энергии и т. д., а также теоретические и (или) эмпирические соотношения между различными параметрами модели и ограничения на условия протекания процесса.

В связи с неявным характером зависимости выходных параметров Y от входных переменных  $X$  в полученной модели необходимо выбрать удобный метод и разработать алгоритм решения задачи (блок 4), сформулированной в блоке 3. Для реализации принятого алгоритма используются аналитические ИЛИ численные средства. Исходные дифференциальные уравнения, общий вид которых может быть представлен выражением

$$
y' = \frac{dy}{dx} = f(x, y),
$$
 (1.1)

для численного решения преобразуют к разностному виду введением дискретных переменных  $x_0$ ,  $x_1$ ,  $x_2$  ...  $x_n$  и  $y_0$ ,  $y_1$ ,  $y_2$ , ...  $y_n$ . Обычно задают равномерное приращение независимой переменной  $\Delta x$ , откуда  $x_i = x_0 + i \Delta x$ , где  $i=0, 1,..., n$ . Тогда уравнению (1.1) может быть придана разностная форма

$$
\frac{y_{i+1} - y_i}{x_{i+1} - x_i} = \frac{y_{i+1} - y_i}{\Delta x} = f_i(x, y),
$$
\n(1.2)

откуда можно получить вычислительную формулу

$$
y_{i+1} = y_i + \Delta x f_i(x, y), \qquad (1.3)
$$

позволяющую по известному значению  $y_i$  и  $f_i(x, y)$  на предыдущем *i*-м шаге по *х* найти значение  $y_{i+1}$  на последующем  $(i+1)$ -м шаге. Чтобы осуществить этот процесс вычислений вплоть до *n*-го шага, надо задать начальное значение  $y(x_0) = y_0$ . Вид функции  $f_i(x, y)$  зависит от принятого метода вычисления производной. В простейшем случае, реализующем метод Эйлера, задают  $f_i(x, y) = f(x_i, y_i)$ , т. е. экстраполируют производную на целый шаг Дх вперед, вычислив ее значение в предыдущей точке. Получаемая при этом погрешность может оказаться слишком высокой и потребует сильно уменьшить шаг  $\Delta x$ , т. е. значительно увеличит объем вычислений. При использовании методов повышенной точности (Эйлера-Коши, Рунге—Кутта и др.) погрешность решения может быть существенно уменьшена при экономном использовании машинного времени.

Как видно из соотношения (1.3), вычисление  $f_i(x, y)$  в правой части производится путем подстановки известных на предыдущем *i-*м шаге значений  $x_i$  и  $y_i$ , поэтому учет зависимостей любых параметров уравнения  $(1.1)$  от х и(или) у не представляет сложности. Это снимает какие-либо принципиальные ограничения на решение подобных уравнений.

Перед тем, как приступить к программированию, необходимо разработать численного решения задачи. учитывающий алгоритм последовательные этапы выполнения вычислений на ЭВМ в соответствии с выбранным методом, начиная с ввода исходных данных и кончая выводом результатов расчета. При построении алгоритма выявляют необходимость  $\overline{B}$ некоторые моменты вычислений принимать альтернативные решения (в точках разветвления алгоритма), используя автоматическую проверку условий по специально введенному счетчику или заданному ограничению величины вычисленных параметров, а также предусматривают участки циклически повторяющихся расчетов с использованием при программировании различных по виду операторов цикла. При составлении алгоритма необходимо использовать операторы задания параметров процесса, которые можно взять из справочников, а также начальных и граничных условий  $(x_0, y_0, ...)$ . В программе рекомендуется предусмотреть не только характеристический текстовый (табличный), но и графический вывод результатов.

В случае численного решения задачи необходимо составить и  $5)$ , отладить программу ДЛЯ **OBM** (блок выбрать параметры вычислительного процесса (блок 6) и осуществить контрольный счет (блок  $8)$ .

Для составления программы по указанию преподавателя используют либо специализированную компьютерную программу инженерных расчетов МАТLAВ [2], либо один из языков программирования, например PASCAL [3]. Отладка программы заключается в устранении ошибок, возникших на этапе программирования.

Выбор параметров вычислительного процесса. Для проведения расчетов при численном интегрировании уравнения  $dy/dx = f(x,$  $\nu$ необходимо задать величину шага  $\Delta x$ , от которого зависят погрешность вычислений бу и затраты машинного времени  $\tau_w$ . Для оценки погрешности, вносимой численным методом решения задачи, может быть использован следующий прием: сопоставляют результаты повторного решения задачи с последовательно уменьшаемой величиной шага  $\Delta x$ ; если произвести

9

вычисления, изменив Дх в два раза, тогда можно для оценки бу воспользоваться приближенной формулой Рунге

$$
\delta y_{\text{dx}} = \frac{y(2\Delta x) - y(\Delta x)}{2^s - 1} 2^s, \tag{1.4}
$$

где  $y(2\Delta x)$ ,  $y(\Delta x)$  — расчетные значения, полученные соответственно с шагом  $2\Delta x$  и  $\Delta x$ ; S — порядок погрешности, присущий выбранному для реализации численному методу (для метода Эйлера  $S = 2$ ).

При уменьшении шага  $\Delta x$  расчетные зависимости  $y(x)$  сходятся к точному решению, поэтому сопоставление результатов пробных расчетов с уменьшением Дх позволяет оценить получаемое при этом уточнение в сопоставлении с увеличением затрат машинного времени. Во многих случаях желательно при программировании задачи предусмотреть автоматический выбор шага Дх, вводя блок программы, в котором опенивается погрешность получаемого результата, происходят ee сравнение с заданной предельной ошибкой  $\delta y_{max}$  и повторное вычисление с уменьшенным шагом  $\Delta x^* = \varepsilon \Delta x$  ( $\varepsilon = 0.8...0.9$ ), если  $\delta y > \delta y_{max}$ . Только после устранения вычислительной погрешности (уменьшения  $\delta y$  ниже допустимого предела  $\delta y_{max} = 0.05...0.5$  %) можно приступить к решению контрольных задач и оценке адекватности модели, так как остаточная погрешность связана только с погрешностями физической модели и ее математической реализации.

Аналитическое выражение (вывеленная формула  $\mathbf{B}$ случае разработки аналитической модели) или программа, введенная в ЭВМ, представляют новую форму модели, которая может быть использована для изучения или описания процесса, если будет установлена адекватность модели натурному объекту (рис. 1.1, блок 11). Для проверки адекватности необходимо собрать экспериментальные данные (блок 10) о значениях тех факторов и параметров, которые входят в состав модели. Однако проверить адекватность модели можно только в том случае, если будут известны (из табличных данных и справочников) или дополнительно экспериментально определены некоторые параметры, содержащиеся в математической модели процесса (блок 9).

Проверка адекватности программной модели состоит  $\overline{B}$ сопоставлении расчетных  $y_p$  и экспериментальных  $y_p$  значений (рис. 1.2),

которые выдает преподаватель, и в оценке величины коэффициента парной корреляции  $r_{y_p y_p}$  по формуле

$$
r_{y_{\rm p}y_{\rm s}} = \frac{\sum_{(n)} (y_{\rm p i} - \bar{y}_{\rm p}) (y_{\rm s i} - \bar{y}_{\rm s})}{\sqrt{\sum_{(n)} (y_{\rm p i} - \bar{y}_{\rm p})^2} \sqrt{\sum_{(n)} (y_{\rm s i} - \bar{y}_{\rm s})^2}}, \ i=1,2 \ldots n,
$$
\n(1.5)

и коэффициента регрессии  $\alpha$ =tg $\varphi$ 

$$
\alpha = r_{y_{\rm p}y_{\rm s}} \sqrt{\frac{\sum_{(n)} (y_{\rm pi} - \overline{y}_{\rm p})^2}{\sum_{(n)} (y_{\rm si} - \overline{y}_{\rm s})^2}}, \ i=1,2 \ \dots \ n,
$$
 (1.6)

 $y_{ni}$ ,  $y_{ni}$  — пары соответственных значений расчетных где  $\overline{\mathbf{M}}$ экспериментальных данных;  $\bar{y}_p$  и  $\bar{y}_3$  — средние значения  $y_p$  и  $y_3$  по совокупности всех и сопоставляемых величин.

Из графического и численного анализа согласования полученных расчетных  $y_p$  и экспериментальных  $y_p$  данных (см. рис. 1.2) можно заключить об адекватности модели в случае, показанном на рис. 1.2,а, когда  $r>r_{\text{KD}}(p,n)$  и  $\alpha \geq 1$ , где табличное значение  $r_{\text{wp}}$  при принятом уровне доверительной вероятности р (обычно берут  $p = 0.95$ ) и числе степеней свободы (числе опытных точек) *n* (табл. 1.1), так как точки на графике располагаются вблизи биссектрисы угла, образованного координатными осями.

Таблица 1.1

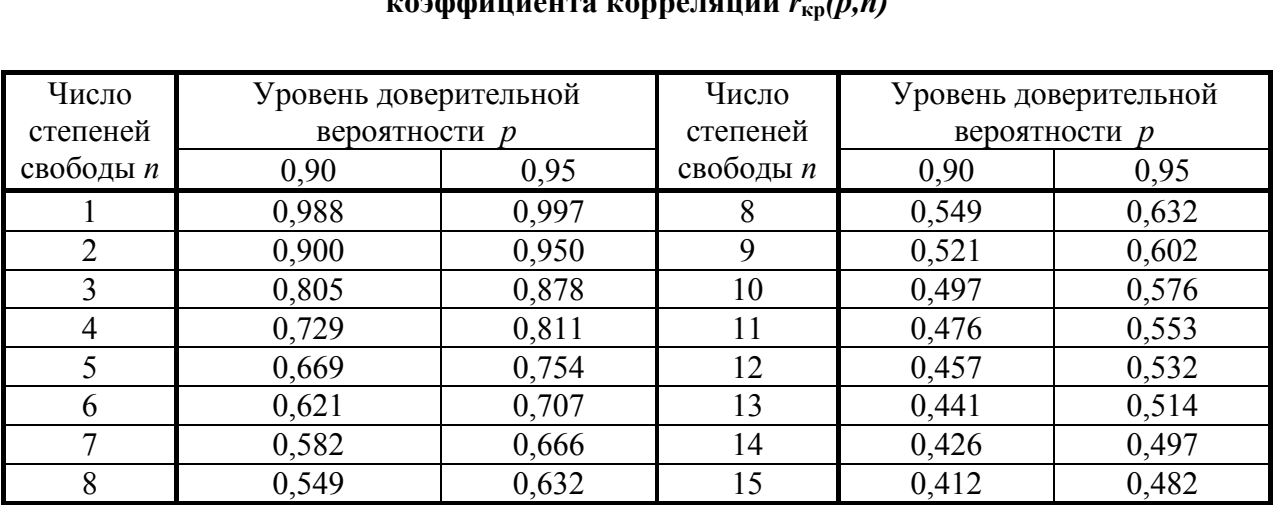

### Критическое значение  $\frac{1}{2}$

В случае, представленном на рис. 1.2,6, когда  $r > r_{kp}$  и  $\alpha \neq 1$ , можно сделать вывод не только о принципиальной адекватности полученной тесной зависимости модели на основе между расчетными И экспериментальными данными, но также о необходимости корректировки параметров модели, количественной мерой которой является отличие коэффициента регрессии  $\alpha$  от 1. Если  $r < r_{\rm kp}$  (рис. 1.2,*в*), модель неадекватна, в связи с чем следует критически рассмотреть начальные этапы (блоки 2-4 на рис. 1.1) построения модели и внести в них необходимые коррективы.

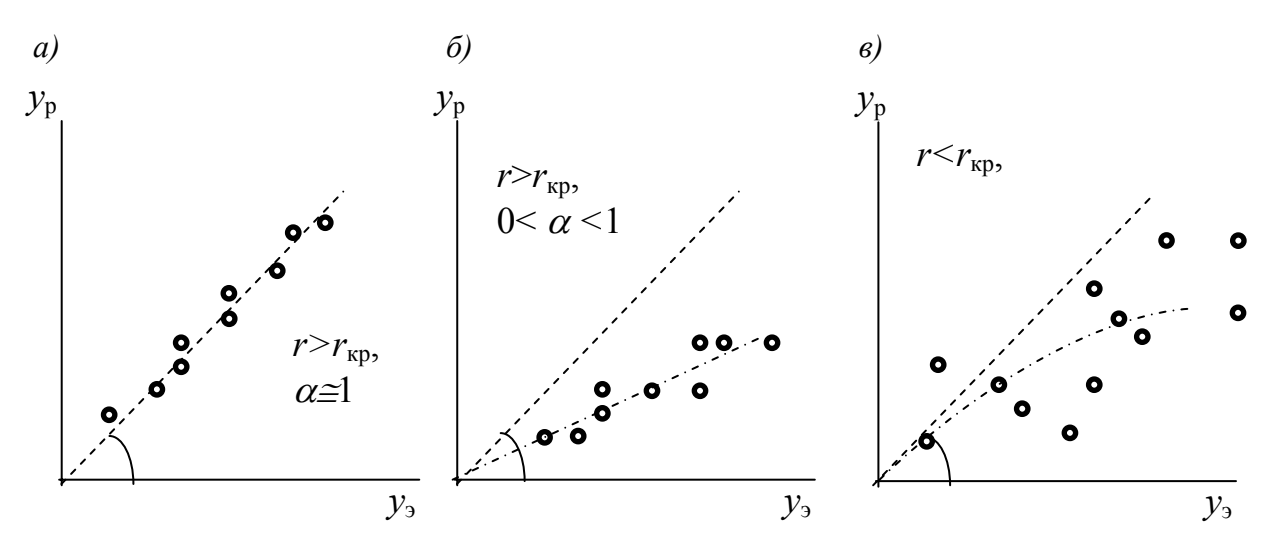

Рис. 1.2. Проверка адекватности численной модели

Отрицательный результат проверки адекватности модели свидетельствует о ее недостаточной точности и может быть следствием целого набора различных причин, в том числе - большой погрешности экспериментов. Для корректировки контрольных модели может потребоваться переделка программы с целью реализации нового большой погрешности. алгоритма.  $He$ лаюшего столь <sub>a</sub> также корректировка математической модели или внесение изменений в физическую модель, если станет ясно, что пренебрежение какими-либо факторами является причиной неудачи. Любая корректировка модели (см. рис. 1.1, блок 12) потребует, конечно, повторного осуществления всех операций, содержащихся в последующих блоках.

Положительный результат проверки адекватности модели открывает возможность изучения процесса путем проведения серии расчетов на 12

модели (блок 13), т. е. эксплуатации полученной информационной модели. Последовательная корректировка информационной модели с целью повышения ее точности путем учета взаимного влияния факторов и параметров, введения в модель дополнительных факторов и уточнения «настроечных» коэффициентов позволяет различных получить эвристическую модель с повышенной точностью, которая может быть инструментом для более глубокого изучения механизма явлений. Наконец, установление целевой функции (блок 15) с помощью теоретического анализа или экспериментов и включение в модель оптимизирующего математического аппарата (блок 14) для обеспечения целенаправленной эволюции системы в область оптимума дает возможность построить оптимизационную модель процесса. Адаптация полученной модели для решения задачи управления производственным процессом в реальном масштабе времени (блок 16) при включении в систему средств регулирования завершает работу автоматического  $\overline{10}$ созданию математической модели управления.

Описанные этапы разработки математической модели  $\mathbf{M}$ **UX** методическое обеспечение последовательно рассматриваются далее и иллюстрируются примерами решения задач заливки литейной формы и кристаллизации отливки из сплава Al-Li.

# 1.3. Разработка численной модели для системы с сосредоточенными параметрами

## 1.3.1. Расчет кинетики заполнения литейной формы из поворотного ковша при комбинированном подводе металла

Постановка задачи. Необходимо разработать математическую модель процесса заполнения литейной формы постоянного сечения  $\overline{M}$ поворотного ковша при комбинированном подводе металла. Все необходимые геометрические параметры формы и литниковой системы заданы.

*Физическая модель* [4]. Разобьем процесс заполнения формы, схема которой представлена на рис. 1.3, на два этапа: этап заливки нижней части формы сверху и этап заливки остальной части снизу (сифоном).

При подводе металла сверху величина напора *h* в узком сечении *f* (для сужающихся литниковых систем *f* находится на высоте питателя) остается постоянной на протяжении всего первого этапа ( $h = H_{cr}$ , где  $H_{cr}$ высота стояка), поэтому линейная скорость <sup>υ</sup> и расход *q* не изменяются во времени. Как видно на схеме, первый этап длится до тех пор, пока уровень металла в форме  $h_{\phi}(\tau)$  не достигнет уровня подвода  $h_{\pi}$ .

При подводе металла сифоном напор *h* меняется во времени и зависит не только от *Н*ст, но и от противонапора <sup>Δ</sup>*h*(τ), определяемого уровнем металла в форме  $h_{\phi}(\tau)$ :

$$
h(\tau) = H_{\rm cr} - \Delta h(\tau) = H_{\rm cr} - (h_{\phi}(\tau) - h_{\rm n}), \qquad (1.7)
$$

в связи с чем по мере заполнения формы расход *q* и скорость поступления металла <sup>υ</sup>уменьшаются. Второй этап длится до заполнения формы металлом на высоту *Н*ф.

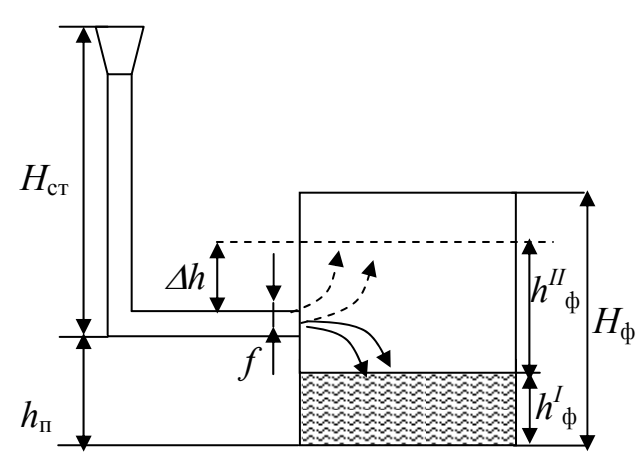

**Рис.1.3. Схема заливки формы из поворотного ковша:**  *Н***ф,** *Н***ст – высота формы и стояка;**  *h***ф – уровень металла в форме;**  *h***п – уровень подвода металла;**  *f* **– наиболее узкое сечение сужающейся литниковой системы;**  <sup>Δ</sup>*h* **– противонапор при сифонном поступлении металла**

При формулировке физической модели для гидравлического моделирования заливки принимают следующие возможные допущения:

принимают, что жидкий металл имеет достаточный перегрев над температурой ликвидуса и ведет себя как обычная «ньютоновская» жидкость, в связи с чем для расчетов возможно применение уравнений из гидравлики холодных жидкостей (в том числе уравнения Бернулли);

не учитывают неравномерное распределение скоростей в объеме жидкого металла и поэтому рассматривают систему как объект с

сосредоточенными параметрами, в связи с чем для описания процесса частное решение уравнения Навье-Стокса используют ЛЛЯ установившегося процесса - уравнение Бернулли;

теплообмен  $He$ учитывают металла  $\mathbf{c}$ формой. T.e.  $He$ рассматриваются охлаждение потока металла и прогрев участков формы, соприкасающихся с жидким металлом, поскольку течение расплава в условиях больших чисел Рейнольдса и достаточного перегрева не зависит от изменения температуры.

Математическая модель. Из уравнения Бернулли для данной схемы заливки получено выражение линейной скорости поступления металла в  $v = \varphi \sqrt{2gh}$ , при этом объемный расход  $\phi$ орму  $\nu$  в виде

$$
q = v f = \mu f \sqrt{2gh} ,
$$

где  $v$  – линейная скорость металла в наиболее узком сечении литниковой системы f, определяющем в соответствии с уравнением неразрывности  $v_i f_i = idem$  объемный расход q и скорость  $v_i$  в любом *i-м* сечении  $f_i$ литниковой системы (рис. 1.3);  $h$  – напор металла в рассматриваемом узком сечении;  $\varphi$ ,  $\mu$  – коэффициенты скорости и расхода, зависящие от потерь напора в литниковой системе; для протяженных каналов  $\varphi = \mu$ .

Из условия неразрывности потока следует, что

$$
v f = w S
$$

где w – скорость подъема металла в форме, имеющей поперечное сечение S, зависящее в общем случае от уровня металла в форме  $S = S(h_{\phi})$ .

<u>I этап заполнения формы.</u> Приравнивая объем металла  $dV = vfd\tau$ , протекающего за промежуток времени  $d\tau$  через сечение  $f$ , изменению объема металла в форме за тот же период  $dV_{\phi} = S(h_{\phi})dh_{\phi}$ , получим дифференциальное уравнение

$$
\frac{dh_{\phi}}{d\tau} = \frac{\upsilon f}{S(h_{\phi})} = \frac{\mu f \sqrt{2gH_{cr}}}{S(h_{\phi})}.
$$
\n(1.8)

Условие окончания первого этапа:

$$
h_{\phi} \ge h_{\phi}.\tag{1.9}
$$

<u>II этап заполнения формы.</u> Объем металла  $dV = vfd\tau =$  $= \mu f \sqrt{2g (H_{cr} - (h_{\phi} - h_{\pi}))}$ , проходящего за время  $d\tau$  через сечение  $f$  (с учетом

соотношения (1.7)), равен изменению объема металла в форме  $dV_{\phi} = S(h_{\phi})dh_{\phi}$ , поэтому:

$$
\frac{dh_{\phi}}{d\tau} = \frac{\nu f}{S(h_{\phi})} = \frac{\mu f \sqrt{2g(H_{cr} - (h_{\phi} - h_{\pi})}}{S(h_{\phi})}.
$$
\n(1.10)

Условие окончания второго этапа:

$$
h_{\phi} \ge H_{\phi}.\tag{1.11}
$$

Необходимо выявить зависимость сечения формы S от высоты уровня металла в форме  $h_{\phi}$ . Она выводится из геометрии формы, используя элементарные математические формулы. Например,  $\mathbf{B}$ случае. представленном на рис. 1.3,  $S(h_{\phi})$ =const, так как форма представляет собой цилиндр с радиусом R, тогда

$$
S = \pi R^2 \tag{1.12}
$$

уравнения (1.8) и (1.10) для этого случая преобразуются к виду  $rac{dh_{\phi}}{d\tau} = \frac{\mu f \sqrt{2gH_{cr}}}{\pi R^2}$   $H$   $\frac{dh_{\phi}}{d\tau} = \frac{\mu f \sqrt{2g(H_{cm} - (h_{\phi} - h_{\pi})}}{\pi R^2}$  coothercthermo. Для конической формы с диаметром основания  $D_{\rm H}$  и верха  $D_{\rm B}$  сечение на высоте  $h_{\phi}$  составляет

$$
S = \frac{\pi}{4} \left( D_{\rm H} + \frac{h_{\phi}(\tau)}{H_{\phi}} \left( D_{\rm e} - D_{\rm H} \right) \right)^2.
$$

Выбор метода решения и разработка алгоритма решения задачи. Для численного решения уравнений (1.8) и (1.10) используют метод Эйлера; таким образом получают для (1.8):

$$
h_{\phi}^{i+1} = h_{\phi}^{i} + \frac{\mu f \sqrt{2gH_{cr}}}{S_i} \Delta \tau, \qquad (1.13)
$$

для (1.10):

$$
h_{\phi}^{i+1} = h_{\phi}^i + \frac{\mu f \sqrt{2g(H_{cr} - h_{\phi i})}}{S_i} \Delta \tau , \qquad (1.14)
$$

где  $\Delta \tau$  – шаг по времени.

Алгоритм решения рассмотренной задачи заполнения формы представлен на рис. 1.4. В учебных целях выбрана наглядная форма алгоритма, в которой для каждого этапа заполнения предусмотрен отдельный цикл по времени с повторяющимися операторами. Разработка

студентами более приветствоваться.

ТОЛЬКО

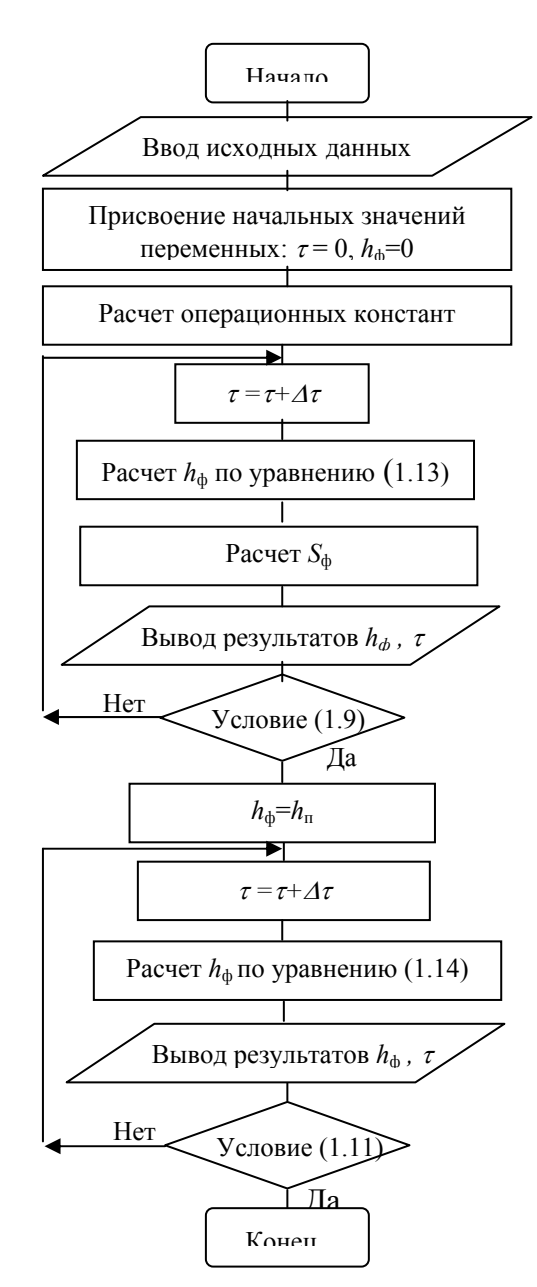

Рис. 1.4. Алгоритм численного решения задачи

Программирование задачи и отладка на ЭВМ. Пример программы, написанной по предложенному алгоритму на языке PASCAL, приведен в Приложении 1.

Выбор параметров вычислительного процесса. С целью подбора оптимального шага по времени проводят серию контрольных расчетов, для каждого из которых в два раза уменьшают шаг и при этом рассчитывают

погрешность по соотношению (1.4), где за у принимают полное время заполнения литейной формы. В табл. 1.2 представлены результаты подбора шага по времени с использованием программы, представленной в Приложении 1, в которой принято:  $H_{\rm cr}$ =50 см,  $h_{\rm n}$ =10 см,  $H_{\rm b}$ =30 см,  $f$ =7 см<sup>2</sup>,  $\mu = 0.4$ , сечение формы S рассчитывается по уравнению (1.12), где  $R=10$  cm.

Таблица 1.2

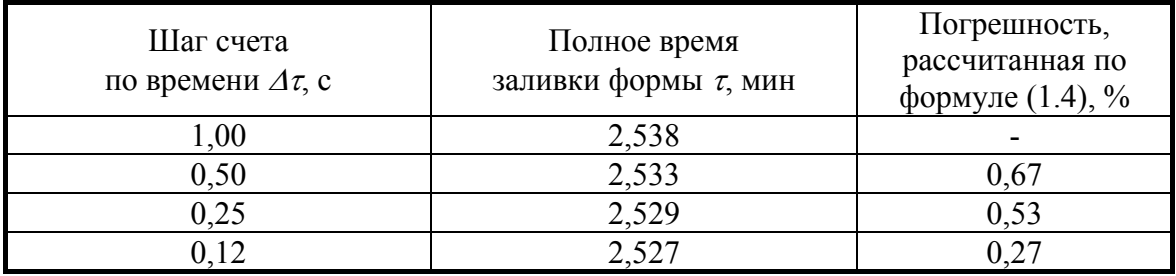

Подбор шага по времени  $\Delta \tau$ 

Таким образом, для последующих расчетов выбираем шаг счета  $\Delta \tau = 0.12$  с, обеспечивающий необходимую погрешность  $\delta y \le 0.5$  %.

Проверка адекватности заключается графическом  $\mathbf{B}$  $\overline{M}$ аналитическом сопоставлении расчетных значений  $h_{\phi}^{\text{pace}}$ , полученных по программе (Приложение 1), и  $h_{\phi}^{NKT}$ , полученных с теми же исходными данными, которые выдает преподаватель (табл. 1.3).

Таблица 1.3

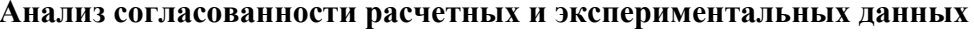

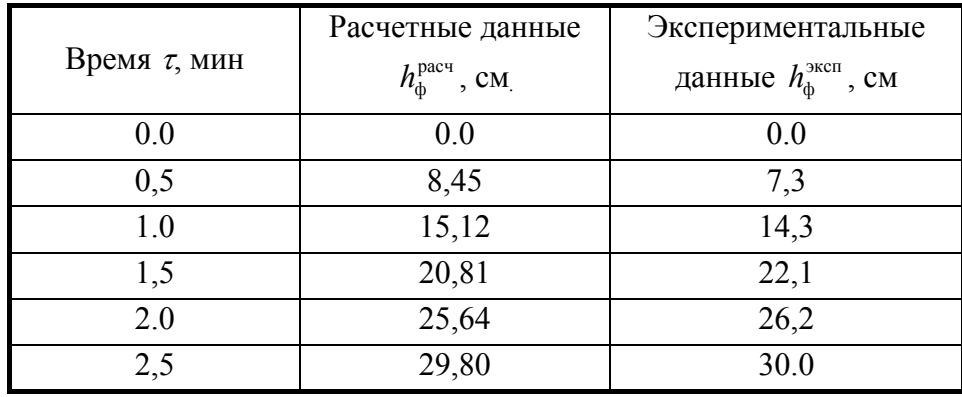

На рис. 1.5, а представлен результат расчета кинетики заполнения полости литейной формы (линия). График зависимости  $h_{\phi} = f(\tau)$  имеет два участка с разными углами наклона, точка перегиба соответствует  $h_{\phi} = 10$ см. Это объясняется тем, что при  $h_{\phi} = h_{\pi} = 10$  см изменяется характер подвода металла: на участке I  $(0 \le h_0 \le h_n)$  происходит заливка сверху, скорость заполнения выше - больше угол наклона кривой; на участке II заливке снизу (сифоном) возникает противонапор  $\Delta h$ ,  $(h_{\pi} \leq h_{\phi} \leq H_{\phi})$  при скорость заполнения снижается - угол наклона кривой становится меньше и непрерывно снижается. Подобный анализ расчетных значений и сопоставление их с экспериментальными данными (они почти ложатся на расчетную кривую) позволяют судить о достоверности полученных расчетных результатов моделирования.

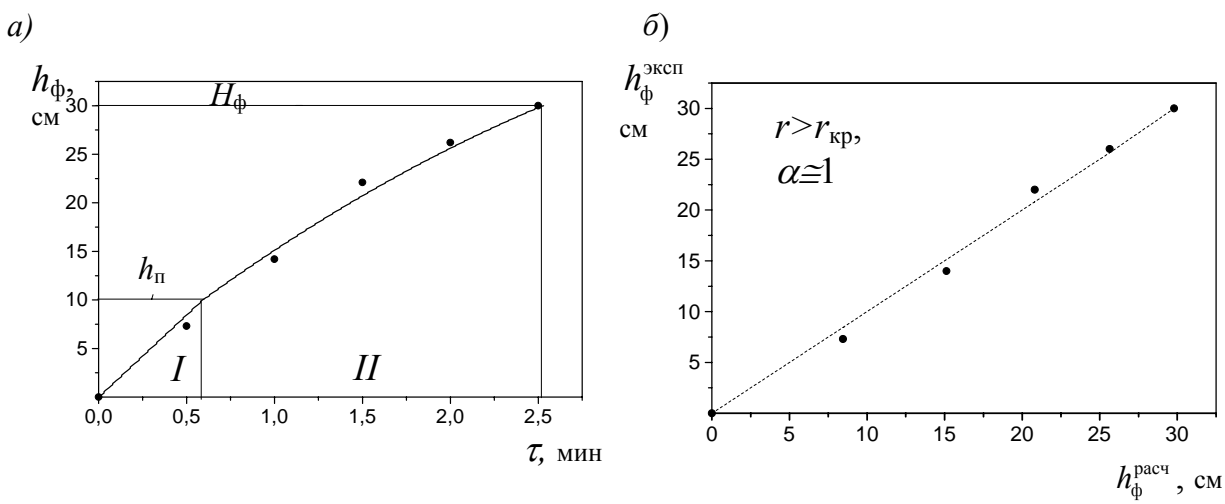

Рис. 1.5. Сопоставление расчетных и экспериментальных данных по кинетике заполнения полости литейной формы:  $a$  – график зависимости  $h_{\phi} = f(\tau)$ , сплошная линия - расчетные данные, точки - экспериментальные данные;  $\delta$  – проверка адекватности численной модели (по данным табл. 1.3)

 $C_{\mathbb{C}}$ целью аналитической опенки согласования расчетных  $\overline{M}$ экспериментальных данных (см. табл. 1.3) рассчитывают коэффициент парной корреляции  $r_{y_0y_0} = 0.998$  по формуле (1.5) и коэффициент регрессии  $\alpha = 0.96$  по формуле (1.6), при этом табличное значение  $r_{\text{kp}}(p,n)$  при  $p = 0.95$  и  $n = 6$  равно 0.707. Так как  $r_{y, y} > r_{\text{kp}}(p, n)$  при принятом уровне доверительной вероятности и числе степеней свободы и  $\alpha \approx 1$  (точки на графике рис. 1.5,6 располагаются вблизи биссектрисы угла, образованного координатными осями), можно сделать вывод о доказанной адекватности построенной программной модели.

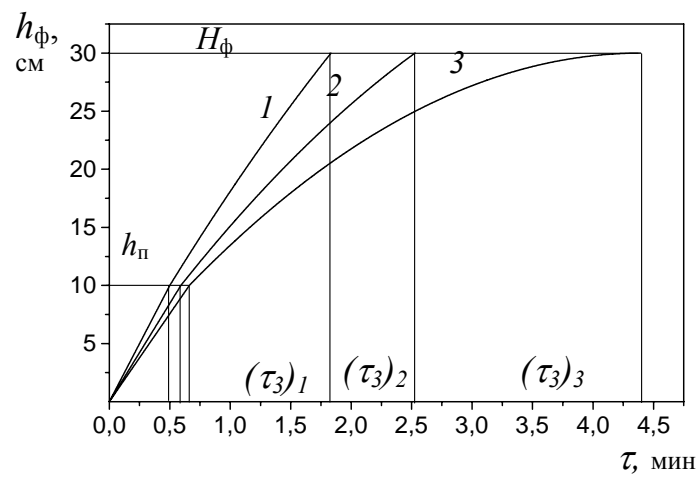

Рис. 1.6. Исследование влияния высоты стояка  $H_{cr}$  на кинетику и продолжительность заполнения литейной формы:  $1-H_{cr}$ =70 cm; 2 –  $H_{cr}$ =50 cm; 3 –  $H_{cr}$ =40 cm

При исследовании npouecca основе построенной  $H\mathcal{U}$ детерминированной модели производят серию расчетов с разными значениями технологических факторов и выявляют их влияние на процесс заполнения литейной формы. На рис. 1.6 представлены графики зависимости  $h_{\phi} = f(\tau)$  при разных значениях высоты стояка  $H_{cr}$ . Из рисунка видно, что с увеличением высоты стояка уменьшается время как I, так и II этапов. Это объясняется тем, что с увеличением высоты стояка увеличивается напор, а значит, и скорость заполнения (угол наклона кривых  $h_{\phi}(\tau)$  на всех этапах заливки).

### 1.3.2. Расчет кинетики затвердевания сплавов системы Al - Li

Рассмотрим последовательно этапы построения детерминированной модели кристаллизации сплавов системы Al-Li (рис. 1.7) с учетом равновесного выделения твердой фазы между ликвидусом и солидусом. Приемы, аналогичные рассмотренным ниже, используются (с известной модификацией) также для иных по геометрии более сложных систем. 20

*Постановка задачи.* Необходимо разработать математическую модель процесса кристаллизации сплава системы Al <sup>−</sup> *х* % Li с учетом равновесного выделения твердой фазы по диаграмме состояния, где состав сплава (*х)* задает преподаватель. Задают также необходимые параметры слитка и условия его охлаждения. Рассмотрим в качестве примера изменение температуры сплава Al − *36 %* Li в интервале от  $t_3$  (температура заливки в форму) до  $t_{\kappa}$  (конечная температура охлаждения слитка).

*Построение физической модели.* На рис. 1.7,*б* показан характер изменения температуры во времени при охлаждении сплава заданного состава. Разобьем температурный интервал охлаждения слитка сплава Al<sup>−</sup> *36 %* Li на участки:

I. Участок жидкого состояния. При заданной температуре заливки (*t*зал = 800 °С) сплав Al − *36 %* Li находится в жидком состоянии; жидкость охлаждается до пересечения с линией А-В при температуре ликвидуса (*t*л) в точке  $A_1$ .

II. В точке  $A_1$  начинается выпадение из расплава кристаллов  $\beta$ -фазы

$$
L \to \beta \,,
$$

при этом концентрация жидкости меняется по линии А-В, а концентрация твердой β*-*фазы по линии A-C..

III. В точке *С*1, когда сплав достигает температуры перитектики (*t*п = 520 °С), выпадение кристаллов β-фазы заканчивается. При данной температуре происходит перитектическое превращение:

$$
L + \beta \rightarrow Li_2Al,
$$

С−C1−В − линия нонвариантного перитектического превращения.

IV. При дальнейшем охлаждении сплава до точки E из жидкости выделяются кристаллы неустойчивого химического соединения Li<sub>2</sub>Al, концентрация жидкости меняется по линии В-Е:

$$
L \to Li_2Al.
$$

V. При температуре эвтектики (точка E,  $t_3 = 180$  °C) протекает эвтектическая реакция:

$$
L \to Li_2Al + Li,
$$

 $E-E_1$  – линия эвтектического превращения.

VI. Ниже точки Е охлаждение идет в области диаграммы, соответствующей твердому состоянию сплава.

Для дальнейшего построения физической модели примем следующие допущения:

для простоты модели будем рассматривать систему как объект с сосредоточенными параметрами, т. е. не учитывая перепада температур по сечению слитка и принимая его в качестве материальной точки, имеющей постоянные поверхность теплообмена  $F$ , объем  $V$  и плотность  $\rho$ ;

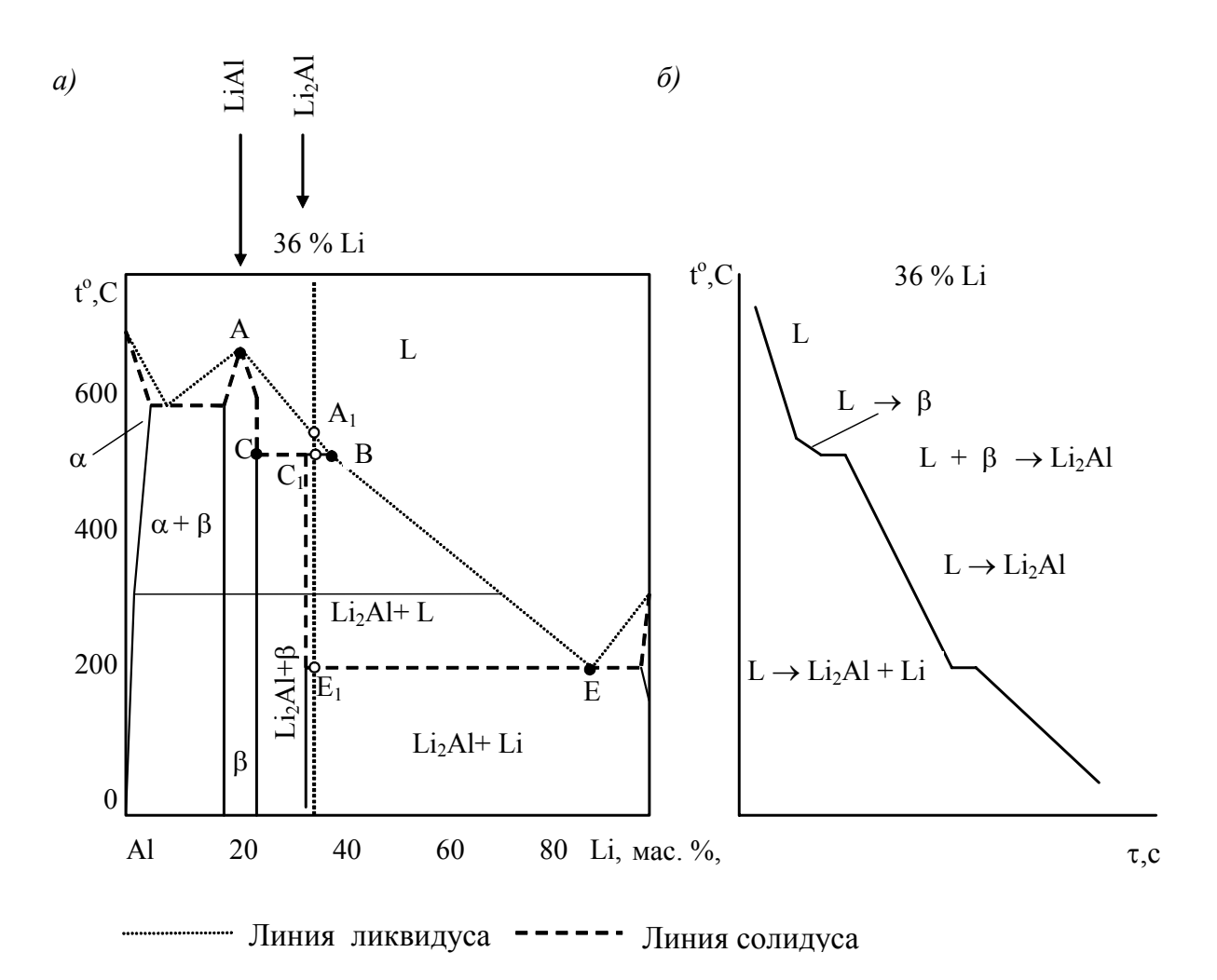

Рис. 1.7. Система Al-Li:  $a$  -диаграмма состояния;  $\delta$  -кривая охлаждения сплава Al -36 % Li

теплообмен слитка со средой происходит по закону конвективного теплообмена Ньютона с постоянным коэффициентом теплоотдачи, т.е. пренебрежем лучистым (радиационным) теплообменом;

основные параметры системы (плотность о, теплоемкость с, теплота кристаллизации  $L$ ) являются постоянными, не зависящими от температуры и состава выделяющихся фаз, в том числе не учитываются объемные изменения и физико-химическое взаимодействие между сплавом и средой, чтобы окружающей упростить решение задачи; при необходимости все эти зависимости можно учесть в модели;

при расчете предполагаем линии диаграммы состояния отрезками прямых (линейные зависимости) и рассчитываем соответствующие концентрации как линейные функции от температуры.

Формулировка математической модели. Основным соотношением рассматриваемой математической модели является уравнение баланса энергии: изменение внутренней энергии слитка  $dQ_c$  равно количеству выделенного в среду тепла  $dQ_{\rm B}$ . Теплообмен слитка со средой, как было отмечено выше, происходит по закону конвективного теплообмена Ньютона:

$$
dQ_{\rm B} = \alpha(t - t_{\rm cp})F \, d\tau \,,
$$

где  $\alpha$  – коэффициент теплоотдачи от поверхности слитка площадью  $F$  и объемом  $V$  в окружающую среду;  $t_{cp}$  – температура окружающей среды;  $t$  – температура слитка;  $\tau$  - время.

В общем случае изменение внутренней энергии сплава в зависимости от этапа кристаллизации имеет вид:

$$
d Q_{\rm c} = \begin{cases} -Vc\rho \, dt & \text{if } U \text{ and } V \text{ and } V \text{ and }
$$

где  $dm$  – изменение относительного количества твердой фазы  $(0 \le m \le 1)$ .

Рассмотрим участки охлаждения  $\mathbf{M}$ кристаллизации сплава Al – 36 % Li (puc. 1.7,*a*).

I. Для первого участка охлаждения жидкой фазы от температуры заливки  $(t_1)$  до температуры ликвидуса этого сплава  $(t_n)$  уравнение баланса энергии имеет вид обыкновенного дифференциального уравнения первого порядка:

$$
\alpha(t - t_{cp})F d\tau = -Vc\rho dt, \text{ or } \frac{dt}{d\tau} = -\frac{\alpha F}{Vc\rho}(t - t_{cp}). \qquad (1.15)
$$

Условие окончания первого этапа охлаждения жидкого металла имеет ВИД

$$
t \le t_{\rm n}(C_0), \tag{1.16}
$$

значение  $t_n(C_0)$  рассчитывают по диаграмме состояния в виде линейного соотношения  $t_n = a + bC_0$ , где  $C_0$  – состав сплава.

Зависимость температуры ликвидуса от состава сплава при допущении о прямолинейности линий диаграммы состояния находят в виде уравнения прямой  $t=a+bC$  по двум точкам. Как видно из диаграммы состояния (рис. 1.7,*a*), на линии АС при  $C = 20$  % температура ликвидуса составляет *t*=700 °C; при  $C = 37 \%$  *t* = 520 °C. Составим систему уравнений с использованием данных значений:

$$
\begin{cases}\n700 = a + 20b; \\
520 = a + 37b.\n\end{cases}
$$

Решив эту систему, получим уравнение зависимости температуры ликвидуса от состава сплава:

$$
t_{\rm n} = 911{,}8-10{,}59C_{0}.
$$

необходимости Аналогично рассчитывают при зависимость температуры солидуса от содержания компонента, например, для сплавов типа непрерывных твердых растворов.

II. Для второго участка охлаждения в интервале температур от  $t_n$  до перитектики  $(t_n)$  уравнение баланса энергии с учетом теплоты фазового превращения при выделении β-фазы имеет вид

$$
\alpha (t - t_{cp}) F d\tau = -Vc\rho dt + VL\rho dm , \qquad (1.17)
$$

где в правой части содержатся дифференциалы двух взаимозависимых переменных -  $t$  и  $m$ . Для исключения «лишней» переменной и преобразования этого уравнения к виду  $\frac{dt}{d\tau} = f(t,\tau)$  необходимо связать дополнительным соотношением  $t$  и  $m$ , а затем выразить  $dm$  через  $dt$ . Количество твердой  $\beta$ -фазы при температуре *t* в условиях равновесной кристаллизации находят из диаграммы состояния по правилу отрезков:

$$
m(t) = \frac{C_1(t) - C_0}{C_1(t) - C_2(t)},
$$
\n(1.18)

24

где  $C_1(t)$ ,  $C_2(t)$  – концентрация Li в жидком сплаве (линия A-B) и в  $\beta$ -фазе (линия А-C) при температуре t. Зависимости  $C_1(t)$  и  $C_2(t)$  находят, используя допущение о том, что линии диаграммы состояния являются прямыми и  $C=a+bt$  (аналогично зависимости для температуры видуса).

После соответствующих преобразований  $\overline{M}$ подстановки  $\overline{B}$ соотношение (1.18) определим темп выделения твердой фазы путем дифференцирования уравнения (1.18) для последующего использования этого выражения в математической модели (1.17):

$$
\left(\frac{dm}{dt}\right)_H = \frac{-1,32}{(55,8-0,078t)^2}, \text{OTKYJA } dm = \frac{-1,32}{(55,8-0,078 \cdot t)^2} dt.
$$

Введем обозначение  $\left(\frac{dm}{dt}\right) = A$ , тогда из (1.17) получим следующее

дифференциальное уравнение

$$
\alpha (t - t_{\rm cp}) F d\tau = -V c \rho dt + V L \rho A dt,
$$

откуда

$$
\frac{dt}{d\tau} = \frac{\alpha (t - t_{\rm cp})F}{-Vc \rho + VL\rho A}.
$$
\n(1.19)

$$
t \le t_{\rm n} \, . \tag{1.20}
$$

 $III.$ Для третьего участка кристаллизации (перитектическое превращение при постоянной температуре  $t_{\rm n}$ ) уравнение баланса энергии принимает вид

$$
\alpha(t-t_{\rm cp})F\,d\tau=VL\rho\,dm\,,
$$

откуда

$$
\frac{dm}{d\tau} = \frac{\alpha F}{VL\rho} \left( t - t_{\rm cp} \right). \tag{1.21}
$$

Условие окончания третьего этапа:

$$
m \geq m_{\phi}, \tag{1.22}
$$

где  $m_{\phi}$  – количество твердой фазы, которая остается после завершения перитектической реакции, легко определяемое по правилу отрезков на диаграмме состояния (ниже линии  $t_n$ ). Если состав сплава  $C_0$  точно перитектический, то  $m_{\phi} = 0$ , т.е. реакция идет до тех пор, пока количество твердой фазы состава Li<sub>2</sub>Al не станет равно единице. Если сплав  $C_0$  имеет доперитектический состав, то  $m_{\phi} = 1$ , при этом твердая фаза будет

содержать смесь из остаточной β-фазы и Li<sub>2</sub>Al. Если сплав является заперитектическим, то  $0 \le m_{\phi} \le 1$ , где  $m_{\phi}$  состоит из выделений Li<sub>2</sub>Al.

IV. Для четвертого участка охлаждения от температуры перитектики  $t_{\rm \scriptscriptstyle II}$  до температуры эвтектики  $t_{\rm \scriptscriptstyle 3}$  происходит дополнительное выделение твердой фазы т, соответствующее уравнение имеет вид

$$
\alpha (t - t_{\rm cn}) F d\tau = -V c \rho dt + V L \rho dm,
$$

откуда

$$
\frac{dt}{d\tau} = \frac{\alpha (t - t_{\rm op})F}{-Vc \rho + VL\rho \frac{dm}{dt}},
$$

где темп выделения твердой фазы  $\left(\frac{dm}{dt}\right)_{xx}$  находят аналогично второму

этапу. Введя обозначение  $\left(\frac{dm}{dt}\right)_{uv} = B$ , получим

$$
\frac{dt}{d\tau} = \frac{\alpha (t - t_{\rm cp})F}{-Vc \rho + VL_1 \rho B}.
$$
\n(1.23)

Условие окончания четвертого этапа:

$$
t \le t, \tag{1.24}
$$

V. Для пятого участка кристаллизации (эвтектическое превращение при постоянной температуре  $t_1$ ) уравнение баланса энергии имеет вид

$$
\alpha(t-t_{cp})F d\tau = VL\rho dm,
$$

откуда

$$
\frac{dm}{d\tau} = \frac{\alpha F}{VL\rho}(t - t_{\rm cp}).\tag{1.25}
$$

Условие окончания пятого этапа (окончание кристаллизации):

$$
m \ge 1. \tag{1.26}
$$

VI. Для шестого участка охлаждения твердой фазы в интервале температур от  $t_3$  до  $t_{\kappa}$  уравнение баланса энергии по виду аналогично первому участку:

$$
\alpha(t - t_{cp})F d\tau = -Vc\rho dt, \quad \frac{dt}{d\tau} = -\frac{\alpha F}{Vc\rho}(t - t_{cp}).
$$
 (1.27)

Условие окончания шестого этапа:

$$
t \le t_{\kappa} \,. \tag{1.28}
$$

После определения всех уравнений модели перейдем к выбору метода и составлению алгоритма численного решения задачи.

Выбор метода и разработка алгоритма решения задачи. Преобразуем дифференциальные уравнения модели в разностную форму методом Эйлера (рассмотренным выше):

$$
t_{i+1} = t_i - \frac{\alpha F}{V c \rho} (t_i - t_{cp}) \Delta \tau ; \qquad (1.29)
$$

$$
t_{i+1} = t_i + \frac{\alpha F}{-Vc\rho + VL\rho A(t_i)}(t_i - t_{cp})\Delta \tau ;
$$
\n(1.30)

$$
m_{i+1} = m_i + \frac{\alpha F}{VL\rho}(t_i - t_{cp})\Delta \tau ;
$$
 (1.31)

$$
t_{i+1} = t_i + \frac{\alpha F}{-Vc\rho + VL\rho B(t_i)}(t_i - t_{cp})\Delta \tau ;
$$
\n(1.32)

$$
m_{i+1} = m_i + \frac{\alpha F}{VL\rho}(t_i - t_{cp})\Delta \tau ; \qquad (1.33)
$$

$$
t_{i+1} = t_i - \frac{\alpha F}{V c \rho} (t_i - t_{cp}) \Delta \tau.
$$
 (1.34)

На рис. 1.8 представлен алгоритм численного решения задачи кристаллизации слитка из сплава Al - 36 % Li (для наглядности условно использованы многократное пошаговое изменение времени т и вывод результатов на каждом этапе кристаллизации, ЧTO, конечно, нерационально).

Программирование задачи и отладка программы на ЭВМ. Пример программы, оформленной в системе MATLAB по описанному выше итерационному алгоритму, приведен в Приложении 2.

B Выбор параметров вычислительного процесса. задаче кристаллизации сплава необходимо подобрать шаг  $\Delta \tau$ , приняв за у время самой короткой второй стадии, на котором погрешность расчета наибольшая.

Для решения контрольной задачи требуется задать набор исходных данных, для которых можно приближенно оценить достоверность результатов расчета и выявить возможные ошибки, допущенные при записи уравнений, при составлении программы и проведении вычислений.

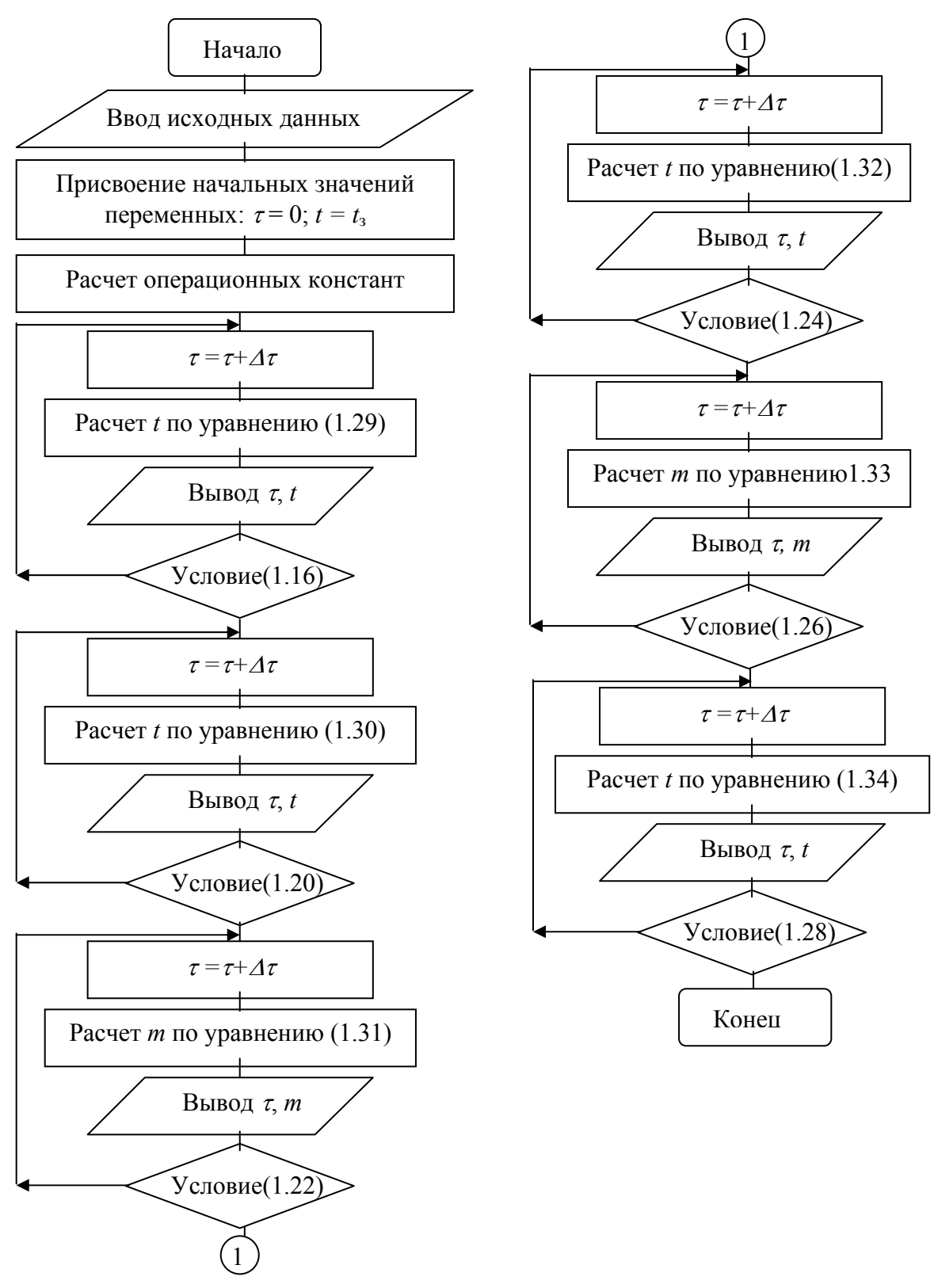

**Рис. 1.8. Алгоритм численного решения задачи**

28 Для рассматриваемой задачи можно принять: температура среды  $t_{cp}$  = 20 °C; коэффициент теплоотдачи  $\alpha = 100 \text{ Br/(m}^2 \text{ K)}$ ; скрытая теплота

фазового превращения  $L = 200$  кДж/кг; удельная теплоемкость сплава  $c =$ 1950  $KT/M^3$ :  $0.900$  $\kappa\pi\pi/(k\pi\cdot K)$ ; плотность сплава  $\Omega$  $\!\!=\!\!\!$ размеры цилиндрического слитка: длина  $l = 0.10$  м; радиус  $r = 0.02$  м.

Результаты расчетов представляют графически (рис. 1.9). На рисунке приведен пример графика зависимости температуры от времени при охлаждении слитка. построенного с помощью программы в системе MATLAB (см. Приложение 2). Графическое представление численного расчета необходимо качественно сопоставить с данными на рис. 1.7,6 [5], чтобы убедиться в достоверности построенной модели. При этом можно расчета путем сравнения с ориентировочной оценить результаты продолжительностью процесса, определяемой путем деления общего изменения теплосодержания слитка  $Q_c = (L\rho + c\rho\Delta t)V$  на средний тепловой поток  $Q_{\rm B} = \alpha(t - t c p)F$  во внешнюю среду, с тем, чтобы при необходимости откорректировать модель (см. рис. 1.1).

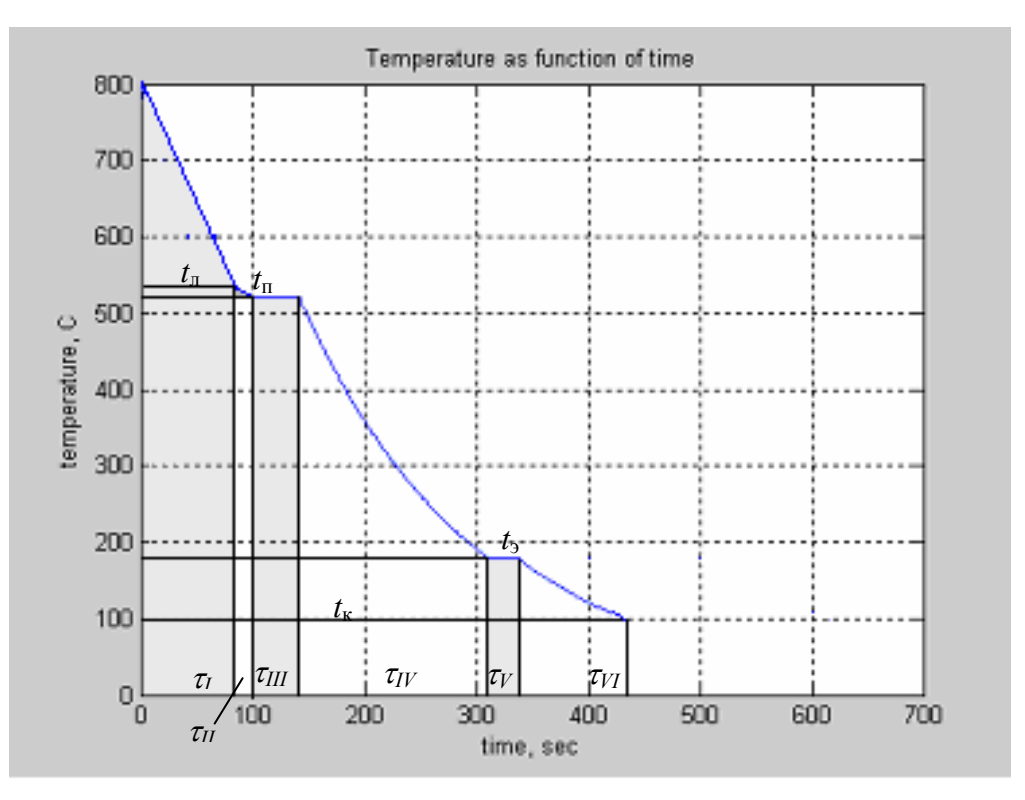

Рис. 1.9. График зависимости температуры слитка при кристаллизации от времени

Проверка адекватности модели. Проверка адекватности проводится путем графического и аналитического анализа согласованности расчетных значений и экспериментальных данных, полученных у преподавателя. Подробно процесс проверки адекватности модели рассмотрен выше в задаче заполнения полости литейной формы.

Исследование процесса с помощью модели. Если результат проверки адекватности модели оказывается положительным, то можно приступить к проведению серии расчетов по ней, варьируя по указанию преподавателя ряд исходных данных (размеры слитка, коэффициент теплоотдачи и т.д.).

### 1.4 Порядок выполнения и оформления работы

1. Изучить методические указания по работе и рекомендуемую литературу.

2. Получить вариант индивидуального задания от преподавателя.

3. Составить физическую и математическую модель процесса. На основании разработанного алгоритма написать и отладить программу для численного моделирования. Подобрать параметры счета и проверить адекватность модели.

4. Провести серию численных расчетов процесса, варьируя технологические параметры. Построить полученные графические зависимости.

5. В выводах описать и сравнить полученные результаты, дать их объяснения на основе уравнений разработанной модели и физических законов

6. Защитить лабораторную работу.

# **Работа 2** *.* **МАТЕМАТИЧЕСКОЕ МОДЕЛИРОВАНИЕ ДИФФУЗИОННЫХ ПРОЦЕССОВ (СИСТЕМА С РАСПРЕДЕЛЕННЫМИ ПАРАМЕТРАМИ)**

#### **2.1. Цель и содержание работы**

Цель работы – знакомство с методикой разработки детерминированной модели с распределенными параметрами на примере математической постановки и решения задачи диффузии. Рассматривается процесс цементации стали, рассчитывается распределение концентрации углерода по глубине цементованного слоя стали при различных условиях проведения процесса.

Работу выполняют в следующем порядке:

изучение механизма диффузионных процессов (формулировка физической модели) и их математического описания с помощью законов Фика;

выбор основных уравнений, граничных и начальных условий, а также необходимых упрощений для описания процесса цементации стали (математическая модель);

изучение средств численного решения поставленной задачи (метод сеток и метод прогонки);

составление алгоритма решения задачи цементации стали;

определение необходимых параметров модели, задание начальных и граничных условий;

знакомство с системой MATLAB для решения дифференциальных уравнений в частных производных;

расчет на ЭВМ примера диффузионного процесса (по заданию преподавателя) с помощью системы MATLAB.

#### **2.2. Введение**

31 *Диффузия* (от латинского diffusio – распространение, рассеивание) – движение частиц среды, приводящее к переносу вещества и к установлению равновесного распределения концентрации частиц данного сорта в среде. Диффузия является фундаментальным физическим процессом, определяющим кинетику и механизм основных превращений, происходящих при термической и химико-термической обработке и горячей пластической деформации сплавов при высоких температурах. Вместе с тем диффузия характеризует подвижность атомов, зависящую от особенностей кристаллической структуры твердого тела, сил межатомного взаимодействия, дефектов кристаллической решетки [6-7].

Уравнения, формально описывающие диффузионное перемещение атомов, были установлены в 1855 г. А. Фиком. Согласно первому закону через Фика, плотность потока  $J_i$  изотропного вещества единицу поверхности  $\mathbf{B}$ единицу времени пропорциональна градиенту концентрации  $C_i$  этого вещества и направлена в противоположную сторону:

$$
J_i = -D_i \, gradC_i, \tag{2.1}
$$

где  $D_i$  – коэффициент диффузии *i*-го компонента твердого раствора.

Второй закон Фика в общем виде выражает локальное изменение концентрации для нестационарных условий и записывается в виде:

$$
\frac{\partial C_i}{\partial \tau} = \text{div}(D_i \cdot \text{grad} C_i). \tag{2.2}
$$

Для одномерной задачи диффузии в однокомпонентной системе (*i*  $=$ 1) уравнение (2.2) принимает вид

$$
\frac{\partial C}{\partial \tau} = \frac{\partial}{\partial x} \left( D \frac{\partial C}{\partial x} \right),\tag{2.3}
$$

где  $C$  – концентрация;  $\tau$  - время;  $x$  –координата, в направлении которой происходит диффузия;  $D$  – коэффициент диффузии.

При постоянстве коэффициента диффузии D в твердом растворе одномерная диффузия растворенного вещества описывается уравнением

$$
\frac{\partial C}{\partial \tau} = D \frac{\partial^2 C}{\partial x^2} \tag{2.4}
$$

Сложное геометрическое тело можно приближенно рассматривать как совокупность тел простой геометрической формы - пластин, цилиндров, шаров. Это облегчает проведение расчетов для изделий сложной конфигурации, так как позволяет рассматривать одномерную диффузию для пластин, цилиндров, шаров в декартовых, цилиндрических и сферических координатах соответственно. В таком случае уравнение (2.3) записывается в виде

$$
\frac{\partial C}{\partial \tau} = \frac{\partial}{\partial x} \left( D \frac{\partial C}{\partial x} \right) - \frac{s}{r - x} D \frac{\partial C}{\partial x},\tag{2.5}
$$

где *S* – коэффициент, характеризующий форму тела (*0 – пластина; 1* – *цилиндр; 2* – *шар*); *r* – полутолщина (радиус) образца.

### **2.3. Аналитическое решение одномерного уравнения диффузии**

Рассмотрим решение краевой задачи для одномерного уравнения диффузии на примере процесса газовой цементации стали. Он осуществляется путем нагрева до температуры около 1000 °С стального образца, имеющего начальную концентрацию *С*0, в атмосфере карбюризатора. Этот газ поддерживает в поверхностном слое образца концентрацию углерода *С*1 *> C*0.

На рис. 2.1 показана качественная картина зависимости концентрации по мере удаления от поверхности в глубь образца от времени <sup>τ</sup> в случае насыщения углеродом. Содержание углерода по мере удаления от поверхности в глубь образца уменьшается. Таким образом, для каждого значения *x* концентрация будет увеличиваться с течением времени, т.е. при  $\tau_3 > \tau_2 > \tau_1$  для конкретного *х* концентрация *С* будет больше по величине.

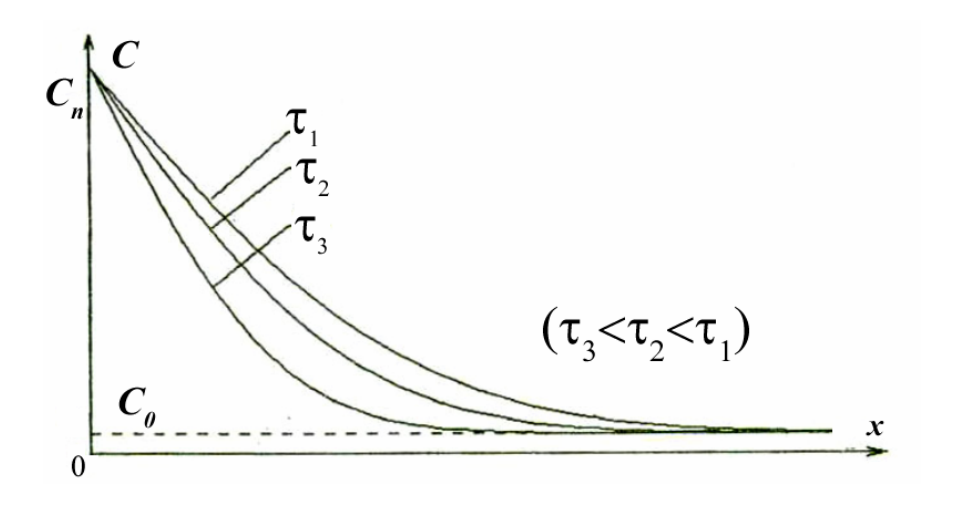

**Рис. 2.1. Изменение концентрации углерода** *С***(***x,*τ**) по глубине** *x* **диффузионного слоя в различные моменты времени** <sup>τ</sup>

Скорость процесса цементации стали в основном определяется скоростью диффузии углерода в гамма-твердом растворе с учетом скорости химической реакции взаимодействия компонентов карбюризатора с поверхностью образца [8].

Математическим описанием диффузионного процесса является дифференциальное уравнение Фика (2.2). Это уравнение может быть решено при различных краевых условиях для образцов различной формы.

Поверхностное насыщение при химико-термической обработке обычно происходит на такую глубину, которая много меньше, чем размер детали в направлении диффузии, поэтому в большинстве случаев может быть рассмотрена одномерная диффузия в полубесконечном теле с плоской границей [9].

Для описания начальных и граничных условий введем ряд допущений. Наиболее просто расчет может быть проведен для случая, когда процесс лимитируется только диффузионным отводом углерода в глубь металла, при этом поверхностная концентрация мгновенно после начала процесса приобретает значение  $C_n$ , отвечающее состоянию равновесия металла с карбюризатором, и сохраняется неизменной во времени. Краевые условия в этом случае будут иметь вид: при  $\tau=0$  $C(x,0) = C_0$ ,  $0 \le x < \infty$ ; при  $x=0$   $C(0, \tau) = C_n$ , где  $C_0$ -первоначальная концентрация;  $C=C(x, \tau)$  – концентрация вещества на глубине *х* в момент времени т. Такого вида краевые условия называют условиями Дирихле (Dirichlet Boundary condition equation)

$$
mC = r \tag{2.6}
$$

В нашем случае коэффициенты  $m=1$   $u r = C_m$ .

В дальнейшем это условие будет использоваться для решения диффузионной задачи с помощью пакета прикладных программ PDE системы МАТLAВ (решение дифференциальных уравнений в частных производных).

Для одномерного случая при постоянных граничных условиях уравнение (2.4) имеет аналитическое решение [6]:

$$
\frac{C(x,\tau)-C_0}{C_n-C_0} = 1 - erf\left(\frac{x}{2\sqrt{D\tau}}\right),\tag{2.7}
$$

где *erf*  $(z) = 2/\sqrt{\pi} \int_{0}^{z} \exp(-y^2) dy$  – табулированная функция ошибок (функция Гаусса), ее значения можно найти в справочниках специальных функций [10].

Процесс насыщения металла диффундирующим элементом может происходить в смешанном диффузионно-кинетическом режиме, когда поверхностная концентрация  $C(0, \tau)$  за счет торможения химической реакции не достигает мгновенно своего предельного (равновесного) значения  $C_n$ . В этом случае краевые условия выражают таким образом:

$$
\text{hyp } \tau = 0 \qquad C(x, 0) = C_0, \quad 0 \le x \le \infty,
$$
\n
$$
\text{hyp } x = 0 \qquad -D \frac{\partial C}{\partial x} = k[C_n - C(0, \tau)];
$$
\n
$$
\text{hyp } x = \infty \qquad \frac{\partial C}{\partial x} = 0,
$$
\n(2.8)

где  $C_n$  – концентрация углерода в объеме карбюризатора.

Такого вида краевые условия называют условиями Неймана (Neumann Boundary condition equation), в общем виде имеющими вид

$$
nDgrad(C) + qC = g , \qquad (2.9)
$$

где коэффициенты *q и g*, связаны с коэффициентом к уравнения (2.7).

Соответствующее аналитическое решение уравнения (2.4) при постоянных значениях  $D$  и  $k$  для краевых условий (2.7) имеет вид

$$
\frac{C(x,\tau)-C_0}{C_n-C_0} = 1 - erf\left(\frac{x}{2\sqrt{D\tau}}\right) - exp\left(Hx + H^2 D\tau\right)\left[1 - erf\left(\frac{x}{2\sqrt{D\tau}} + H\sqrt{D\tau}\right)\right],
$$
\n(2.10)

где  $H = \frac{k}{D}$  – коэффициент суммарной скорости макроскопической реакции.

Коэффициент диффузии в общем случае зависит от температуры и концентрации углерода, в связи с чем уравнение (2.3) только весьма решить аналитически. Кроме того, в практике приближенно можно химико-термической обработки иногда размер детали в направлении диффузии сравним с глубиной диффузионного слоя и, следовательно, насыщения нельзя рассматривать диффузию процесс как полубесконечном теле. Для таких условий решение уравнения (2.3) может быть получено только численными методами с проведением расчетов на **OBM**
## 2.4. Численное решение задачи методом конечных разностей

Для численного решения уравнения (2.5) в области изменения переменных ти х вводят пространственно-временную сетку и все производные, входящие в уравнение и краевые условия, выражают через разности значений функции в узлах сетки (сеточный метод конечных разностей).

Рассмотрим значения непрерывной функции  $C(x, \tau)$  в определенных точках тела заданные моменты времени  $x_0$  $x_1...x_i$  $x_n$  $\bf{B}$  $\tau_0$ ,  $\tau_1 \dots \tau_i$ ,  $\tau_m$ , т.е. заменим непрерывную функцию  $C(x, \tau)$  от непрерывных аргументов х и т на дискретную функцию от дискретных аргументов  $x_i u \tau_i$ .

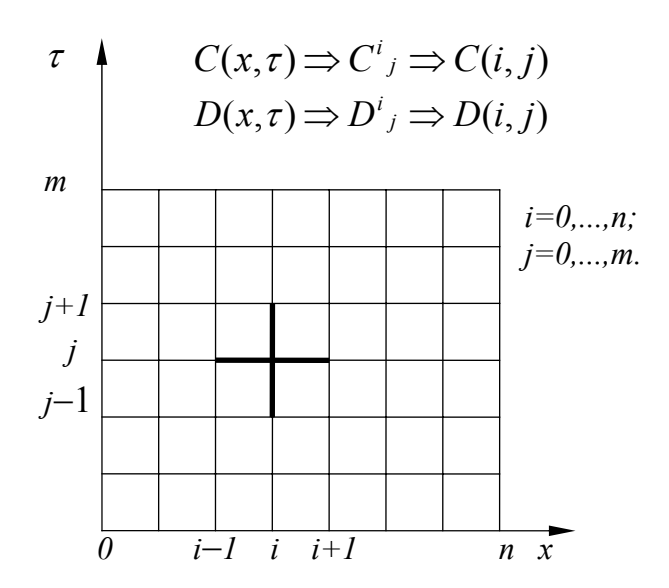

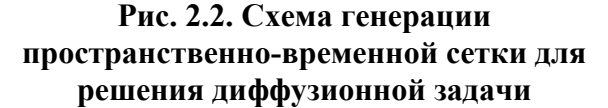

На рис. 2.2 показано разбиение тела сеткой прямоугольного сечения. Аналогично можно рассматривать тело произвольного сечения, заменяя искривленную форму границы (например, для окружности) на кусочно-ступенчатую. При численном решении важен выбор шага разбиения (шага сетки), при этом грубая сетка дает неточное описание конфигурации тела  $\overline{M}$ является причиной значи-

тельной погрешности решения. Слишком мелкий шаг может привести к вычислительным проблемам обработки больших массивов данных и чрезмерного размера матрицы.

Размеры ячейки пространственно-временной сетки по сечению тела  $h = x_i - x_{i-1}$  и по времени  $\Delta \tau = \tau_i - \tau_{i-1}$  примем постоянными. Тогда дискретная пространственная переменная  $x$  определяется соотношением  $x = ih$ , дискретное время  $\tau = j \Delta \tau$ .

Непрерывную функцию зависимости коэффициента диффузии от концентрации углерода  $D(C)$  заменим также на дискретную функцию  $D_i^j(C_i^j)$  или  $D_i^j(x_i, \tau_i)$ .

В основе построения разностных схем решения уравнения в частных лежат конечно-разностные аппроксимации производных. Производных Для рассматриваемых сеточных функций производные, входящие в уравнение (5), могут быть записаны в виде

$$
\frac{\partial C}{\partial \tau} \cong \frac{C_i^{j+1} - C_i^j}{\Delta \tau}; \quad \frac{\partial C}{\partial x} \cong \frac{C_{i+1}^{j+1} - C_{i-1}^{j+1}}{2h}; \quad \frac{\partial^2 C}{\partial x^2} \cong \frac{C_{i+1}^{j+1} - C_i^{j+1} + C_{i-1}^{j+1}}{h^2}.
$$
 (2.11)

Подставляя выражения (2.11) в уравнение (2.5) и проводя несложные преобразования, получим разностное уравнение диффузии для сеточной функции во внутренних узлах сетки:

$$
A_i^{j+1}C_{i-1}^{j+1} - P_i^{j+1}C_i^{j+1} + B_i^{j+1}C_{i+1}^{j+1} = -F_i^{j+1},
$$
\n(2.12)

где

$$
A_{i}^{j+1} = \frac{\Delta \tau D_{i}^{j}}{h^{2}} \left( 1 + \frac{sh}{2(r - ih)} - \frac{D_{i+1}^{j} - D_{i-1}^{j}}{4D_{i}^{j}} \right),
$$
  
\n
$$
B_{i}^{j+1} = \frac{\Delta \tau D_{i}^{j}}{h^{2}} \left( 1 - \frac{sh}{2(r - ih)} + \frac{D_{i+1}^{j} - D_{i-1}^{j}}{4D_{i}^{j}} \right),
$$
  
\n
$$
P_{i}^{j+1} = 1 + 2 \frac{\Delta \tau D_{i}^{j}}{h^{2}}, \quad F_{i}^{j+1} = C_{i}^{j}.
$$
\n(2.13)

Итерационный процесс решения уравнения (2.12) заключается в том, что, зная концентрацию в узлах пространственной сетки в *j*-*u* момент времени  $C_i^j$  (*i* = 0,...,*n*), находят значения коэффициента диффузии  $D_i^j(C_i^j)$ для всех точек *і* по глубине диффузионного слоя, а далее по уравнению рассчитывают коэффициенты  $A_i^{j+1}, B_i^{j+1}, P_i^{j+1}, F_i^{j+1}$  и составляют  $(2.13)$ систему  $(n-1)$  уравнений (2.12) для концентрации  $C_i^{j+1}$ в  $(n-1)$  внутренних узлах сетки  $(i = 1, ..., n-1)$  в  $(j+1)$ -й момент времени. Таким образом совершается итерация от момента *j* к  $(j+1)$ -му моменту времени.

Цикл вычислений начинается с задания краевых условий. Для крайних узлов пространственной сетки  $(i=0, i=n)$  концентрация в  $(i+1)$  -  $\tilde{u}$ момент времени может быть найдена из граничных условий.

Для поверхностного слоя (при  $x=0$ , т.е.  $i=0$ ) граничное условие в разностном виде записывают, согласно (2.8), в виде:

$$
-D_{i=0}^j \frac{C_{i=1}^{j+1} - C_{i=0}^{j+1}}{h} = k(C_n - C_{i=0}^{j+1}).
$$
\n(2.14)

Для наиболее удаленного по глубине слоя полубесконечного тела  $(i=n)$  поток вещества, согласно (2.8), равен нулю и, следовательно,  $\frac{\partial C}{\partial x} = 0$ для  $i = n$ , что в разностной форме может быть записано в виде  $\frac{C_{i=n}^{j+1} - C_{i=n-1}^{j+1}}{L} = 0$ , откуда

$$
C_{i=n}^{j+1} = C_{i=n-1}^{j+1}.
$$
\n(2.15)

В осесимметричном теле (пластина, цилиндр, шар) по условию симметрии поток вещества в осевом слое  $(i = 1)$  также равен нулю (отсутствует перенос из одной половины в другую), т.е. на оси действует аналогичное граничное условие (2.15).

Коэффициент диффузии принимают зависящим от температуры и концентрации углерода в соответствии с уравнением Больцмана, так как для совершения акта диффузионного перехода частицы преодолевают энергетический барьер О. При решении задачи используют следующие зависимости для коэффициентов диффузии и скорости химической реакции в соотношении (2.8) [9]:

$$
D = D_0 exp(-Q/RT) = (d_0 + d_1[\%C]) exp(-Q/RT);
$$
  

$$
ln k = a_1 (P_{\text{H},O}/P_{\text{H},}) + a_2 T - a_3,
$$
 (2.16)

где  $Q$  – энергия активации диффузии;  $R$  – универсальная газовая постоянная;  $T$  – абсолютная температура;  $P_{H_10}, P_{H_2}$  – парциальное давление водяного пара и водорода в газовой атмосфере; [% C] - содержание углерода в металле;  $d_0$ ,  $d_1$ ,  $a_1$ ,  $a_2$ ,  $a_3$  - постоянные коэффициенты.

#### 2.5. Метод прогонки для численного решения задачи диффузии

Для решения системы уравнений (2.12) наиболее экономичным по объему вычислений является метод прогонки, учитывающий специальный коэффициентов матрицы ДЛЯ системы уравнений ВИД ee трехдиагональность.

Будем искать решение для концентрации С в виде функции от времени (символ *j*) и глубины слоя (символ *i*) в виде

$$
C_i^{j+1} = \alpha_{i+1} C_{i+1}^{j+1} + \beta_{i+1}, \tag{2.17}
$$

где  $\alpha_{i+1}$  и  $\beta_{i+1}$  – прогоночные коэффициенты. Подставив аналогичное выражение  $C_{i-1}^{j+1}$  в уравнение (2.12) и приводя полученное соотношение к виду  $(2.17)$ , найдем формулы ДЛЯ определения прогоночных коэффициентов:

$$
\alpha_{i+1} = \frac{B_i}{P_i - A_i \alpha_i}; \quad \beta_{i+1} = \frac{A_i \beta_i + F_i}{P_i - A_i \alpha_i}.
$$
 (2.18)

Преобразуя выражение  $(2.14)$  к виду  $(2.17)$ , найдем прогоночные коэффициенты для узла на поверхности тела  $(i=0)$ 

$$
\alpha_{i=1} = -\frac{D_{i=0}}{D_{i=0} + kh}; \quad \beta_{i=1} = -\frac{khC_n}{D_{i=0} + kh}.
$$
\n(2.19)

Для граничного узла при  $i=n$ , принимая во внимание (2.15), получим решение в виде

$$
C_{i=n}^{j+1} = \frac{\beta_{i=n}}{1 - \alpha_{i=n}}.
$$
\n(2.20)

Алгоритм прогонки включает на каждом  $(i+1)$ -м шаге по времени два этапа: прямую и обратную прогонку.

#### 2.6. Алгоритм численного решения задачи диффузии

В табл. 2.1 представлен алгоритм решения диффузионной задачи методом прогонки. При этом итерационный процесс записан в виде циклов по времени (*j*) и по глубине слоя (*i*). В начале алгоритма вводят начальные и краевые условия для диффузии  $(C_0 -$  начальная концентрация,  $C_N$  концентрация на поверхности - пункт 1), а также заданные параметры (пункт 2), шаги разбиения по времени dt и по длине  $h$ , полное расчетное время  $T = mdt$  (посредством введения параметра  $m$  – максимального числа шагов по времени) и размер тела  $L = nh$ , связанный с числом шагов по длине  $n$  (пункт 3).

Для организации вычислительных итерационных процедур вводят двумерные массивы значений концентрации  $C_i^j \Rightarrow C(i, j)$  и коэффициентов диффузии  $D^i{}_j \Rightarrow D(i,j)$  в узлах сетки. Начальное значение концентрации на поверхности тела задают равным  $C_N$  (пункт 4). Задают начальные значения  $(\partial \overline{\partial} \overline{\partial} \tau = 0)$  концентрации в объеме тела  $C(i, j=0) = C_0$  (пункт 5). Начало итераций по времени (пункт 6) связано с циклом по параметру *ј*. Задают граничные значения концентрации в любой момент времени, т.е.

концентрация на поверхности всегда равняется  $C_N$  (пункт 7), если задано граничное условие (2.6), или вычисляется из разностного соотношения (2.14), если используются граничные условия (2.8).

Таблица 2.1

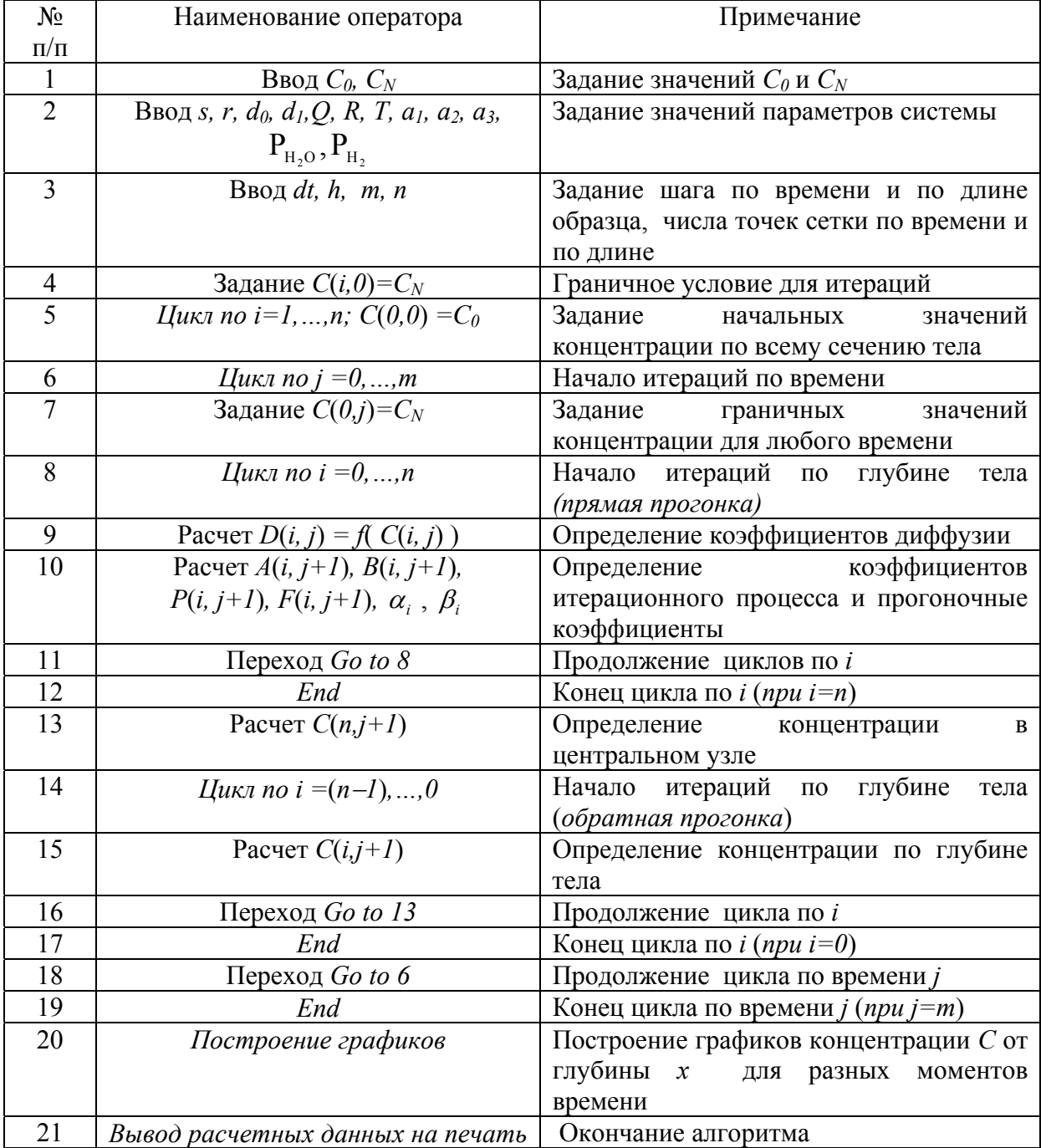

# **Алгоритм итерационного процесса решения задачи диффузии**

Затем начинается непосредственно итерационный процесс прогонки.

*Прямая прогонка* (пункты 8−12 в табл. 2.1). По известным значениям концентрации в узлах сетки в *j-й* момент времен, начиная с *j=0 (*τ*=0)*, рассчитывают коэффициенты диффузии согласно уравнению (2.16) (пункт 9). Затем определяют коэффициенты *A, B, P, F* уравнения (2.12) по формулам (2.13) и прогоночные коэффициенты <sup>α</sup>*<sup>i</sup>* , β *<sup>i</sup>* для каждого узла сетки по формулам (2.18) в направлении увеличения *i* от *i=1* (по формуле (2.19) до *n* (пункт 10−11). Прямая прогонка заканчивает цикл по *i* при *i=n* (пункт 12).

*Обратная прогонка* (пункты 13−17 в табл. 2.1). По формуле (2.20) находят  $C_{i=n}^{j+1}$  (пункт 13), а затем последовательно в направлении убывания *i* от (*n*−*1*) до 0 рассчитывают  $C_{i=n-1}^{j+1}, \ldots, C_{i}^{j+1}, C_{i=0}^{j+1}$  по формуле (2.17) (пункт 14 и пункт 15). Обратная прогонка заканчивает цикл по *i* при *i=0* (пункт 16).  $C_{i=n}^{j+1}$ 1 +  $C_{i=n-1}^{j+1}, \ldots, C_{i}^{j+1}, C_{i=0}^{j+1}$ 

Описанный выше итерационный процесс по *j* (начало – пункт 6) повторяют (пункт 18) для каждого значения дискретного времени (*цикл по j*) и заканчивается для требуемого значения полного времени  $\tau$  = mdt (пункт 19). После окончания итерационного процесса строят графики зависимости концентрации *C* от глубины тела *x* для разных моментов времени  $\tau$  (пункт 20), а также выводят на печать необходимые расчетные данные (пункт 21).

# **2.7. Программа расчета диффузии численным методом прогонки**

#### **в системе MATLAB**

При составлении программы используют специализированную компьютерную систему инженерных расчетов *MATLAB* [11].

Для проведения расчетов необходимо задать параметры тела и диффузионного процесса. Шаги пространственно-временной сетки для приближенных расчетов можно принять следующими: Δτ *= 100*−*200 c*, для цилиндрического тела *h = r/30*. В программе рекомендуется предусмотреть графический вывод результатов через каждые 1000−5000 с процесса. Параметры системы можно взять из справочников; так, для сплавов системы железо−углерод могут быть приняты следующие значения [9]:

 $Q = 134$  K $\lambda$ W/MOJIb;  $d_0 = 0.7$  M<sup>2</sup>/c·%;  $d_1 = 0.6$  M<sup>2</sup>/c;  $a_1 = 10$ ;  $a_2 = 1.9 \cdot 10^{-3}$ K<sup>-1</sup>;  $a_3 = 7,39.$ 

Программа, составленная по описанному выше итерационному алгоритму численного метода прогонки (см. табл. 2.1), приведена в Приложении 3.

Программа состоит из двух частей (основная программа и подпрограмма). В основной программе *diffusion.m* задают начальные и граничные условия, вводят параметры системы, а также ВЫВОДЯТ расчетные данные в графическом виде на печать. Из основной программы обращение к подпрограмме *progonka diffusion.m*, в илет которой реализуется итерационный алгоритм метода прогонки.

### 2.8. Пример расчета диффузии методом прогонки

Расчет проводят в соответствии с индивидуальным заданием с вариацией ряда параметров для исследования влияния основных металлургических  $\mathbf{M}$ технологических факторов на ход процесса цементации, что должно быть отражено в отчете о выполненной работе. Данные численного расчета сопоставляют с аналитическими решениями по уравнениям (2.7) и (2.10) при соответствующих граничных условиях и сравнивают с опубликованными экспериментальными данными.

Результаты расчетов представляют графически.

# 2.9. Порядок выполнения и оформления работы

1. Изучить методические указания, методы расчета диффузионных процессов и рекомендуемую литературу.

2. Получить вариант индивидуального задания от преподавателя.

3. Провести расчет диффузионного процесса в системе MATLAB методом прогонки. Построить графические зависимости по результатам расчета.

4. Сравнить результаты расчета с аналитическими решениями (при соответствующих граничных условиях).

5. Составить отчет и защитить лабораторную работу.

#### Работа 3. СТАТИСТИЧЕСКОЕ МОДЕЛИРОВАНИЕ МЕТАЛЛУРГИЧЕСКИХ ПРОЦЕССОВ

### 3.1. Цель и содержание работы

Цель работы  $\frac{1}{2}$ знакомство  $CO$ стадиями построения статистической модели разработка такой  $\mathbf{M}$ модели на основе экспериментальных данных.

Работу выполняют в следующем порядке:

отсеивание факторов по методу случайного баланса;

построение матрицы ортогонального планирования ДФЭ 2<sup>4-1</sup> для получения линейной статистической модели с заданным генерирующим соотношением:

коэффициентов регрессии, оценка расчет ИХ значимости и построение линейной статистической модели;

проверка адекватности модели;

эффектов смешивания линейных членов оценка  $\overline{M}$ парных взаимодействий факторов;

предложение путей повышения адекватности модели.

#### 3.2. Задачи статистического моделирования

В соответствии с общей классификацией все изучаемые путем моделирования системы делят на детерминированные и стохастические (вероятностные). Если в условия первых начальные полностью определяют их текущее состояние и динамику, то во вторых при заданных начальных условиях предсказать поведение системы можно лишь с некоторой вероятностью; оно может отклоняться **OT** среднего  $\overline{B}$ зависимости от множества различных факторов.

Детерминированные модели не всегда подходят для проектирования и расчета сложных технических систем. Во-первых, часто не удается в виде уравнений описать все существенные стороны сложных процессов. Во-вторых, рабочие характеристики «одинаковых» систем оказываются на практике не одинаковыми из-за влияния многих неконтролируемых факторов, таких, например, как различие в условиях работы вследствие износа агрегатов, колебания свойств исходных материалов, разные требования к продукции и т. п. В ряде случаев статистические методы являются единственно возможным средством построения и исследования математической модели процесса, когда система дифференциальных уравнений для сложной системы оказывается слишком громоздкой.

Построение и исследование статистической математической модели включает разработку, оценку качества и исследование поведения системы с помощью некоторого уравнения или системы уравнений, описывающих изучаемый процесс. В этом случае исходная информация добывается путем проведения специального эксперимента с реальной системой, для чего созданы методы подготовки (планирования) таких экспериментов и обработки их результатов, а также критерии оценки полученных моделей. относятся такие разделы математической статистики, Сюда как дисперсионный, корреляционный и регрессионный анализ, планирование эксперимента и т. д.

#### 3.3. Этапы построения статистической модели

В основе методов построения статистической модели, описывающей некоторый объект, лежит концепция «черного ящика» [1], для которого возможно многократное измерение входных переменных (факторов)  $x_1, x_2 ... x_k$  и выходных переменных (параметров)  $y_1, y_2 ... y_p$ , по результатам которого устанавливают зависимость

$$
y_i = f(x_1, x_2 \dots x_k); i = 1, 2 \dots p. \tag{3.1a}
$$

В отличие от процедуры построения детерминированной модели, описанной в разд. 1, где набор входных и выходных переменных однозначно определяется при формулировке физической модели, в случае статистического моделирования вслед за постановкой задачи (блок 1 на рис. 3.1 [1]) производят отсеивание наименее важных факторов из большого числа входных переменных, влияющих на ход процесса (блок 2) и выбор вида математической модели, который зависит от позиции исследователя, т.е. его оценки сложности и важности задачи, а также возможностей статистического описания исследуемого процесса. Выбранные для дальнейшего исследования входные переменные составят список факторов  $x_1, x_2, \ldots, x_k$  в  $(3.1, a)$ , управляя которыми можно регулировать выходные параметры  $y_i$ , остальные входные переменные не фиксируются и потому могут принимать в каждом эксперименте случайные значения и образуют в совокупности тот статистический «шум», который сопровождает основную «мелодию», представленную моделью (3.1, а). Количество выходных параметров модели также следует по возможности уменьшить, чтобы сократить затраты на эксперименты и обработку данных.

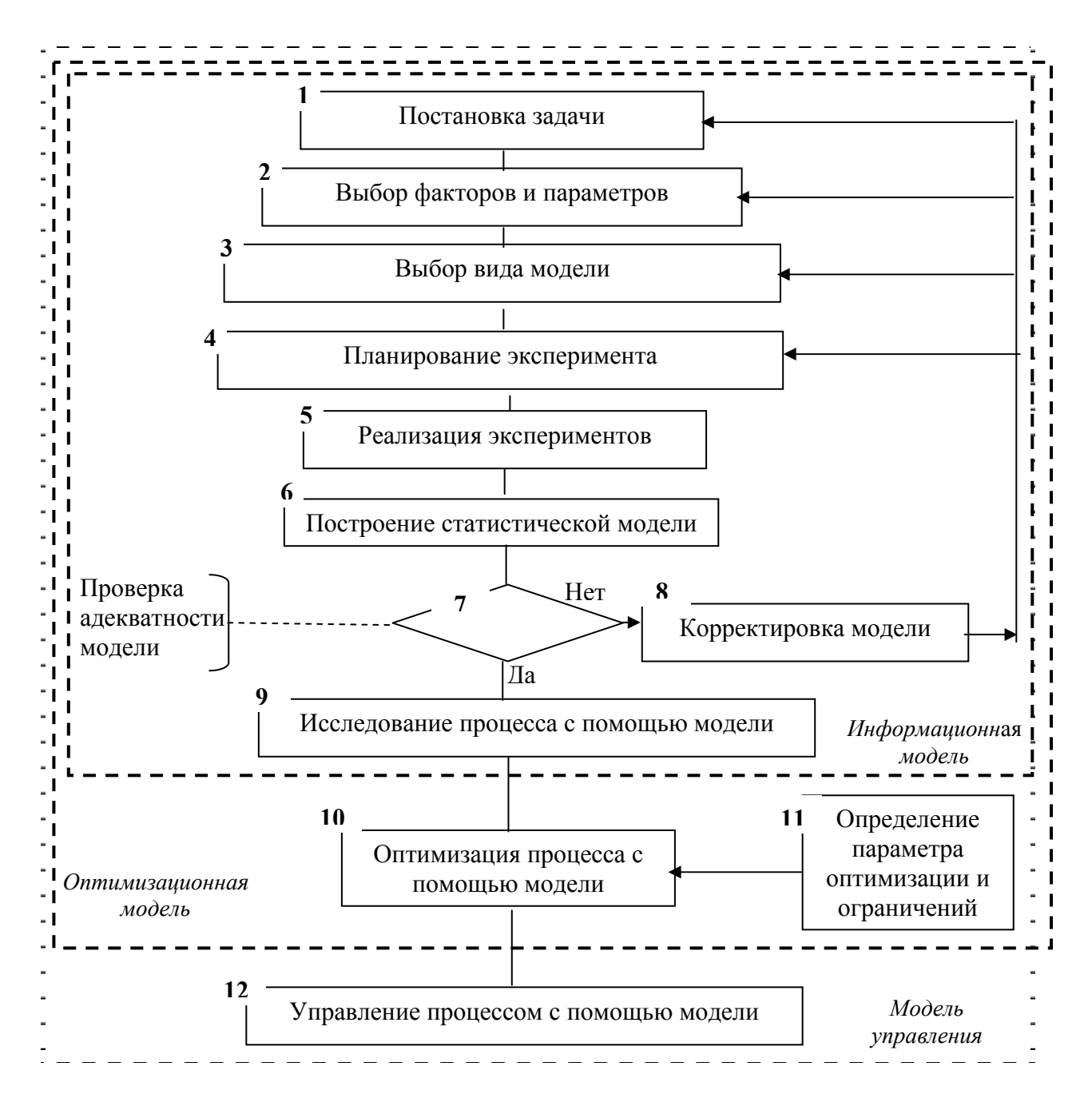

Рис. 3.1. Этапы разработки статистической модели

Блок 1 – постановка задачи. На **9TOM** этапе оценивают целесообразность отказа от построения детерминированной модели в статистической. формируют требования **ПОЛЬЗУ**  $\mathbf{K}$ точности разрабатываемой модели в сопоставлении со сложностью изучаемого процесса, определяют доступные ресурсы (временные, финансовые и кадровые) для проведения экспериментов и обработки результатов.

Блок 2 – выбор факторов и параметров. При отборе факторов, предназначенных для включения в статистическую модель, принимают во внимание, что факторы должны быть управляемыми по величине и измеримыми с необходимой точностью, чтобы можно было фиксировать их значение в опытах и поддерживать на заданном уровне для реализации активного планируемого эксперимента. Факторы должны быть взаимно не коррелированы и однозначно связаны с выходными параметрами.

Отбор некоторого количества (3...7) наиболее существенных из огромного числа влияющих факторов производится путем построения диаграммы ранжирования факторов (см. рис. 3.2), т. е. расстановки всех изучаемых факторов в порядке убывания силы их влияния на выходной построения такой параметр. Лля диаграммы используется метол случайного баланса.

Метод случайного баланса используют для экспериментального отсеивания факторов по данным небольшой серии опытов со случайным выбором наибольшего или наименьшего значения исследуемых факторов в каждом опыте. Интервал изменения фактора  $X$  задают его максимальным  $X_{\rm max}$ минимальным  $X_{min}$ значениями  $\boldsymbol{\mathrm{M}}$  $\rm{co}$ средней величиной  $X_{\rm cp} = (X_{\rm max} + X_{\rm min})/2$ . Для удобства записи плана эксперимента вводят нормированные обозначения х величины фактора  $X$  в долях от интервала варьирования  $\Delta X = (X_{max} - X_{min})/2$ :

$$
x = \frac{X - X_{\rm cp}}{\Delta X},
$$

откуда следует, что для нижнего уровня фактора  $x_{min} = \frac{X_{max} - X_{cp}}{4Y} = -1$ ; на верхнем уровне  $x_{max} = \frac{X_{min} - X_{cp}}{4Y} = +1$ ; на основном (среднем) уровне  $x_{cp} = 0$ . Количество проводимых опытов обычно выбирают кратным 8, т. е. 8, 16 и т. д., чтобы при этом число опытов превосходило число факторов более чем на единицу.

Матрицу планирования отсеивающих экспериментов по методу случайного баланса формируют  $\mathbf{c}$ помощью таблицы ИЛИ генератора случайных чисел, поэтому каждый фактор в серии опытов принимает максимальное  $(x_i =$ +1) и минимальное  $(x_{min}=-1)$ значения приблизительно равное число раз (по закону случая). Результаты опытов используют для построения рассеивания диаграмм  $(pMC)$ 

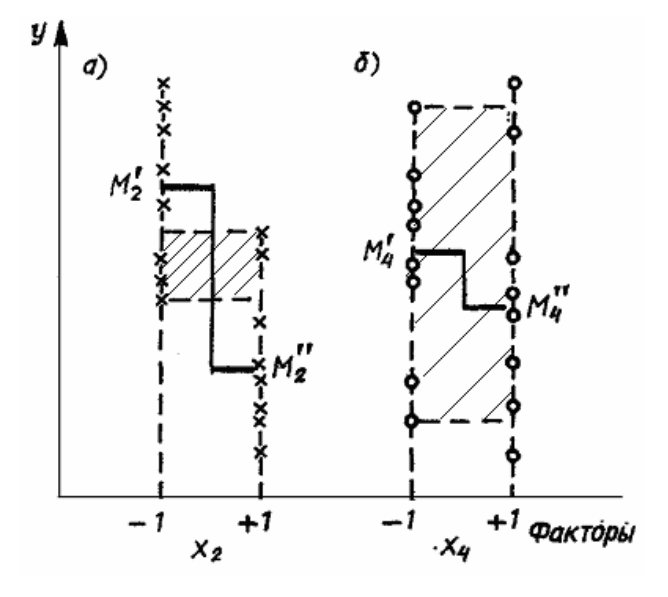

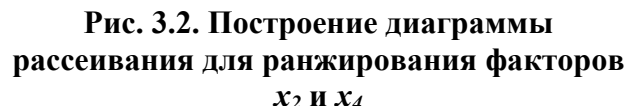

3.2), откладывая для каждого фактора по ординате значения  $\nu$  в тех опытах, когда фактор  $x_i$  был на нижнем  $(-1)$  уровне (слева) и на верхнем  $(+1)$  уровне (справа), не принимая во внимания значения остальных факторов.

Произведение разности медиан  $\Delta M_i = |M_i' - M_i''|$  полученных двух групп точек (см. рис. 3.2) на количество выделяющихся точек  $\Delta N_i$ , расположенных выше верхней и ниже нижней точки другого уровня (выделено заштрихованной областью), является мерой влияния фактора  $x_i$ на у и служит для ранжирования факторов по величине ранга  $R_i = \Delta M_i \Delta N_i$ . Например, изменение фактора  $x_2$  с (-1) на (+ 1) вызвало (см. рис. 3.2,*a*) заметное смещение  $\Delta M_2$  медианы с  $M'_2$  до  $M''_2$  и привело к выделению значительного числа точек относительно верхней и нижней границ совместной области разброса (она отмечена штриховкой). Слабое влияние фактора  $x_4$  (см. рис. 3.2,6) проявляется в близкой величине медиан  $M'_4$  и  $M''_4$ , а также в совпадении областей расположения точек.

Блок 3 – выбор вида модели. Приступая построению  $\mathbf{K}$ экспериментатор обычно статистической модели. имеет какие-то априорные представления о том, как влияют изучаемые факторы на выходные параметры, но в отличие от построения детерминированной модели, когда ее структура предопределена набором явлений, которые приняты в рассмотрение (физическая модель), и записью выражающих их (математическая модель). при **физических** законов разработке статистической модели ее структура может быть задана произвольно в виде удобной для использования функции, аппроксимирующей опытные данные, а затем уточнена и скорректирована при необходимости на основе оценки адекватности модели.

Наиболее часто используют полиномиальную форму модели:

$$
y = b_0 + \sum_{(k)} b_i x_i + \sum_{(k)} b_{ij} x_i x_j + \sum_{(k)} b_{ii} x_i^2, \quad i = 1, 2...k, \quad i \neq j,
$$
 (3.1)

где  $b_0$ ,  $b_i$ ,  $b_{ii}$ ,  $b_{ii}$  — коэффициенты регрессии.

Для выбора вида модели (линейной или нелинейной) надо ответить на вопрос, допустимо ли представлять функцию отклика линейной функцией или заведомо известно, что зависимости  $y_i = f(x_k)$  являются немонотонными или сильно нелинейными. Если из теоретического анализа можно ожидать, например, близкого к экспоненциальному характера зависимости  $v_i = f(x_k)$ , тогда целесообразно линеаризировать ее, взяв в качестве параметра lny. В области, где функция отклика имеет экстремум, предположение о линейном характере модели скорее всего не будет подтверждено, что следует учесть при выборе вида модели - линейной  $(b_{ii} = 0; b_{ii} = 0)$ , неполной квадратичной  $(b_{ii} = 0)$  или квадратичной  $(b_i \neq 0;$  $b_{ii} \neq 0$ ;  $b_{ii} \neq 0$ ).

Однако при узком интервале варьирования факторов и умеренной погрешности определения  $y_i$  и поддержания заданных уровней факторов  $x_k$ обычно линейные модели хорошо описывают поверхность отклика, поэтому рекомендуют на начальном этапе работы, имея ограниченную информацию о процессе, включать в модель только линейные члены, так как это позволяет сократить число опытов, приняв  $b_{ii} = b_{ii} = 0$  в (3.1).

В случае неадекватности линейной модели ее усложняют введением членов, учитывающих парное взаимодействие факторов  $x_i x_i$  ( $i \neq j$ ), и (или) квадратичных членов  $x_{ii}$ .

Если  $\mathbf{B}$ дальнейшем потребуется. **MOFVT** быть проведены дополнительные опыты по уточнению вида модели. При этом результаты первой серии опытов при использовании методики планируемого 48

эксперимента не пропадают и используются в полной мере для построения нелинейной модели.

Блок 4 – планирование экспериментов. Он включает выбор количества и условий проведения опытов, необходимых и достаточных для решения поставленной задачи с заданной точностью, с целью максимального извлечения информации из проводимых экспериментов и уменьшения их числа.

Для построения статистических моделей применяют два вида экспериментов: пассивный и активный. Традиционно широко используется пассивный эксперимент в форме длительного наблюдения за ходом какого-либо неуправляемого процесса, что позволяет собрать обширный ряд данных для последующего статистического анализа. При активном эксперименте, когда имеется возможность регулирования условий проведения опытов, чаще всего изучают сначала влияние одного фактора при прочих постоянных, затем переходят к исследованию другого фактора, стабилизируя значение первого, и т.д., что не дает возможности отчетливо выявить их взаимное влияние. При планировании активного эксперимента наиболее эффективно одновременное варьирование величины **BCCX** факторов  $\Pi$ O определенному плану, при **9TOM** удается ВЫЯВИТЬ взаимодействие факторов  $\mathbf{M}$ существенно объем сократить экспериментальной работы.

 $\Pi$ ри планировании экспериментов исходный этап включает определение основного уровня факторов  $(x_i=0)$  и выбор интервалов варьирования  $\Delta X_i$  с учетом ширины области действия разрабатываемой модели, предполагаемого характера поверхности отклика и вероятной погрешности определения параметров  $y_i$ , а также точности фиксирования принятых уровней факторов. Чем больше погрешность опытов и ниже точность поддержания факторов, тем шире должны быть приняты их интервалы варьирования.

При разработке линейной модели ограничиваются обычно варьированием факторов на двух уровнях. Для проведения полного факторного эксперимента (ПФЭ) при  $k$  факторах необходимо осуществить  $N = 2<sup>k</sup>$  опытов со всевозможными сочетаниями двух  $(x_i = +1$  и  $x_i = -1)$ уровней факторов. На рис.  $3.3 - 3.4$  приведены планы проведения ПФЭ

при  $k = 2$  и  $k = 3$ , имеющие вид прямоугольника (параллелепипеда), вершины которого задают условия проведения  $2^k$  опытов. Матрица планирования этих опытов, приведенная в табл. 3.1, получена повторением дважды (см. пунктир) матрицы  $2^2$  (для двух факторов  $x_1$  и  $x_2$ ) при  $x_3 = -1$  и  $x_3 = +1$ .

образом могут быть построены Аналогичным  $\mathbf{M}$ матрицы планирования с большим числом факторов, однако при этом число опытов быстро растет и при  $k \geq 5$  становится весьма значительным. При этом  $(2^k)$ намного **ОПЫТОВ** превышает число количество неизвестных коэффициентов регрессии  $(k+1)$  линейной модели  $y=b_0+\sum b_ix_i$ , т.е. намного

больше, чем минимально необходимо для построения линейной модели  $(N_{min} = k + 1).$ 

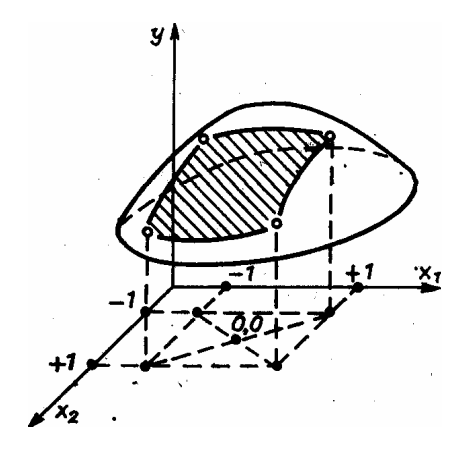

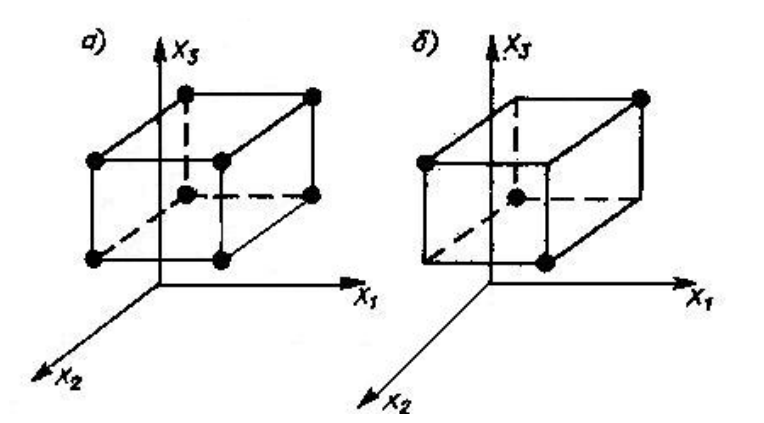

Рис. 3.3. Полный факторный эксперимент  $2^{2}$  (k = 2)

Рис. 3.4 Полный (а) и дробный (б) факторный эксперимент  $(k = 3)$ 

Для построения трехфакторной линейной модели необходимо определить четыре коэффициента ( $b_0$ ,  $b_1$ ,  $b_2$ ,  $b_3$ ), поэтому достаточно всего четырех опытов и поэтому можно воспользоваться дробным факторным экспериментом (ДФЭ) — половиной ПФЭ  $2^3$ , называемой полурепликой  $N = 2^{k-p}$  при  $p = 1$  и обозначаемой  $2^{3-1}$ . Для этого надо выбрать из опытов, представленных в табл. 3.1, такие, в которых бы факторы  $x_1$ ,  $x_2$ ,  $x_3$ равномерно принимали все возможные значения. Если воспользоваться генерирующим соотношением  $x_3 = +x_1x_2$  (или  $x_3 = -x_1x_2$ ), можно получить две антисимметричные экономные матрицы ДФЭ, одинаково пригодные для построения модели  $2^{3-1}$  (табл. 3.2 и рис. 3.4,6).

Таблица 3.1

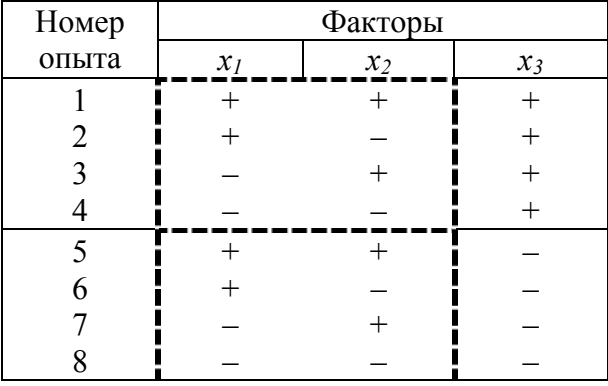

# **Матрица ПФЭ 23 для трех факторов (***k* **= 3)**

#### Таблица 3.2

**Матрица ДФЭ**  $2^{3-1}$  ( $x_3 = -x_1x_2$ ) для трех факторов ( $k=3$ )

| Номер | Факторы |       |                 |
|-------|---------|-------|-----------------|
| опыта | $x_1$   | $x_2$ | $\mathcal{X}$ 3 |
|       |         |       |                 |
|       |         |       |                 |
|       |         |       |                 |
|       |         |       |                 |

Аналогичным образом могут быть построены *полуреплики* (*p* = 1), *четвертьреплики* (*p* = 2) и реплики более высокой дробности (*p* > 2) ПФЭ 2*<sup>k</sup>* , что дает существенную экономию количества опытов. Например, для шести факторов ( $k$  = 6) ПФЭ требует проведения 2<sup>6</sup>=64 опытов. Однако для определения семи коэффициентов линейного уравнения регрессии задачу можно решить, проведя всего восемь опытов, т. е. осуществив ДФЭ 26-3 (реплика дробности 1/8, т.е. при *p* = 3). Рекомендуемые генерирующие соотношения (например,  $x_4 = x_1x_2x_3$ ,  $x_5 = x_1x_2$ ;  $x_6 = x_1x_3$ ) и матрицы планирования можно найти в справочной литературе [12].

*Блок 6* − *вычисление коэффициентов регрессии* на основе результатов проведенных экспериментов. При реализации намеченных

экспериментов важно учитывать требования рандомизации опытов (от английского - random - случайный), т. е. их проведения в однородных условиях, с одинаковой погрешностью и в случайном порядке, чтобы изменения свойств реагентов, характеристик установок и измерительных приборов в результате перемены погоды, использования разных партий сырья, старения продуктов, износа машин, смены персонала и т. д. в результатах опытов не вызвали систематических ошибок и «временного дрейфа», искажающего влияние изучаемых факторов. Для этого рандомизируют опыты, проводя их, в отличие от нумерации в матрице планирования, в случайном порядке.

При статистической обработке результатов экспериментов важно иметь количественную характеристику точности определения выходных параметров, измеряемую среднеквадратичной ошибкой опыта S<sub>v</sub>. Для ее определения обычно проводят короткую серию повторных экспериментов на основном уровне, т. е. при  $x_i = 0$ , по данным которых рассчитывают

$$
S_{y} = \sqrt{\frac{I}{p - I_{(p)}} (\dot{y}_{i0} - \bar{y}_{0})^{2}}; i=1,2 \ldots p,
$$
 (3.2)

где  $y_{i0}$  — результаты повторных опытов в нулевой точке,  $\bar{y}_0$  — среднее значение из всех р повторных опытов ( $p \ge 2$ ) в нулевой точке.

Обработка результатов опытов состоит в расчете коэффициентов регрессии и оценке их статистической значимости:

$$
b_i = \frac{\sum_{n=1}^{N} y_n(x_i)_n}{N}, i=1,2 \ldots k; n=1,2 \ldots N,
$$
 (3.3)

где *i* – номер фактора, *n* – номер опыта в матрице планирования.

Для расчета  $b_i$  необходимо просуммировать результаты опытов  $v_n$ приписывая им знаки, содержащиеся в соответствующем (n-м) столбце, включая столбец  $x_0$ , введенный специально для определения  $b_0$ .

Статистическую значимость коэффициентов регрессии  $b_i$  (блок 6) помощью *t*-критерия Стьюдента из сопоставления оценивают  $\mathbf{c}$ абсолютной величины  $b_i$  с ошибкой ее определения  $S_h = \pm S_v / \sqrt{N}$  и вероятным отклонением  $\pm \Delta b_i$  от расчетного значения  $b_i$  в пределах  $b_i \rightarrow \Delta b_i$  $b_i \leq b_i + \Delta b_i$ .

Коэффициент регрессии  $b_i$  считается статистически значимым, если его абсолютная величина превышает доверительный интервал  $\Delta b_i$ , в котором находится вероятное значение  $b_i$ , то есть

$$
|b_i| \ge \Delta b_i = t(\alpha, f) S_{b_i}, \qquad (3.4)
$$

где  $t(\alpha, f)$  - табличное значение *t*-критерия - критерия Стьюдента (табл. 3.3) при заданном уровне значимости  $\alpha$  (обычно  $\alpha$  = 0,05) и числе степеней свободы f, с которым определяли по формуле  $(3.2)$ среднеквадратичную ошибку опыта  $S_v$  ( $f = p-1$ ).

Если проверка (3.4.) дает заключение о незначимости каких-либо коэффициентов регрессии  $b_i$ , соответствующие члены исключают из уравнения регрессии, при этом вследствие независимой оценки  $b_i$  по формуле (3.3) при ортогональном планировании не нужно пересчитывать остальные коэффициенты.

Таблина 3 3

# Значения *t*-критерия Стьюдента при уровне значимости  $\alpha$  = 0,05 в зависимости от числа степеней свободы f

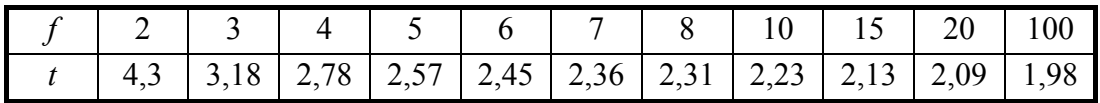

Незначимость коэффициента регрессии может быть вызвана (кроме слабого влияния фактора) сочетанием таких причин, как большая ошибка эксперимента  $S_v$  и малая величина интервала варьирования  $\Delta X_i$ , вследствие чего небольшое изменение параметра  $\Delta y$  оказывается неразличимым на фоне «шума», вызванного погрешностями при проведении опытов. Если нет возможности иным способом уменьшить погрешности опытов, прибегают к повторным экспериментам в некоторых или во всех точках матрицы. Увеличение интервалов варьирования  $\Delta X_i$  по незначимым факторам не вызывает необходимости полного повторения опытов, при этом обычно переходят к реплике меньшей дробности при исключении тех факторов, влияние которых отчетливо выявлено.

При проверке адекватности модели (блок 7) рассчитывают среднеквадратичное отклонение вычисляемых значений  $\widetilde{\mathcal{V}}_i$ **OT**  экспериментальных  $y_i$ , которое сопоставляется с допустимым при достигнутой точности экспериментов. Адекватность статистической модели оценивают с помощью критерия Фишера путем сопоставления ошибки  $S_{aa}^2$ , получаемой при использовании модели, с погрешностью опытов  $S_v$ :

$$
F = \frac{S_{\text{an}}^2}{S_y^2},\tag{3.5}
$$

где дисперсию адекватности модели  $S_{aa}^2$  определяют по формуле

$$
S_{\text{a}_{\text{A}}}^{2} = \frac{1}{f_{I}} \sum_{(N)} (y_{j} - \breve{y}_{j})^{2}
$$
 (3.6)

по разности экспериментальных  $y_i$  и расчетных  $\tilde{y}_i$  значений параметра  $y$ при числе степеней свободы  $f_l = N - (k+l)$ , где  $N -$  количество опытов;  $k$  — число значимых факторов.

Таблица 3.4

# Значения F-критерия Фишера при уровне значимости  $\alpha$  = 0,05 в зависимости от числа степеней свободы числителя  $f_1$  и знаменателя  $f_2$  формулы (3.5)

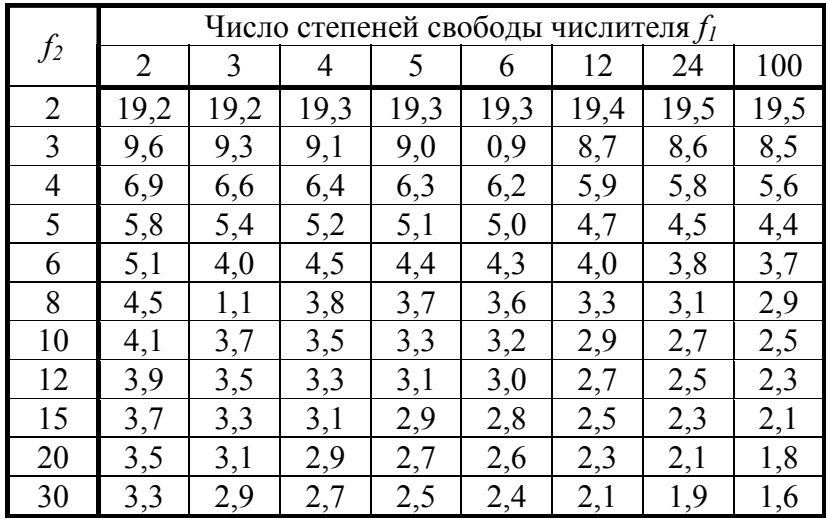

Модель можно считать адекватной с доверительной вероятностью  $p = 1-\alpha$ , если

$$
F \leq F_{\text{radon}}(f_1, f_2, \alpha),\tag{3.7}
$$

где  $F_{\text{ra6n}}(f_1, f_2, \alpha)$  — табличное значение F-критерия (табл. 3.4) при уровне значимости  $\alpha$  и числе степеней свободы  $f_l$  — числителя (для дисперсии адекватности  $S_{a\bar{a}}^2$ ) и  $f_2$  — знаменателя (для среднеквадратичной ошибки опытов  $S_v$ ). При проверке адекватности модели надо, чтобы число опытов  $N$ было больше числа определяемых коэффициентов регрессии  $(k+1)$ .

В случае неадекватности модели ее корректировка (блок 8) может потребовать включения в модель дополнительных, вначале отсеянных, факторов, учета нелинейных эффектов взаимного влияния факторов и (или) изменения плана экспериментов, после чего повторно выполняются последующие операции построения модели. Чтобы построить нелинейную модель, необходимо отобрать те парные взаимодействия, которые целесообразно вводить в модель. С этой целью проводят оченку смешивания линейных эффектов и парных взаимодействий, для чего необходимо:

а) записать генерирующее соотношение в виде формулы  $x_k = x_i x_j$ ;

б) путем умножения генерирующего соотношения на  $x_k$  получить (с учетом соотношения  $x_k^2 = 1$ ) формулу для *определяющего контраста*  $1 = x_k x_i x_i$ ;

в) путем умножения обеих частей определяющего контраста на исследуемый фактор (например, *i*) установить систему смешивания факторов в виде формулы  $b_i \rightarrow \beta_i + \beta_k$ .

Из полученного соотношения можно сделать вывод о том, что выборочное значение коэффициента регрессии  $b_i$  получено путем смешивания образующих генеральную совокупность коэффициентов регрессии  $\beta_i$  и  $\beta_{jk}$ . Иными словами, фактор  $x_i$  смешан с парным взаимодействием факторов  $x_i$  и  $x_k$ . Таким образом, если коэффициент регрессии  $b_i$  является значимым, т.е. уже присутствует в линейной модели, то нецелесообразно вводить в модель парное взаимодействие  $x_{ik}$ . Аналогичным образом оценивается эффект смешивания остальных линейных членов и парных взаимодействий. Если парное взаимодействие смешано лишь с тройным или четверным взаимодействием, то его целесообразно вводить в модель, так как последние очень слабы и не оказывают существенного влияния на характер парного взаимодействия.

Причинами неадекватности линейной модели **MOLAL** быть существенная нелинейность поверхности отклика, широкие интервалы варьирования и большая ошибка экспериментов.

О необходимости построения нелинейной модели свидетельствуют большое различие между величиной  $b_0$  ( $y_i = b_0$  при  $x_i = 0$ ) и опытными значениями параметра в центре эксперимента, а также значимые и большие по величине эффекты парного взаимодействия. которые необходимо включить в модель. Для снижения эффектов нелинейности целесообразно разделить область экспериментов на подобласти, т. е. уменьшить интервалы варьирования, и найти для них раздельное ошибки описание. Уменьшения **ВЛИЯНИЯ** эксперимента достигают дублированием опытов, а также проведением дополнительных опытов для достройки матрицы до реплики меньшей дробности.

Специальные вопросы проведения экспериментов и обработки их результатов при поиске оптимума и вблизи от него, а также приемы построения статистических моделей  $\bf{B}$ промышленных условиях действующего производства рассмотрены в [12-14].

При адекватности модели полученное полиномиальное уравнение может быть использовано для интерпретации результатов. Свободный член уравнения соответствует величине параметра в центре эксперимента, **BCC** факторы находятся на основном (нулевом) когла уровне. коэффициентов Сопоставление линейных показывает, насколько изменяется величина параметра при смещении каждого из факторов от центра к периферии эксперимента  $(x_i = \pm 1)$ . Знак и величина линейных коэффициентов регрессии  $b_i$  указывают направление и силу влияния факторов в пределах интервалов их варьирования. По величине коэффициентов  $b_i$  можно ранжировать факторы, влияющие на выходной параметр у. Эти данные могут быть сопоставлены с теоретическими представлениями о механизме этого ВЛИЯНИЯ И послужить  $e_{\Gamma}$ количественной оценкой. Большая величина коэффициентов регрессии при парных взаимодействиях  $b_{ii}$  указывает, что поверхность отклика нелинейна под влиянием взаимодействия факторов, в силу чего влияние данного фактора  $x_i$  не аддитивно и его сила зависит от значения другого фактора  $x_i$ (в частности, может изменить знак на обратный при переходе  $x_i$  через ноль).

Использование модели, выдержавшей проверку адекватности, для изучения, оптимизации и управления процессом (блоки 9-12, см. рис. 3.1)

56

аналогично соответствующим этапам применения детерминированной модели.

# 3.4. Построение линейной статистической модели зависимости предела прочности алюминиевых сплавов от содержания легирующих элементов

Постановка задачи. Составить линейную статистическую модель, описывающую зависимость предела прочности алюминиевых сплавов от содержания легирующих элементов: цинка, меди, магния, марганца, никеля, хрома, кремния. Эти легирующие элементы входят в состав почти всех сплавов, охватываемых марочником литейных сплавов на основе апюминия

Таблина 35

#### Интервалы варьирования легирующих элементов,

матрица планирования и результаты экспериментов по ранжированию факторов

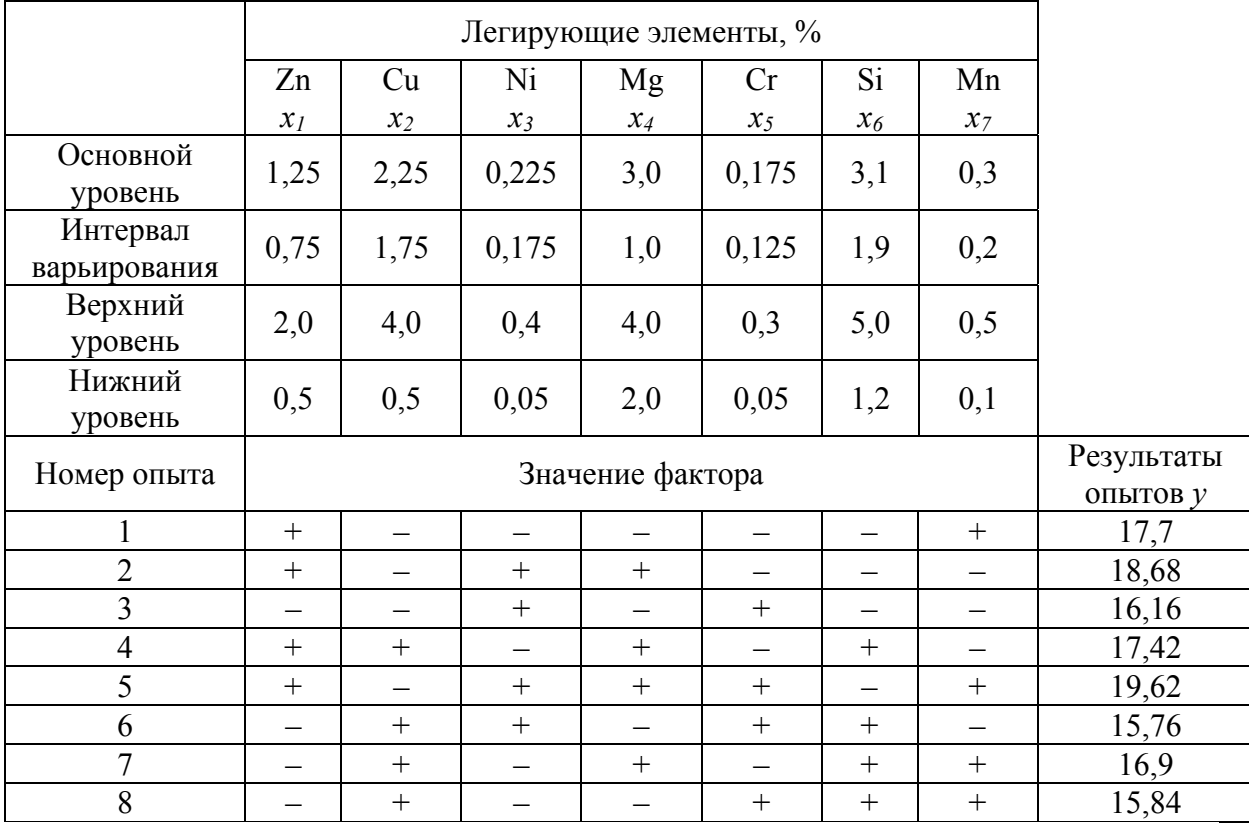

Выбор факторов по методу случайного баланса. В качестве исходных данных необходимо получить у преподавателя интервалы варьирования легирующих элементов (факторов) и матрицу планирования отсеивающих экспериментов для ранжирования факторов, а также значения *у –* результаты соответствующих опытов (табл. 3.5) [15].

На основании полученной таблицы строят диаграмму рассеивания (рис. 3.5): для каждого фактора откладывают по ординате величину *у* при значениях факторов раздельно на нижнем и верхнем уровнях без учета других значений остальных факторов.

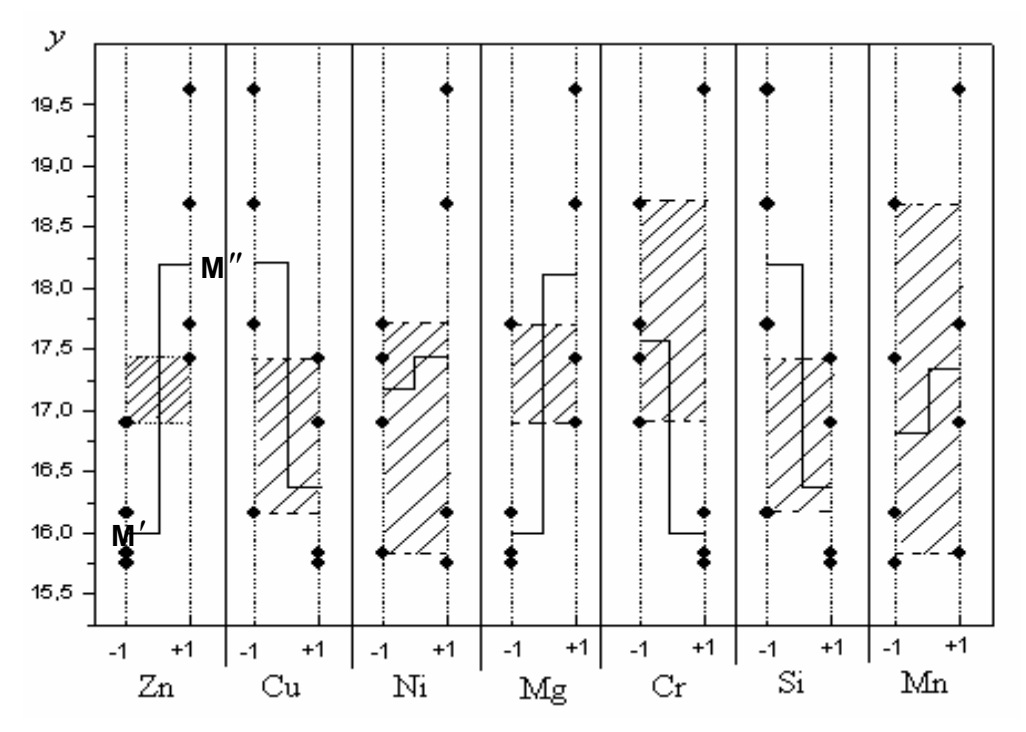

**Рис. 3.5. Диаграмма рассеивания для ранжирования факторов**

Эту диаграмму обрабатывают следующим образом:

1. Для каждого фактора определяют положение медиан на нижнем и верхнем уровнях каждого фактора (*М'* и *М"* соответственно на рис. 3.5). С этой целью делят количество точек на каждой диаграмме пополам (например, для *x1* (Zn) на каждом уровне расположено по четыре точки, значит, в каждой группе будет по две точки); середина отрезка между двумя смежными точками верхней и нижней групп определяет положение медианы. Таким образом, для *x1* (Zn) значение медианы на нижнем уровне *М'*=16,0, а на верхнем *М"=*18,25 (см. рис. 3.5).

2. Затем рассчитывают разницу медиан полученных двух групп точек <sup>Δ</sup>*М=| М'* <sup>−</sup> *М"|.* Для фактора *x1* (Zn) эта величина равна 2,25. 58

3. Определяют общую область расположения точек нижнего и верхнего уровня для каждого фактора (заштрихованные области рис. 3.5).

4. Подсчитывают количество точек, выпадающих за пределы общей области <sup>Δ</sup>*Ni.* Для фактора *x1* (Zn) Δ*Ni* = 6.

5. Для построения диаграммы ранжирования рассчитывают величину ранга для каждого фактора *Ri=*Δ*Мi*⋅Δ*Ni.* Для фактора *x1* (Zn) *R1=*Δ*М1*⋅Δ*N1=*2,25⋅6*=*13,5.

Результаты обработки диаграммы рассеивания факторов приведены в табл. 3.6.

Таблица 3.6

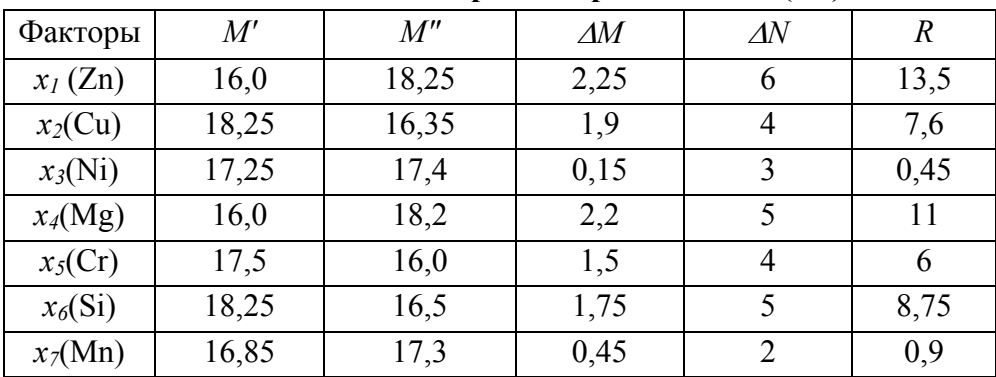

**Результаты ранжирования факторов** *x1* − *x7* **в соответствии с диаграммой рассеивания (3.5)** 

На рис. 3.6 показано ранжирование факторов − легирующих элементов по влиянию на предел прочности алюминиевых сплавов. На графике видно, что основными и вспомогательными легирующими добавками, представляющими интерес для практического использования, являются цинк, медь, магний и кремний. Таким образом, для дальнейшего построения линейной модели зависимости предела прочности алюминиевых сплавов от содержания легирующих элементов остаются четыре фактора:  $x_1(Zn)$ ,  $x_4(Mg)$ ,  $x_6(Si)$  и  $x_2(Cu)$ , а факторы  $x_3(Ni)$ ,  $x_7(Mn)$  и *x5*(Сr) из дальнейшего исследования могут быть исключены вследствие малого влияния, оцениваемого по величине рангов *R3*, *R7* и *R5* по сравнению с другими компонентами сплавов.

*Выбор вида модели. Планирование экспериментов.* Согласно заданию, необходимо построить линейную модель вида  $y = b_0 + \sum b_i x_i$ , а так *)k(* как в результате отсеивания для рассмотрения оставлено четыре фактора, то линейная модель будет выглядеть следующим образом:

$$
y = b_0 + b_1 x_1 + b_2 x_2 + b_3 x_3 + b_4 x_4.
$$

Необходимо построить матрицу планирования экспериментов ДФЭ  $2^{4-1}$  с заданным генерирующим соотношением (задает преподаватель). В табл. 3.7. приведена матрица планирования ДФЭ  $2^{4-1}$  с генерирующим соотношением *х4 =* <sup>−</sup> *х<sup>1</sup> х<sup>2</sup> х<sup>3</sup>* для построения модели зависимости предела прочности алюминиевых сплавов от содержания легирующих элементов.

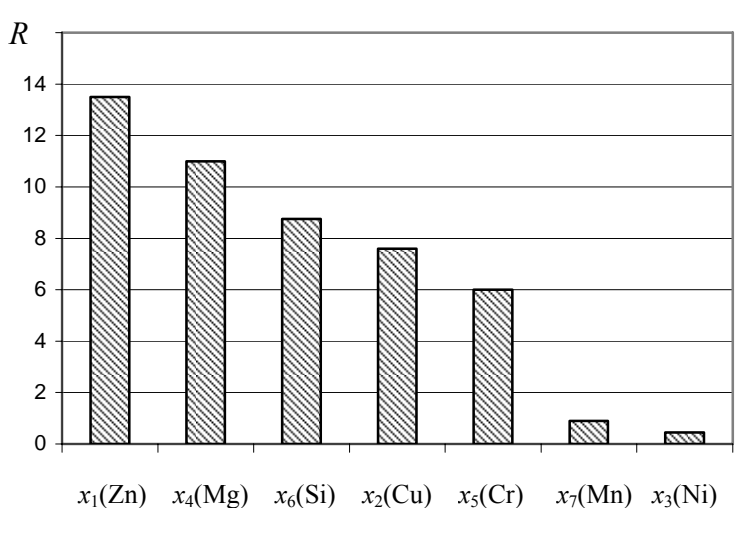

**Рис. 3.6. Диаграмма ранжирования элементов-добавок по величине ранга** *Ri* **для предела прочности** σ**<sup>в</sup>**

*Проведение экспериментов и обработка результатов опытов.*  Результаты опытов, проведенных по полученной матрице планирования, выдает преподаватель. Следующим этапом построения статистической модели является обработка полученных результатов опытов. С этой целью по формуле (3.2) определяют среднеквадратичную ошибку опытов на основном уровне, т.е. при *хi*=0 (см. опыты 9-11 в табл. 3.7):

$$
S_y = \sqrt{\frac{1}{p-1} \sum_{(p)} (y_i - \bar{y})^2} = \sqrt{\frac{1}{3-1} \left[ (172.6 - 175.2)^2 + (178.4 - 175.2)^2 + (174.5 - 175.2)^2 \right]} = 2.95
$$

 $\overline{a}$ 

Далее по уравнению (3.3) рассчитывают коэффициенты регрессии:

$$
b_0 = \frac{\sum_{j=1}^{N} y_j(x_0)_j}{N} = \frac{\sum_{j=1}^{N} y_j}{N} = \frac{170 + 180 + 201 + 176 + 185 + 153 + 173 + 160}{8} = 174,75,
$$
  

$$
b_1 = \frac{\sum_{j=1}^{N} y_j(x_1)_j}{N} = \frac{1}{8} [170 \cdot (+1) + 180 \cdot (-1) + 201 \cdot (+1) + 176 \cdot (-1) +
$$

$$
+ 185 \cdot (+1) + 153 \cdot (-1) + 173 \cdot (+1) + 160 \cdot (-1)] = 7,5;
$$
  

$$
b_2 = \frac{\sum_{j=1}^{N} y_j(x_2)_j}{N} = 2,75; \quad b_3 = \frac{\sum_{j=1}^{N} y_j(x_3)_j}{N} = 7,0; \quad b_4 = \frac{\sum_{j=1}^{N} y_j(x_4)_j}{N} = 6,75.
$$

Таблица 3.7

# Матрица планирования ДФЭ 2<sup>4-1</sup> ( $x_4 = -x_1 x_2 x_3$ ) и результаты статистической обработки данных экспериментов

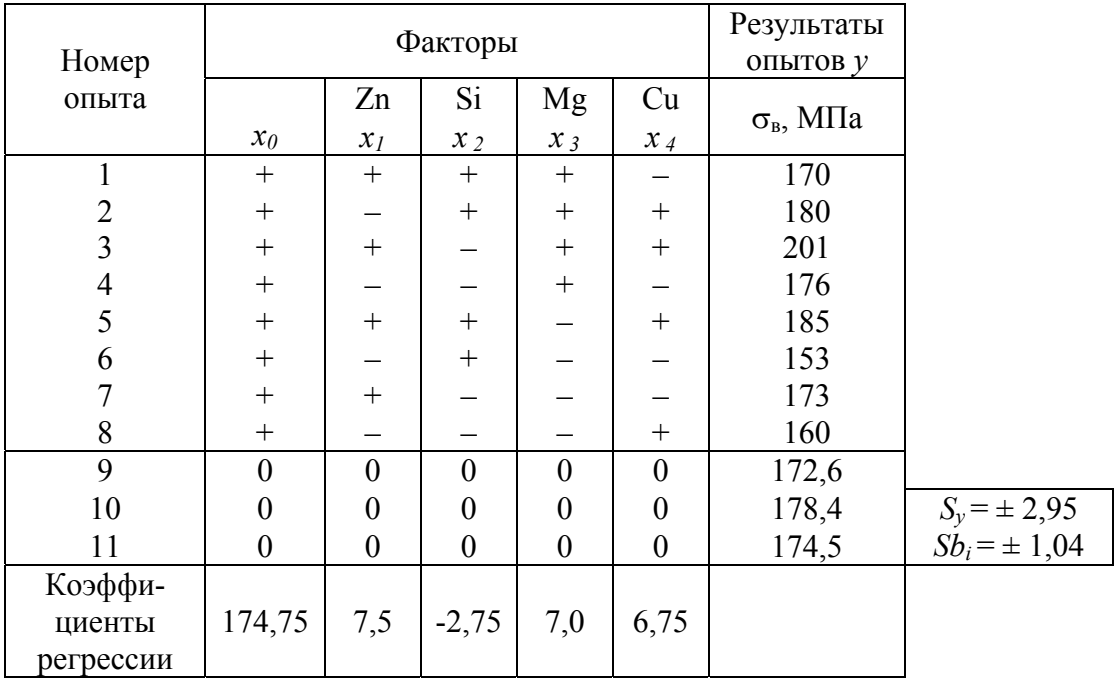

Для определения значимости коэффициентов регрессии оценивают неравенство (3.4). При  $\alpha = 0.05$  и  $f = p - 1 = 3 - 1 = 2$  табличное значение  $t$ -критерия Стьюдента равно  $t(0,05; 2) = 4,3$ . Для каждого коэффициента проверяют соотношение (3.4):

$$
b_1: \quad |b_1| = 7,5 > \Delta b_i = t(\alpha, f)S_{b_1} = 4,3 \cdot 1,04 = 4,47; \quad b_3: \quad |b_3| = 7,0 > \Delta b_3 = 4,47; \\
 b_2: \quad |b_2| = 2,75 < \Delta b_2 = 4,47; \quad b_4: \quad |b_4| = 6,75 > \Delta b_4 = 4,47.
$$

Сравнивая рассчитанные значения коэффициентов  $b_i$  и их вероятную погрешность  $\Delta b_i$ , можно сделать вывод о том, что все коэффициенты, кроме  $b_2$ , являются значимыми. Таким образом, линейная модель, описывающая зависимость предела прочности алюминиевых сплавов от содержания легирующих элементов, имеет вид:

 $v=174.8+7.5x_1+7.0x_3+6.75x_4+2.95$  (MIIa).  $(3.8)$ Проверка адекватности регрессионной модели. Как было показано выше, модель считается адекватной, если выполняется условие (3.7). Для проверки его необходимо рассчитать значение F-критерия Фишера:  $F = S_{av}^2/S_v^2$ , определив по формуле (3.6) дисперсию адекватности  $S_{\text{a}_{\text{A}}}^2 = \frac{1}{f_i} \sum_{i} (y_i - \breve{y}_i)^2$ .

Сначала рассчитывают составляющие, входящие в эту формулу. В нашем случае  $N = 8$ , количество значимых факторов  $k = 3$ , тогда  $f_1 = 8-(3+1) = 4$ . Расчетные значения параметра  $\tilde{y}_i$  определяют по полученной модели (3.8):

$$
\tilde{y}_1 = 174,8 + 7,5 \cdot (+1) + 7,0 \cdot (+1) + 6,75 \cdot (-1) = 182,9 ;
$$
\n
$$
\tilde{y}_2 = 181,4 \ ; \quad \tilde{y}_3 = 196,4 \ ; \quad \tilde{y}_4 = 167,9 \ ; \quad \tilde{y}_5 = 182,4 \ ; \quad \tilde{y}_6 = 153,9 \ ; \quad \tilde{y}_7 = 168,9 ;
$$
\n
$$
\tilde{y}_8 = 174,8 + 7,5 \cdot (-1) + 7,0 \cdot (-1) + 6,75 \cdot (+1) = 167,4 .
$$

Дисперсия адекватности:

$$
S_{\text{a},\text{t}}^2 = \frac{1}{4} \left[ (170 - 182.9)^2 + (180 - 181.4)^2 + (201 - 196.4)^2 + (176 - 167.9)^2 + (185 - 182.4)^2 + (153 - 153.9)^2 + (173 - 168.9)^2 + (160 - 167.4)^2 \right] = 83.6
$$

Фишера  $F = 83,6/8,74 = 9,56$ . Табличное значение Критерий критерия Фишера при  $f_1 = 4$ ,  $f_2 = 2$  (определено при расчете среднеквадратичной ошибки опыта  $S_v$ ) и уровне значимости  $\alpha = 0.05$ составляет  $F_{\text{rad}}(4;2;0,05) = 19,3$ .

Таким образом, условие (3.7) выполняется, и построенную линейную модель можно считать адекватной с доверительной вероятностью  $(1-\alpha)=0.95$  и использовать для исследования влияния содержания легирующих элементов на предел прочности алюминиевых сплавов.

Одним из путей повышения адекватности построенной модели может быть введение парных взаимодействий. С целью определения целесообразности этого шага необходимо провести оценку эффекта смешивания линейных членов и парных взаимодействий [12]. Записывают генерирующее соотношение в виде формулы  $x_4 = -x_1x_2x_3$ . Путем умножения генерирующего соотношения на  $x_4$  получают формулу определяющего контраста  $1 = x_1 x_2 x_3 x_4$ .

Эффекты смешивания для линейных членов принимают следующий вид:

*x<sub>1</sub>*:  $x_1 = x_2x_3x_4$   $b_1 \rightarrow \beta_1 + \beta_2$ ,  $x_3 = x_1x_2x_4$   $b_3 \rightarrow \beta_3 + \beta_1$ , <br>*x<sub>2</sub>*:  $x_2 = x_1x_3x_4$   $b_2 \rightarrow \beta_2 + \beta_1$ , <br>*x<sub>4</sub>*:  $x_4 = x_1x_2x_3$   $b_4 \rightarrow \beta_4 + \beta_1$ , Эффекты смешивания парных взаимодействий имеют вид:

$$
x_1x_2: x_1x_2=x_3x_4 \quad b_{12} \rightarrow \beta_{12} + \beta_{34};
$$
  
\n
$$
x_1x_3: x_1x_3=x_2x_4 \quad b_{13} \rightarrow \beta_{13} + \beta_{24};
$$
  
\n
$$
x_1x_4: x_1x_4=x_2x_3 \quad b_{14} \rightarrow \beta_{14} + \beta_{23}.
$$

В этой матрице парные взаимодействия смешаны друг с другом и не могут быть независимо определены. Генерирующее соотношение  $x_4 = -x_1x_2x_3$  обеспечивает независимое определение линейных эффектов (тройные взаимодействия  $\beta_{ijk}$  обычно весьма малы) и не позволяет раздельно друг от друга выявить парные взаимодействия. Таким образом, в данном случае возможно построение только линейной модели. Для матрицы с иным генерирующим соотношением возможно добавление к линейной модели тех парных взаимодействий, которые смешаны с тройными взаимодействиями, чтобы повысить адекватность построенной линейной модели.

# 3.5. Порядок выполнения и оформления работы

1. Изучить методические указания по работе и рекомендуемую литературу.

2. Получить вариант индивидуального задания от преподавателя.

3. Провести отсеивание факторов методом случайного баланса.

4. Построить матрицу планирования ДФЭ  $2^{4-1}$  (для четырех факторов).

5. Рассчитать коэффициенты регрессии, оценить их значимость и построить линейную статистическую модель.

6. Проверить адекватность модели.

7. Оценить эффекты смешивания линейных членов и парных взаимодействий.

8. В выводах описать пути повышения адекватности построенной линейной модели.

9. Защитить лабораторную работу.

# Работа 4. ОПТИМИЗАЦИЯ ПРОЦЕССА

# МЕТОДОМ ПОСЛЕДОВАТЕЛЬНОГО СИМПЛЕКСНОГО ПОИСКА

# 4.1. Цель и содержание работы

Ц е л ь р а б о т ы – отыскание координат точки  $x_*,$  в которой целевая функция  $y(x)$  достигает минимального значения при выполнении ограничений, наложенных на значение факторов и/или параметров. Минимальное значение целевой функции  $y(x_*)$  в точке  $x_*$  необходимо определить при дополнительных *n* условиях  $g_i(x) \ge 0$ ,  $x_{min} \le x \le x_{max}$ , что соответствует формулировке

$$
\begin{cases}\nHa\check{u}mu y(x_*) \Rightarrow \text{min } \mathfrak{e} \text{ span}u\mathfrak{g}x \text{ donycmu} \times \check{\mathfrak{a}} \text{ donacmu} \\
h\mathfrak{p}u x_{\min} \leq x \leq x_{\max}; \ g_i(x) \geq 0; \ i = 1, \dots, n.\n\end{cases} \tag{4.1}
$$

В работе в качестве примера рассматривается решение задачи минимизации объема прибыли  $V_n$  при условии локализации усадочной раковины высотой  $H_{p}$  в объеме прибыли (рис. 4.1):

$$
V_{\rm n}(H_{\rm n}, D_{\rm n}, \varphi) \Rightarrow \min , \qquad (4.2a)
$$

$$
\left( npu \ H_{p} > H_{n}(V_{0}, \varepsilon_{V}, H_{n}, D_{n}, \varphi) \right), \qquad (4.26)
$$

где  $H_{\text{n}}$  – высота прибыли с конусностью  $\varphi$  и диаметром основания  $D_{\text{H}}$ ;  $V_0$  – объем отливки;  $\varepsilon_V$  $\equiv$  . коэффициент объемной усадки при затвердевании.

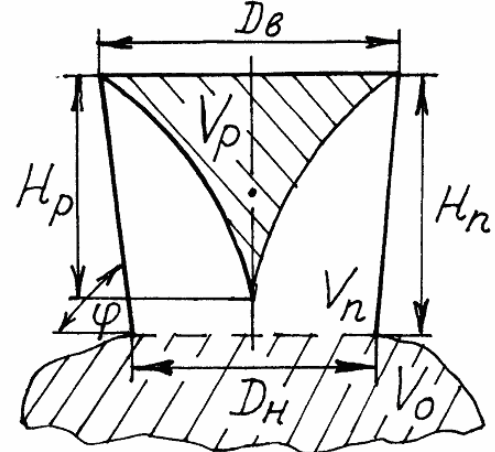

Рис. 4.1. Постановка задачи определения оптимальных размеров прибыли, вмещающей объем усадочной раковины

Задача (4.1) определения оптимума решается методом пошаговым симплексного поиска минимума функции (4.2, a) с проверкой на каждом шаге условия  $(4.2,6)$ .

В связи с тем, что целевая функция  $(4.2,a)$ многомерной является нелинейной функцией, условный оптимум которой надлежит отыскать с учетом  $(4.2, 6)$ , неравенства представляющего сложную функцию параметров системы, необходимо воспользоваться методом численной оптимизации ввиду бесперспективности аналитического решения этой задачи.

### 4.2. Описание метода последовательного

#### симплексного поиска

В основу метода последовательного симплексного поиска положено формирование и перемещение в факторном пространстве многомерной  $\lceil 16 \rceil$ . Симплексом фигуры симплекса называют **ВЫПУКЛУЮ** геометрическую фигуру, образованную  $(n+1)$  вершиной в *n*-мерном пространстве (рис. 4.2). Формирование исходного симплекса в точке  $0<sub>1</sub>$  и его целенаправленное перемещение в направлении уменьшения значений функции позволяют автоматизировать пошаговый целевой поиск оптимума, для чего на каждом шаге поиска предусматриваются сравнение значений целевой функции  $y_4, y_5$  и  $y_6$  в вершинах симплекса *A, B и C* (рис. 4.2,a), выбор наихудшей вершины С и ее отображение относительно противолежащей грани (ребра AB), что позволяет, как правило, генерировать лучшую вершину  $D$ , т.е. выявить перспективное направление дальнейшего движения. После отбрасывания вершины С для нового симплекса ABD процедура повторяется до тех пор, пока одна из вершин симплекса не достигает окрестности точки оптимума 0, (рис. 4.2.6). Начальное положение  $0<sub>1</sub>$  и масштаб исходного симплекса ABC определяют траекторию и количество шагов поиска в направлении точки  $0<sub>2</sub>$ , в связи с чем важное значение имеет выбор исходной точки и подходящего масштаба, поскольку точность определения координат точки оптимума обратно пропорциональна величине масштаба. Учитывая, что поверхность целевой функции может быть многоэкстремальной, а область оптимума может иметь характер плато (долины) с малым уклоном, метод симплексного поиска требует проведения ряда зондирующих испытаний, T.e. запуска нескольких симплексов с различным расположением начальной точки в пределах допустимой области и сопоставления координат точек остановки при свободном (без ограничений) или ограниченном (для условной оптимизации) движении симплекса.

Вблизи оптимума движение симплекса принимает характер вращения вокруг наилучшей вершины (так называемое «зацикливание»). что является сигналом к прекращению поиска или переходу к более точной локализации оптимума с уменьшенным значением масштаба.

 $a)$ 

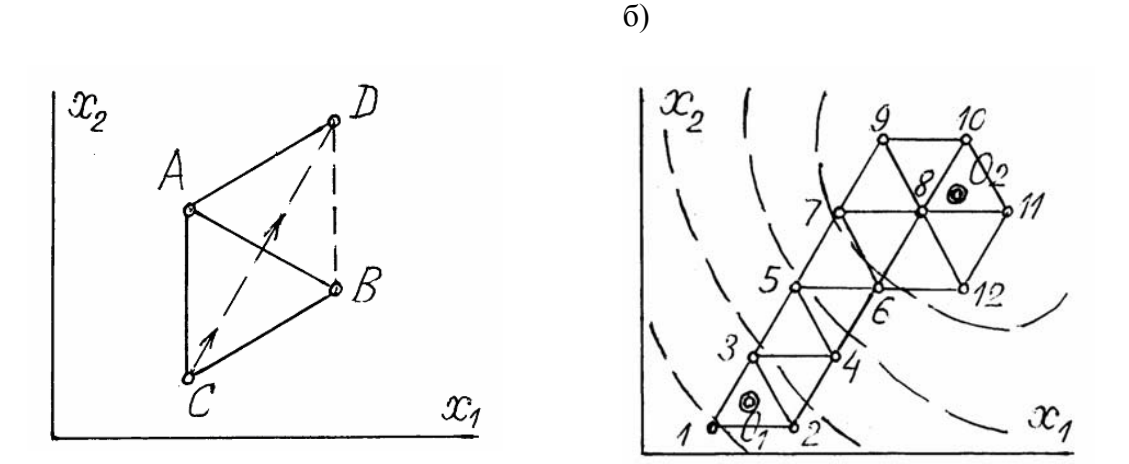

Рис. 4.2. Схема выбора направления симплексного поиска оптимума путем отображения наихудшей вершины С двумерного симплекса  $ABC$  (a) и движения симплекса (б) из начальной точки  $O<sub>I</sub>$ к точке оптимума  $O<sub>2</sub>$ с зацикливанием в его окрестности.

Другим условием остановки свободного движения симплекса является достижение области, где разность между наибольшим и наименьшим значениями целевой функции в вершинах симплекса не превышает заданного малого значения, отвечающего разрешающей способности симплекса, когда уклоном поверхности целевой функции можно пренебречь.

В случае условной оптимизации, когда допустимая область ДО ограничена (рис. 4.3,*a*), попадание отраженной вершины симплекса за пределы допустимой области приводит к остановке в результате «качания» симплекса между наихудшей (2) и запрещенной (5) вершинами.

Дальнейшее движение симплекса вдоль границы АВ возможно только путем отображения «не самой» худшей вершины и использования редукционного вращения симплекса (рис. 4.3,6), которое автоматически изменяет (уменьшает) масштаб симплекса и его ориентацию относительно координатных осей, что важно при вогнутом характере границы  $AB$ .

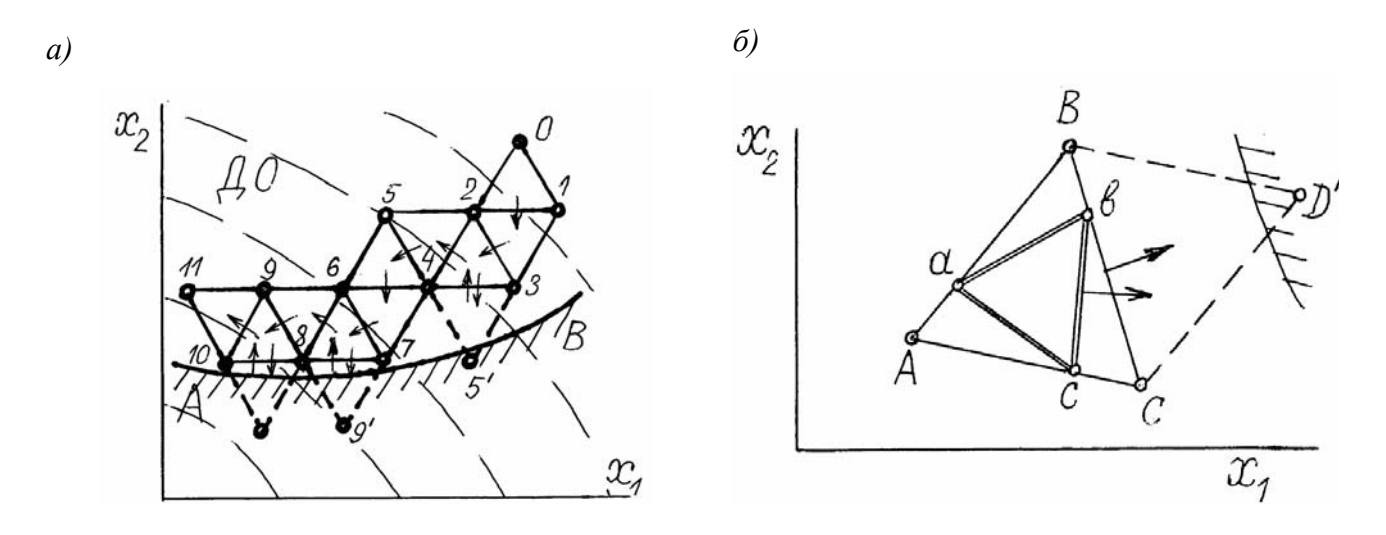

Рис. 4.3. Схема качания симплекса при достижении активного ограничения  $AB(a)$ и редукционного вращения (б) для продвижения симплекса вдоль ограничения

### 4.3. Постановка задачи оптимизации объема прибыли

Рассмотрим формулировку задачи  $(4.2, a) - (4.2, 6)$  более подробно. Для прибыли, имеющей конфигурацию прямого усеченного конуса, можно записать явное выражение для целевой функции (4.2a):

$$
V_{\rm n} = \frac{\pi H_{\rm n}}{12} \left( D_{\rm n}^2 + D_{\rm s}^2 + D_{\rm n} D_{\rm n} \right) \tag{4.3}
$$

где  $D_{\rm B} = D_{\rm H} + 2Hctg\varphi$ ; для простоты примем значение  $\varphi$  известным (обычно  $\varphi \cong 0,10$ ). Тогда переменные  $H_{\text{n}}$  и  $D_{\text{n}}$  являются искомыми параметрами задачи, зависящими от факторов  $V_o$ ,  $\varepsilon_V$ ,  $\varphi$ .

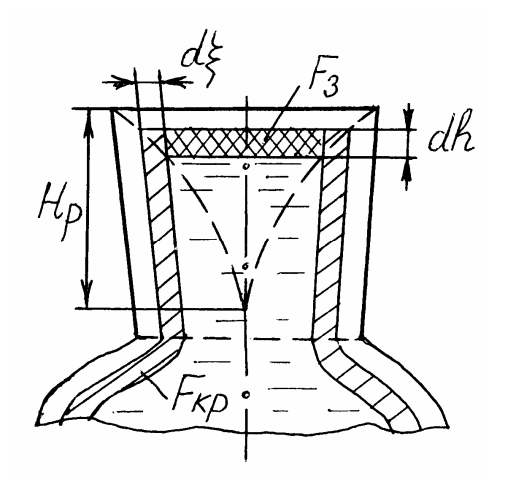

Рис. 4.4. Схема к расчету контура усадочной раковины

68

Общее выражение для расчета граничной функции  $H<sub>n</sub>(4.2,6)$  может быть получено теоретически для открытой прибыли (рис. 4.4):

$$
H_{\rm p} = \varepsilon_{V} \int \frac{F_{\rm xp}(\xi)}{F_{\rm s}(\xi)} d\xi, \tag{4.4}
$$

где  $\xi$  – толщина затвердевшей корки,  $F_{\text{sn}}$  – площадь фронта кристаллизации в объеме прибыли  $V_n$  и отливки  $V_o$ ;  $F_n$  – площадь зеркала расплава. При выводе формулы (4.4) исходным является уравнение баланса объема выделившейся твердой фазы  $F_{\rm sp}d\xi$  и соответствующего понижения уровня расплава dh в прибыли F\_dh в результате объемной vcaлки (см. рис. 4.4)

$$
\varepsilon_{V} F_{\text{so}} d\xi = F_{\text{s}} dh,\tag{4.5}
$$

где принято упрощающее условие, что не учитывается затвердевание на открытой поверхности прибыли, а также одинаковая толщина прироста твердой корки dξ в прибыли и отливке. Эти условия предполагают, что на боковой поверхности прибыли утепление не применяется, а верхняя поверхность идеально теплоизолирована. Интегрирование соотношения (4.5) дает формулу (4.4), прямое использование которой весьма сложно ввиду громоздкости выражений  $F_{\text{co}}(\xi)$ и  $F_{\text{s}}(\xi)$ .

Для упрощенного решения задачи (4.4) можно воспользоваться соотношением

$$
V_{\mathbf{p}} = \varepsilon_{V} (V_{\mathbf{n}} + V_{O}), \tag{4.6}
$$

в котором для усадочной раковины, имеющей форму прямого конуса с диаметром основания  $D_{\rm B}$ , можно записать (см. рис. 4.1):

$$
V_{\mathbf{p}} = \frac{\pi}{12} H_{\mathbf{p}} D_{\mathbf{B}}^2.
$$
 (4.7)

 $\overline{B}$ обшем реальной воронкообразной виле ЛЛЯ раковины произвольного выпуклого профиля по аналогии можно с учетом (4.7) выразить  $V_p$  соотношением

$$
V_{\rm p} = \beta \frac{\pi}{12} H_{\rm p} D_{\rm s}^2; \left(\beta \le \frac{1}{3}\right),\tag{4.8}
$$

69

тогда после подстановки (4.8) в (4.6) получим с учетом (4.3) необходимое условие локализации усадочной раковины в теле прибыли (4.26) с коэффициентом запаса  $\sigma(H_p = \sigma H_n)$ :

$$
H_{\rm n} \ge \frac{H_{\rm p}}{\sigma} = \frac{4\varepsilon_{\rm v} \left[ V_0 + \frac{\pi}{12} \left( D_{\rm s}^2 + D_{\rm n}^2 + D_{\rm n} D_{\rm n} \right) \right]}{\pi \sigma \beta D_{\rm s}^2}.
$$
(4.9)

В координатах  $H - D_{\text{H}}$  (рис. 4.5) целевая функция (4.3) изображается набором гиперболических кривых, отвечающих разным значениям  $V_{\text{n}}$ . Тривиальное решение задачи  $V_n \Rightarrow$  min при  $H_n = 0$  и  $D_n = 0$  (точка  $0_1$  на рис. 4.5) неудовлетворительно, поскольку в объеме прибыли должна быть локализована усадочная раковина. Дополнительное условие (4.9) на рис. 4.5 представлено кривой  $AB$ , выше которой располагается допустимая область ДО. Точка оптимума 02 находится в средней части граничной кривой  $AB$ , где она касается линии  $CD$ , отвечающей минимальному значению  $V_{\text{n}}^*(H_{\text{n}}^*, D_{\text{n}}^*)$ .

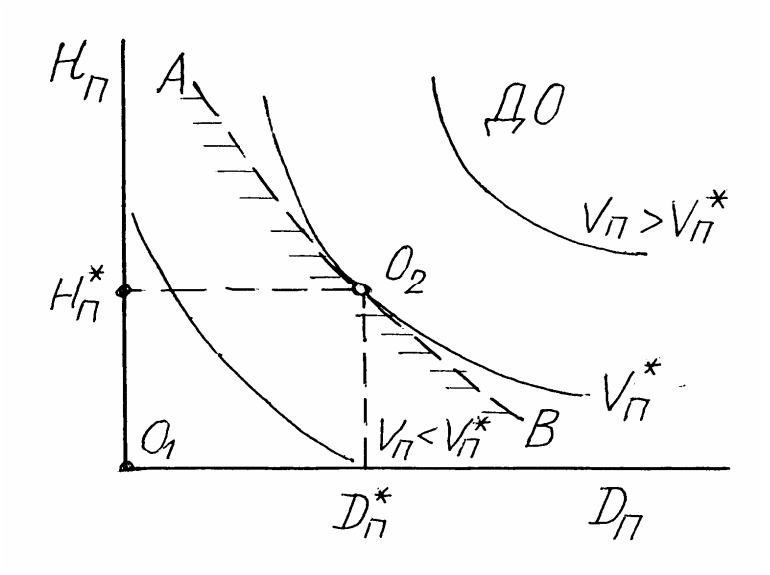

Рис. 4.5. Расположение линий равного уровня (сплошные линии) целевой функции - объема усадочной раковины  $V_{\text{n}}(H_{\text{n}}, D_{\text{n}})$  и границы допустимой области (ДО) для глубины раковины  $H_p$  при  $H_p < H_n$ (пунктир) в координатных осях  $H_n - D_n$  относительно точки оптимума (условного минимума)  $O_2$  и точки  $O_1$  абсолютного минимума объема прибыли  $V_{\text{n}}$  ( $H_{\text{n}}=0$ ,  $D_{\text{n}}=0$ )

# 4.4. Этапы решения задачи

Для выполнения работы используется программа TUTOR, которая позволяет автоматизировать подготовку исходных данных, проведение симплексного поиска и визуализацию результатов оптимизации.

Этап 1. Тестирование целевой функции. Программа запускается файлом bat\*.exe, который выводит на экран интерфейсный раздел, служащий для задания целевой функции (по указанию преподавателя) и исследования ее рельефа в пределах заданной преподавателем допустимой области:

$$
\begin{cases} x_1^{\min} \le x_1 \le x_1^{\max}; \\ x_2^{\min} \le x_2 \le x_2^{\max}. \end{cases}
$$

Для наглядности и простоты анализа процесса оптимизации в учебных задачах обычно рассматривается поиск оптимума  $\mathbf{B}$ двухфакторном пространстве  $(x_1, x_2)$ . Чтобы получить предварительное представление о характере рельефа целевой функции, необходимое для рациональной организации симплексного поиска, с помощью программы производят определение значения целевой функции в 10-20 точках ДО, выбор координат которых имеет важное значение, поскольку определяет информативность полученных результатов.

Программа позволяет зафиксировать значения  $y_i(x_1, x_2)$ в табличном виде и представить графически взаимное расположение опытных точек. По результатам испытаний необходимо принять решение о подходящем выборе места для исходной точки  $(x_1^0, x_2^0)$  поиска (или нескольких точек) и величине масштабов симплекса  $m_1(x_1)$  и  $m_2(x_2)$  по координатным осям, определяющих количество шагов при поиске оптимума и точность его локализации. В частности, для локализации оптимума, например, на поверхности отклика, имеющей вид плато, требуется произвести несколько запусков симплекса, поскольку на почти горизонтальной поверхности плато симплекс перемещаться не способен и остановится вблизи кромки плато. Наконец, надо иметь в виду, что рельеф целевой функции может скрывать область оптимума на дне лощины (оврага), вследствие чего для его выявления наиболее эффективно сравнить несколько траекторий поперечного движения симплекса, поскольку, как
отмечено ранее, перемещение симплекса по слабо наклонному дну узкой лощины (оврага) затруднено.

При анализе данных, полученных на первом этапе, важно оценить в первую очередь, является ли целевая функция одноэкстремальной или предстоит решать более сложную задачу поиска координат нескольких локальных оптимумов и выявления среди них глобального оптимума.

Этап 2. Подготовка исходных данных. Для организации очередной попытки поиска оптимума задают с помощью программного интерфейса в разделе «Исходные данные» следующие значения:

координаты начальной точки поиска  $(x_1^0, x_2^0)$ . В программе предусмотрено автоматическое задание координат начальной точки в центре допустимой области, т.е.

$$
x_1^0 = \frac{x_1^{\min} + x_1^{\max}}{2} ; x_2^0 = \frac{x_2^{\min} + x_2^{\max}}{2} ,
$$

или возможность числового ввода произвольных значений  $x_1^0$  и  $x_2^0$ , если они не выходят за пределы ДО;

масштабы симплекса по координатным осям  $(m_1, m_2)$ ; чаще всего используют так называемый «правильный» симплекс  $\mathbf{B}$ виде равностороннего гипертетраэдра, у которого  $m_i = idem$ , т.е.  $m_1 = m_2$ ; в программе предусмотрено автоматическое задание масштабов на основе соотношений

$$
m_1 = \frac{x_1^{\max} - x_1^{\min}}{20}; \ \ m_2 = \frac{x_2^{\max} - x_2^{\min}}{20}.
$$

а также возможность числового ввода произвольных значений  $m_1$  и  $m_2$ , если они не превышают 0.2 от габаритных размеров ДО;

критерии остановки движения симплекса, включающие три возможных варианта  $(K_1, K_2, K_3)$  и их произвольные комбинации, получаемые с помощью логической операции  $\langle u \rangle$  (например, условие « $K_1$  или  $K_2$  или  $K_3$ »); остановка движения определена условиями  $K_1$  (по достижении определенного числового значения целевой функции), К, (по достижении заданного размаха значений целевой функции в вершинах симплекса) или К<sub>а</sub> (после совершения определенного числа шагов). Некоторые или все из критериев могут быть исключены, т.е. не

проверяются, в результате чего возможно «зацикливание» симплекса. В связи с этим обнуление всех критериев остановки нерационально.

Для облегчения дальнейшей работы предусмотрена возможность варианта исходных данных (по регистрации Принятого клавише «Записать») или занесения исходных данных, сформированных ранее (по клавише «Загрузить»), для повторного использования или редактирования. В составе набора исходных данных автоматически фиксируется заданный вид целевой функции и заданные диапазоны изменения факторов (границы  $\text{IO}$ ).

После завершения формирования исходных данных необходимо выбранных значений параметров, произвести проверку поскольку возможен выход за пределы ДО какой-либо из вершин симплекса, формируемых вокруг начальной точки, согласно формулам (4.1) при несимметричном расположении нулевой точки относительно границ ДО и значительных размерах симплекса  $(m_1 \text{ } n \text{ } m_2)$ . В этом случае программа выдает предупреждение, что выбранные параметры не обеспечивают принадлежности исходного симплекса допустимой области, после чего необходимо внести соответствующие коррективы в наборе данных.

Этап 3. Симплексный поиск оптимума. Для запуска симплексного поиска нажимают клавишу «Старт расчета», после чего происходит автоматическое перемещение симплекса с визуализацией текущих координат наилучшей ее вершины, а также полученных значений целевой функции и ее размаха (разницы в наилучшей и наихудшей вершинах). Расчет заканчивается после выполнения заданного условия остановки движения симплекса (появляется транспарант «Расчет закончен»).

В процессе симплексного поиска происходит не только перемещение симплекса. но и автоматическое преобразование его параметров (масштабов) при зацикливании (качании) или достижении границ ДО. Преобразование параметров симплекса носит характер редукционного вращения (рис. 4.3,6) и позволяет за счет изменения (уменьшения) масштаба симплекса более точно локализовать положение оптимума, а для овражного рельефа - произвести спуск с борта оврага на его дно и перемещаться вниз по дну оврага. В случае выхода одной из вершин за

73

границу ДО редукционное вращение позволяет симплексу продолжить движение вдоль ограничения.

Этап 4. Анализ результатов поиска. Наиболее рационально его произвести путем визуализации траектории движения симплекса, а еще лучше − нескольких симплексов совместно. Для этого в программе предусмотрен раздел «Визуализация», в котором предварительно необходимо определить координатные оси графического окна. В качестве оси *X* окна может быть выбрана одна переменная –  $x_1, x_2$  или число шагов поиска *n*. В качестве оси *Y* окна может быть установлено более одной переменной. Таким образом, выбрав в качестве *X* фактор *x*<sup>1</sup> , а в качестве *Y* − фактор *x*<sub>2</sub>, можно получить двумерное (топографическое) представление проекции траектории движения на плоскость *XY* симплекса  $x<sub>2</sub>$ , относительно границ ДО. Другой удачный вариант визуализации состоит в выборе в качестве *X* числа шагов *n*, а в качестве *Y* – факторов  $x_1, x_2$  и целевой функции *y* , что позволяет проследить пошаговое изменение всех параметров оптимизации по мере движения симплекса.

Анализ результатов поиска возможно производить также с помощью просмотра протокола оптимизации (см. раздел «Протокол»), где представлено изменение основных факторов оптимизации, в том числе масштаба симплекса и размаха целевой функции на каждом шаге поиска. Для того, чтобы протокол оптимизации было легко просмотреть даже при достаточно большом числе шагов, в программе предусмотрено автоматическое сокращение длины протокола за счет равномерного исключения промежуточных значений (с шагом 2, 4 ... и т.д. по мере увеличения общего числа шагов). Кроме того, в протоколе отмечается причина остановки симплекса (зацикливание, качание, достижение заданного минимального размаха или максимального числа шагов), что важно для оценки результатов поиска и планирования дальнейших действий по уточнению координат оптимума.

Для наглядного отображения особенностей рельефа целевой функции желательно произвести запуск симплексного поиска из различных точек ДО, далеко отстоящих от предполагаемой точки оптимума. Такой прием одновременно позволяет наглядно убедиться в том, что целевая функция не является многоэкстремальной, поскольку 74

однократный симплексный поиск способен выявить только ближайший локальный оптимум, в окрестности которого располагается начальная точка.

Важно также иметь в виду, что любая остановка симплекса, в том числе при его перемещении вдоль границы, может быть связана со сложным характером рельефа целевой функции и не соответствует окончательным координатам точки оптимума. В связи с этим важно получить надежное подтверждение расположения точки оптимума или оконтурить область оптимума (на поверхности типа плато) при движении симплексных траекторий с разных сторон.

На этапе анализа результатов поиска целесообразно сопоставить данные тестирования целевой функции (на этапе 1) со взаимным расположением траекторий симплексного поиска, полученных на этапе 3, для того, чтобы иметь окончательное представление об особенностях рельефа целевой функции и увязать их с расположением обнаруженной в процессе поиска точки (области) оптимума.

## 4.5. Порядок выполнения и оформления работы

1. Ознакомиться с методическими указаниями по работе, с лекционными материалами по изучаемой теме и рекомендуемой литературой.

2. Ознакомиться с работой программного комплекса TUTOR на демонстрационном примере.

3. Получить у преподавателя вариант индивидуального задания.

4. Выполнить тестирование целевой функции в 15 - 20 точках (по указанию преподавателя) в заданных пределах допустимой области поиска оптимума.

5. По результатам п.4 выбрать положение начальной точки поиска, масштабы симплекса и условия остановки его движения. Произвести серию запусков симплекса, варьируя его параметры в соответствии с накапливаемыми данными, для получения полной и надежной информации о положении оптимума (локальных оптимумов), на основе анализа табличных и графических результатов.

6. В отчете указать постановку задачи, привести и проанализировать полученные данные, изложить заключение о характере рельефа целевой

функции, координатах оптимума и оптимальном значении целевой функции.

# Работа 5. МНОГОКРИТЕРИАЛЬНАЯ ОПТИМИЗАЦИЯ МЕТОДОМ МОНТЕ-КАРЛО 5.1. Цель и содержание работы

Целью работы является знакомство с оптимизационным методом Монте-Карло на примере решения многофакторной задачи нахождения области оптимального состава металла при ограничениях по основным его параметрам (качественным характеристикам). Такими параметрами могут быть предел прочности, удлинение, ударная вязкость и др., которые изменяются в зависимости от состава сплава. В работе рассматривается методика определения области компромисса при наличии различных ограничений на факторы и параметры.

Работу выполняют в следующем порядке:

- $\bullet$ ознакомление с оптимизационным методом Монте-Карло;
- изучение математической постановки решения задачи методом  $\bullet$ Монте-Карло и ее формулировка (физическая модель);
- выбор ограничений и необходимых упрощений при формулировке  $\bullet$ математической модели;
- изучение численного метода решения поставленной задачи;  $\bullet$
- составление алгоритма решения оптимизационной задачи;
- ознакомление с компьютерной программой для реализации метода  $\bullet$ Монте-Карло;
- расчет на ЭВМ примера оптимизационной задачи (по заданию  $\bullet$ преподавателя) с построением гистограмм распределения результатов экспериментов и нахождением области компромисса.

## 5.2. Ввеление

Оптимизационная задача многокритериального ДЛЯ процесса, характеризуемого рядом параметров, которые нежелательно или по какимлибо причинам не удается свернуть к одному, обобщенному критерию качества (например, с помощью функции Харрингтона [12]), в данном случае сводится к задаче отыскания области оптимума, в пределах которой выполняются ограничения, сформулированные для каждого из параметров в виде функции от факторов, оказывающих на них влияние, а также серии ограничений, которым удовлетворяют факторы.

Подобная формулировка не соответствует классической задаче отыскания точки оптимума, поскольку для каждого из параметров положение оптимума различно, в связи с чем многопараметрическую задачу формулируют как поиск границ допустимой области, в пределах которой лостигается компромисс между всеми поставленными ограничениями. Важным моментом такого решения является зависимость между положением этих границ (т.е. координатами области компромисса по всем факторам) и величиной ограничений (обычно-двусторонних) по каждому из параметров. В связи с этим возникает желание путем корректировки однажды найденных границ области компромисса добиться наиболее походящего соотношения между различными параметрами. которое удовлетворяют путем поиска критических (активных) ограничений и исследования их влияния на сдвиг границ допустимой области.

Отмеченные особенности постановки задачи объясняют, почему для ее решения не могут использоваться классические методы оптимизации, в связи с чем реализуется метод статистических испытаний (метод Монте-Карло).

## 5.3. Описание метода

Характер функций, которыми можно описывать тот или иной процесс, различен, и чтобы отыскать оптимум прямым методом, возможно осуществление оптимизации только для одной функции (параметра), так как координаты экстремумов различных функций не совпадают.

Для **TOFO** чтобы решить «невыполнимую» задачу многопараметрической оптимизации, ее преобразуют в задачу отыскания области компромисса (ОК) для нескольких целевых функций. На рис. 5.1 изображены в качестве примера поверхности двух целевых функций  $v_i$  и  $v_2$ , зависимых от переменных  $x_1$  и  $x_2$ . При отыскании области компромисса задана система ограничений на независимые переменные  $x_1$  и  $x_2$ , например, в виде

$$
\begin{cases} 0 < x_i < a; \\ b < x_2 < c, \end{cases} \tag{5.1}
$$

а также ограничения на выходные параметры (целевые функции)  $y_1$  и  $y_2$ при задании, например, их предельных уровней  $fu$  d (см. рис. 5.1): 78

$$
\begin{cases} y_i \ge f; \\ y_2 \le d. \end{cases}
$$
 (5.2)

Зададим координаты для серии из N случайных точек  $(1 \le i \le N)$  в пределах допустимой области (5.1) с помощью генератора случайных чисел. например, путем формирования массива  $r_{\parallel}$ равномерно распределенных случайных чисел, принимающих значения в пределах от 0 1:  $0 \le r \le 1$ . При этом значения факторов (координаты ДΟ точек) вычисляются по следующему правилу:

$$
\begin{cases} x_1^i = x_1^{\min} + r(x_1^{\max} - x_1^{\min}); & 0 < x_1 < a; \\ x_2^i = x_2^{\min} + r(x_2^{\max} - x_2^{\min}); & b < x_2 < c. \end{cases}
$$
 (5.3)

Заланные таким образом случайные точки проверяют на выполнение условий (5.2) и исключают их из дальнейшего случае рассмотрения  $\mathbf{B}$ Координаты нарушения. удачных точек. удовлетворяющие условию (5.2), запоминают и формируют из них массив значений ЛЛЯ области определения границ компромисса (ОК):

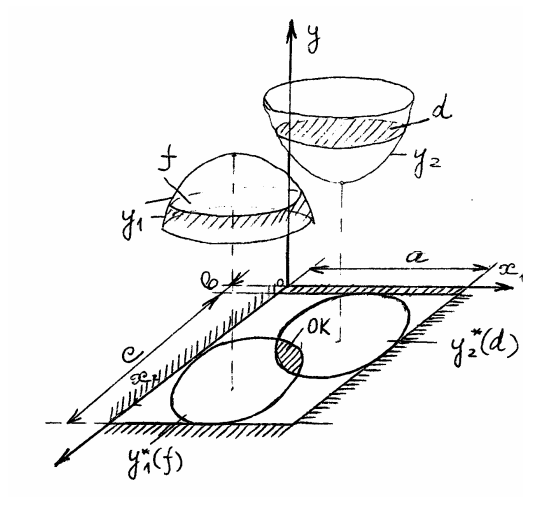

Рис.5.1. Графическое представление целевых функций  $v_1$  и  $v_2$ , ограничений  $v_1$ >f,  $v_2$ <d и области компромисса ОК

$$
\begin{cases}\n(x_1^{\min})^* = \min(x_1^i)^*; (x_1^{\max})^* = \max(x_1^i)^*; \\
(x_2^{\min})^* = \min(x_2^i)^*; (x_2^{\max})^* = \max(x_2^i)^*,\n\end{cases}
$$
\n(5.4)

где индексом (\*) отмечены точки, удовлетворяющие условиям (5.2);  $i$  номер точки со случайными координатами; индексами min и max отмечены граничные значения удачных испытаний по каждой координатной оси, очерчивающие ОК. Общее количество удачных точек также фиксируют.

Рассмотрим примеры использования метода Монте-Карло для решения конкретных задач, например для поиска оптимальных свойств сплавов.

## 5.4. Примеры использования метода Монте-Карло

## 5.4.1. Задача выбора оптимального состава стали

#### по механическим свойствам

Рассмотрим задачу оптимизации состава стали. Стандартный легирующий комплекс стали перлитного класса приведен в табл. 5.1.

Статистические модели, полученные на основе экспериментов, для приближенного описания зависимости предела текучести  $\sigma_{0.2}$ относительного удлинения  $\delta$  и ударной вязкости  $a_n$  от содержания легирующих элементов имеют вид [17]

 $\sigma_{0.2}$ =76 – 3,4C – 2,7Si + 11,1Mn – 0,4Cr – 14,4Mo + 12,2Ni + 11,1V;

 $\delta = 19 - 1, 1C + 1, 1Si - 2, 2Mn + 0, 8Cr - 0, 7Mo - 0, 8Ni + 0, 1V;$  (5.5)  $0.40 \pm 0.00$ ;  $1.01$ ,  $0.10 \pm 0.21$ 

$$
a_n=4,3-0,4C+0,8S1-1,0Mn+0,1Cr+0,3M0-0,8N1+0,1V,
$$

где символы С. Si и т.д. отмечают содержание компонентов стали (в мас.  $\%$ ).

Таблица 5.1

| Элемент       |     | Si  | Mn   |      | Ni  | Mo   |      |         |       |
|---------------|-----|-----|------|------|-----|------|------|---------|-------|
| Основной      | 0,3 |     | 1,25 | 1,25 | 1,0 | 0,15 | 0,05 | < 0,025 | 0,025 |
| уровень, $\%$ |     |     |      |      |     |      |      |         |       |
| Интервал      |     |     |      |      |     |      |      |         |       |
| варьирования  | 0,1 | 0,5 | 0,75 | 0,75 | 1,0 | 0,15 | 0,05 |         |       |
| $(\pm)$ , %   |     |     |      |      |     |      |      |         |       |

Пределы изменения содержания компонентов в стали

Необходимо установить пределы состава стали  $\overline{10}$ всем исследованным компонентам, при которых обеспечивается выполнение следующих ограничений по механическим свойствам:

 $\sigma_0$  > 70 KF/MM<sup>2</sup>;  $\delta \ge 20$  %;  $a_u \ge 5$  KFC·M/CM<sup>2</sup>

при заданных ограничениях по содержанию основных компонентов.

#### 5.4.2. Задача выбора оптимального состава чугуна по ряду параметров

С использованием методов планирования эксперимента разработана математическая модель [17] для расчета прочностных свойств и структуры чугуна в зависимости от химического состава и условий заливки образцов. Для получения уравнений регрессии реализована матрица планирования дробного факторного эксперимента, в которой варьируемыми факторами являются содержание компонентов (C, Si, Mn, P, S), а также диаметр 80

образца *d* и температура заливки *Т*з (табл. 5.2). В качестве параметров оптимизации выбраны предел прочности  $\sigma_{\rm B}$  (кгс/мм<sup>2</sup>), твердость *HB* и ширина зоны отбела в клиновидной пробе  $L$  (мм).

Основной уровень факторов и интервалы варьирования выбирали с целью получения отливок из серого чугуна с перлитной структурой.

Таблица 5.2

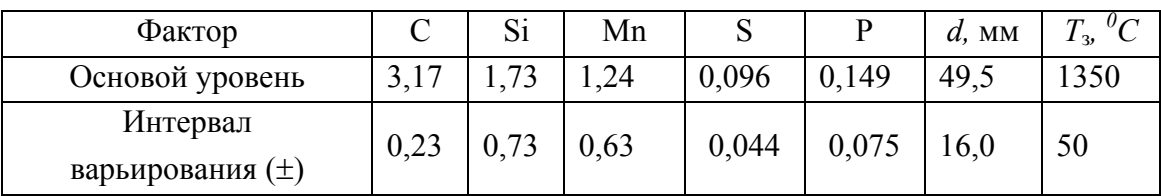

Пределы изменения содержания компонентов в чугуне

После обработки результатов экспериментов для выбранных параметров оптимизации получены следующие уравнения регрессии:  $\sigma_{\rm g}$ =202 – 21C – 20Si + 16Mn – 0,1S + 12P – 23d + 8T<sub>3</sub> – 11C·Si – 4C·Mn;  $HB = 206 - 17C - 13Si + 18Mn + 5P - 18d + 7T_3 - 5C \cdot Si - 0.6C \cdot Mn$ ;  $(5.6)$  $L=8,6-1,2C-7,3Si+5,3Mn+0,4S-0,2P+0,3T_3+0,2C\cdot Si-0,7C\cdot Mn,$ где символы C, Si, Mn, S, P отмечают содержание компонентов в чугуне  $\left( \text{mac.} \% \right)$ .

В качестве выходных параметров принимается линейная часть регрессии. Исходными данными являются уравнений допустимые минимальные значения  $\sigma_{\epsilon}$ , заданная толщина стенки отливки  $d$ , в которой не должно быть отбела  $(L \le 0)$  и рекомендуемый интервал значений твердости НВ, для которого необходимо определить приемлемое содержание основных компонентов чугуна.

### 5.4.3. Порядок решения задачи

Пусть два фактора  $x_1$  и  $x_2$  описывают, например, содержание в стали хрома  $(x_1)$  и никеля  $(x_2)$ , а целевые функции  $y_1$  и  $y_2$  определяют, например, значения предела прочности  $(y_1)$  и ударной вязкости  $(y_2)$  этой стали.

На первом этапе необходимо проверить существование решения задачи

$$
\begin{cases}\n y_{lmin} \leq y_i \leq y_{lmax}; \\
 y_{2min} \leq y_2 \leq y_{2max};\n\end{cases}
$$
\n(5.7)

$$
\min \left\{ \begin{aligned} x_{1\min} &\le x_1 \le x_{1\max} \\ x_{2\min} &\le x_2 \le x_{2\max} \end{aligned} \right.\n\tag{5.8}
$$

для чего в пределах допустимой области (5.8) по *х1* и *х<sup>2</sup>* с помощью программы «Монте-Карло» (см. ниже) производят *N* (обычно *N* выбирают равным  $10^3$ — $10^6$ ) испытаний в случайных точках  $(x^i{}_l, x^i{}_2)$  с проверкой ограничений (5.8). Программа фиксирует общее число удачных испытаний *N0* и распределение их количества по каждому из факторов и параметров. Для этого интервал значений фактора *х* (параметра *y*) делится на 10 равных интервалов ( $\Delta x$ ,  $\Delta y$ ) и регистрируется количество удачных испытаний  $\Delta N_0$ в каждом интервале. Графически результаты испытаний представляют в виде гистограмм (ступенчатых диаграмм), для построения которых используют соответствующие подпрограммы (табл. 5.3).

Т а б л и ц а 5.3

| $X_I$        | $(-1,0)\div(-0,8)$ | $(-0,8) \div (-0,6)$ | $(-0,6)\div(-0,4)$ | $(-0,4)\div(-0,2)$ | $(-0,2)=(0)$  |
|--------------|--------------------|----------------------|--------------------|--------------------|---------------|
| $\Delta N_0$ | 87                 | 112                  | 101                | 80                 | 88            |
| $X_I$        | $(0)=(0,2)$        | $(0,2)=(0,4)$        | $(0,4)=(0,6)$      | $(0,6)=(0,8)$      | $(0,8)=(1,0)$ |
| $\Delta N_0$ | 52                 | 46                   | 18                 |                    |               |
| $X_2$        | $(-1,0)\div(-0,8)$ | $(-0,8)\div(-0,6)$   | $(-0,6)\div(-0,4)$ | $(-0,4)\div(-0,2)$ | $(-0,2)=(0)$  |
| $\Delta N_0$ | 143                | 217                  | 166                | 41                 |               |
| $X_2$        | $(0)=(0,2)$        | $(0,2)=(0,4)$        | $(0,4)=(0,6)$      | $(0,6)=(0,8)$      | $(0,8)=(1,0)$ |
| $\Delta N_0$ | $\theta$           | $\theta$             |                    | $\theta$           |               |

**Распределение числа удачных испытаний для факторов** *х<sup>1</sup>* **и** *х2* **(серия** *А***)** 

На рис. 5.2 представлена сводная диаграмма распределения удачных испытаний для факторов *х<sup>1</sup>* и *х<sup>2</sup>* при исходных значениях (5.8) границ по факторам, интервал изменения которых условно принят за единицу путем масштабирования, используемого, например, при ортогональном планировании:

$$
X_{I} = \frac{x_{I}^{max} - x_{I}}{\left(x_{I}^{max} - x_{I}^{min}\right)/2}; \qquad X_{2} = \frac{x_{2}^{max} - x_{2}}{\left(x_{2}^{max} - x_{2}^{min}\right)/2}; \qquad -1 \leq X_{1}, X_{2} \leq 1.
$$

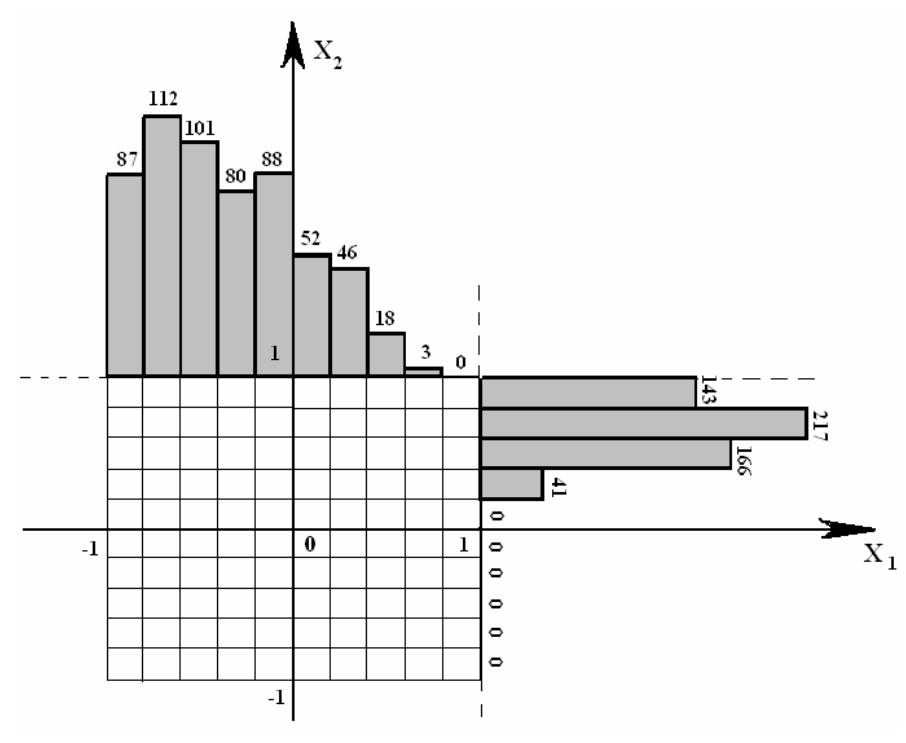

Рис. 5.2. Гистограмма распределения удачных испытаний для факторов  $x_1$  и  $x_2$  в серии  $A$ :  $-1,0 \le X_1 \le +1,0; -1,0 \le X_2 \le +1,0; N_0/N=0,057$ 

Как видно на рис. 5.2, некоторые интервалы изменения  $X_1$  и  $X_2$  не содержат удачных испытаний ( $\Delta N_0 = 0$ ). При неудачном выборе границ по  $x_1$  и  $x_2$  (а также по  $y_1$  и  $y_2$ ) может быть получен нулевой результат по всем интервалам. Это свидетельствует о том, что в исходной формулировке  $(5.7)$  -  $(5.8)$ решения залачи He существует необходимо  $\mathbf{M}$ переформулировать условия (5.7) или (5.8), а возможно - и те, и другие. Другой неудовлетворительный результат решения исходной задачи может заключаться в неприемлемо малом числе удачных испытаний, если  $N_0/N < \alpha$  (0,75-0,85), поскольку при практическом использовании полученных границ области компромисса требуемый результат по  $y_1$  и  $y_2$  в 15-25 % случаев достигнут не будет. В ряде случаев требования по надежности могут быть еще более высокими ( $\alpha = 0.90$  или 0.95), если соответствующие пределы изменения  $X_1$  и  $X_2$  в области компромисса не будут слишком узкими.

 $\Pi$ ри  $N_0/N < \alpha$ результат быть может исправлен  $3a$ счет целенаправленного смещения границ по х для того, чтобы исключить области (интервалы) с нулевыми (весьма малыми) значениями  $\Delta N_0$ . На рис.

5.2 приведены гистограммы, которые показывают целесообразность изменения начальных значений  $x_1$  и  $x_2$ 

 $-1, 0 \le X_1 \le +1, 0; -1, 0 \le X_2 \le +1, 0$  (серия A),  $(5.9)$ когда было получено  $N_0$ =567 при  $N=10^4$ , чтобы увеличить число удачных испытаний, например, следующим образом (согласно рис.5.2 и табл.5.3):

> $-1, 0 \le X_1 \le 0, 60; -1, 0 \le X_2 \le 0, 20$  (серия *B*).  $(5.10)$

Эти пределы используются для новой серии испытаний и одновременно являются первым приближением для расположения границ области компромисса. Заметим, что сдвиг влево нижней границы по  $X_I$  $(X_1 \le -1)$  может привести, судя по рис. 5.2, к увеличению  $N_0$ , но он запрещен начальными условиями (5.8).

На втором этапе производят поочередное многократное изменение границ по  $X_1$  и  $X_2$  и новые серии испытаний до тех пор, пока значение  $N_0$  не превысит  $\alpha N$ . Вместе с тем, эта серия испытаний позволяет дать сравнительную оценку активности ограничений по факторам на основе величины  $\frac{\partial N_{\theta}}{\partial x}$ , которая может быть разной на верхней и нижней границах

в силу нелинейности целевых функций  $y_i$ .

На рис. 5.3 представлены гистограммы, полученные в серии В по условиям (5.7) и (5.10), когда было достигнуто около  $N_0 = 1800$  удачных испытаний  $(N_0/N \approx 0.18)$  при  $N = 10^4$ . При этом отсутствуют области с значением числа удачных испытаний, однако нулевым имеется значительное число интервалов, где  $\Delta N_0$  в 5-10 раз меньше, чем в областях максимального числа удачных испытаний (при  $X_1 \approx -0.9$  и  $X_2 \approx 0.65$ ), что позволяет добиться лучшего результата за счет смещения как верхних, так и нижних границ по  $X_i$  и  $X_2$ .

На третьем этапе работы производится оценка возможности переформулировки ограничений (5.7) по параметрам  $y_1$  и  $y_2$ , чтобы достигнуть лучшего их соотношения или добиться подходящего результата по  $y_1$  и  $y_2$  без ухудшения качества компромисса. Для этого производят последовательное варьирование граничных значений  $v_1$  и  $v_2$  в (5.7), например, на 5-10 %, наблюдая соответствующее смещение граничных значений  $X_1$  и  $X_2$  для области компромисса в (5.4). При этом выявляют, какая из границ области компромисса наиболее активно реагирует на изменение граничных значений  $y_1$  и  $y_2$ , т.е. активна и может быть несколько смещена без ущерба для технических условий реализации процесса, но вместе с тем позволяет получить дополнительное улучшение характеристик по  $y_1$  и  $y_2$ .

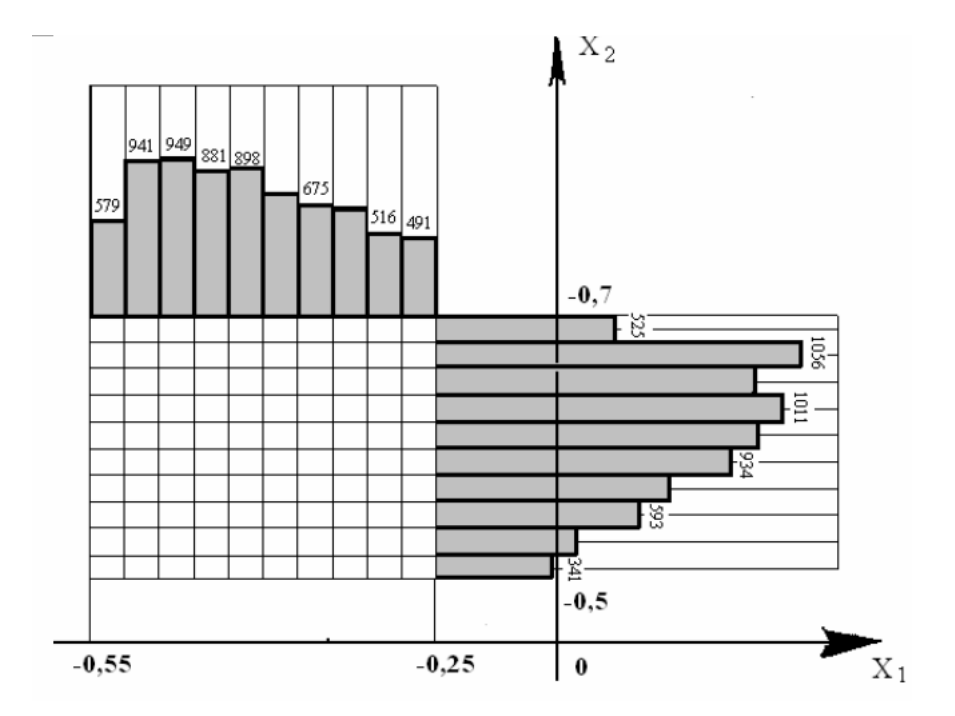

Рис.5.3. Гистограмма распределения удачных испытаний в серии В:  $-1, 0 \le X_1 \le 0, 60; -1, 0 \le X_2 \le -0, 20; N_0/N=0, 18$ 

На рис. 5.4 показаны гистограммы, отражающие распределение числа удачных испытаний в пределах окончательно установленной области компромисса, когда было достигнуто значение  $N_0/N \geq \alpha$ .

Иными словами, на этом этапе выявляют знак и величину производных  $(\frac{\partial y_j}{\partial x_k})$  для всех  $(x_l, x_2...x_k...x_n)$  факторов и всех  $(y_l, y_2...y_j... y_m)$ параметров, чтобы найти «цену» достигаемого компромисса и принять взвешенное решение о корректировке исходной формулировки задачи (5.7)–(5.8). Это становится весьма важным в тех случаях, когда ограничения (5.7) имеют односторонний характер и необходимо добиться наибольшего значения по какому-либо из параметров  $(v_1)$  за счет, например, наименьшего ущерба по другому параметру  $(y_2)$ .

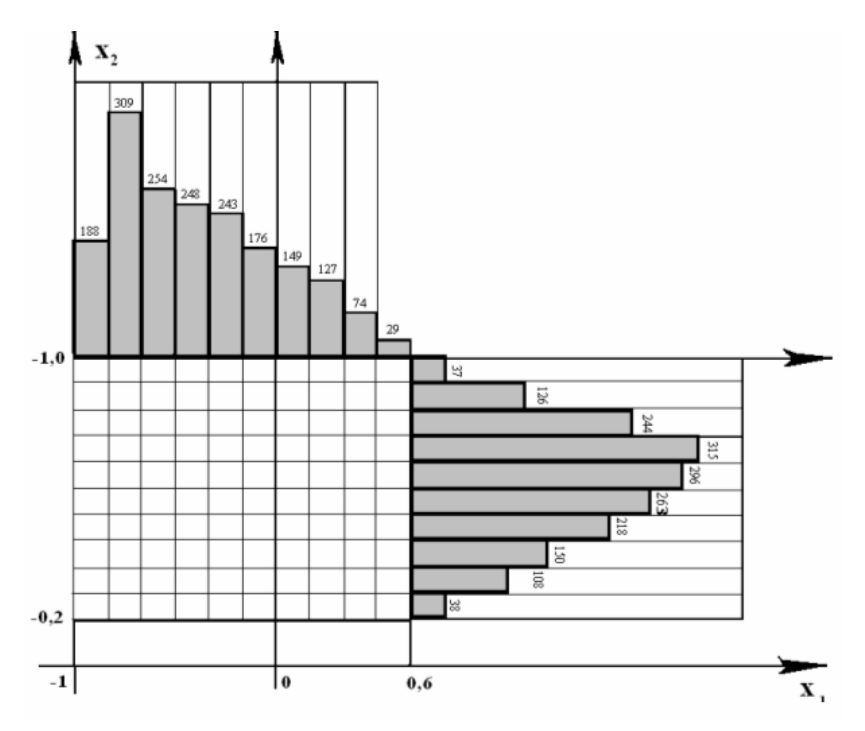

Рис. 5.4. Гистограмма распределения удачных испытаний в найденной области компромисса (серия С):  $-0.55 \leq X_1 \leq -0.25$ ;  $-0.70 \leq X_2 \leq -0.50$ ;  $N_{\theta}/N = 0.76$ 

Эти условия хорошо отражает формула «Каким количеством овец можно пожертвовать, чтобы успокоить голодных волков ?», заменяющая совершенно некорректную формулу «Как добиться, чтобы были волки сыты и овцы целы ?». Налагаемые ограничения (5.7) в таком случае скрывают конфликт интересов между  $y_1$  и  $y_2$  и требуют сравнительной количественной характеристики «цены» достигаемого эффекта (по  $v_1$ ) за счет допускаемой жертвы  $(y_2)$ , что и выясняется на третьем этапе работы путем пробных сдвигов границ по параметрам  $y_1$  и  $y_2$ .

## 5.5. Программа численного решения задачи Монте-Карло

Для решения задачи оптимизации используется компьютерная программа «Монте-Карло» на языке Паскаль или программа «Монте-Карло», разработанная в составе инженерной системы МАТLAB [2].

Подпрограмма MonteCarlo.m является основной (запускающей в системе MATLAB), и с нее начинается вычислительный процесс метода Монте-Карло. В программе указывают (по заданию преподавателя):

границы изменения факторов (5.1); для двухфакторной задачи задают минимальные и максимальные значения  $x_{lmin}$ ,  $x_{lmax}$ , и  $x_{2min}$ ,  $x_{2max}$ ; ограничения на значения целевых функций  $(y_{lmin}, y_{2min}, y_{3min})$ ; число испытаний (случайных точек) N.

Таблина 54

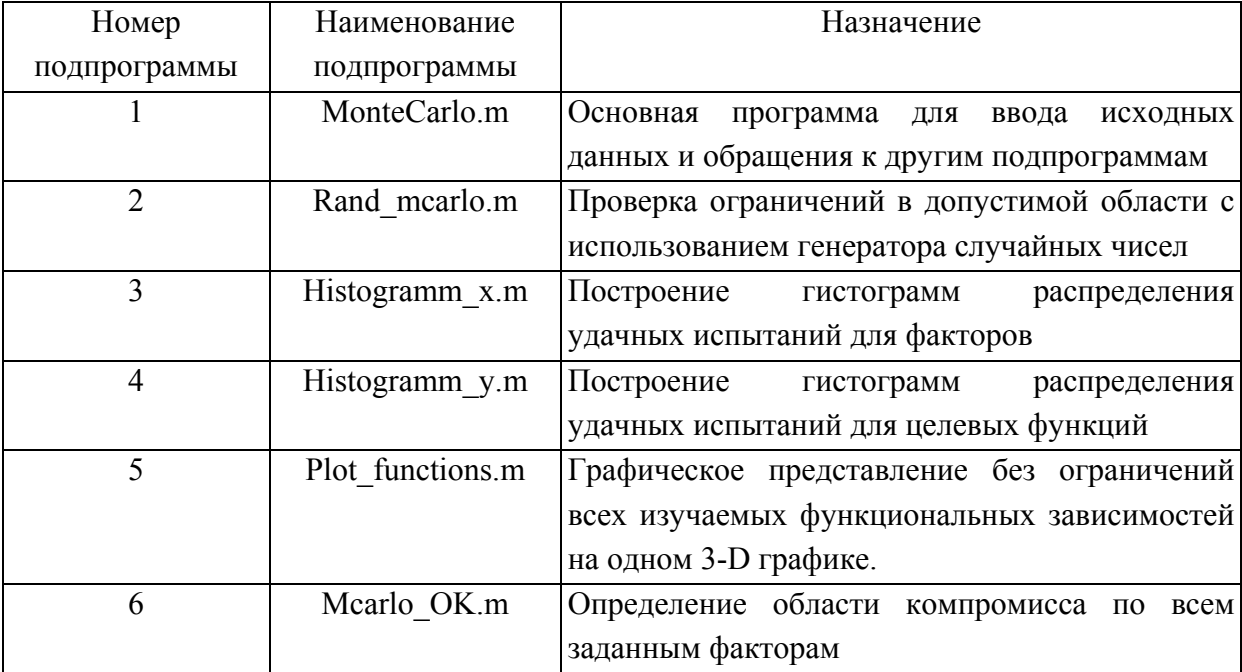

## Структура программы Монте-Карло

Из основной программы алгоритм обращается к подпрограммам (2 - $(6)$  (табл. 5.4).

Подпрограмма Rand mcarlo.m использует генератор равномерно распределенных случайных чисел  $rand(n)$  для определения согласно выражению (3) *N* случайных значений факторов (координаты  $x_1$  *u*  $x_2$ ), удовлетворяющих ограничениям (5.1). Полученные значения служат для проверки ограничений (5.2) и отбрасываются в случае их нарушения, остальные точки используются для определения верхних и нижних границ области компромисса согласно (5.4) и определяют число удачных точек (испытаний)  $N_0$ .

Подпрограмма Histogramm х. т служит для построения гистограмм распределения удачных испытаний для точек  $(x_1, x_2)$ , попавших в область компромисса, согласно ограничениям по целевым функциям, для чего используются оператор *hist(x1)* при построении гистограммы по *х1;* оператор *hist(x2)* для *х2,* а также стандартные операторы графического вывода результатов *(subplot, title, ylabel, xlabel* и др.).

*Подпрограмма Histogramm\_y.m* служит для построения гистограмм распределения удачных точек (*y1,y2*) попавших в область компромисса, с использованием оператора *hist*(*yi*) для построения гистограмм соответствующих функций, а также стандартных операторов графического вывода результатов (*subplot, title, ylabel, xlabel* и др.).

Так как количество окон для вывода графиков ограничено, сначала строят гистограммы по факторам (подпрограмма *Histogramm\_x.m*). При этом подпрограмма *Histogramm\_y.m* не используется (исключена из алгоритма символом <%>). Затем для вывода гистограмм для целевых функций исключают подпрограмму %*Histogramm\_x.m* и в тоже время, удаляют символ <%> перед подпрограммой *Histogramm\_y.m*.

*Подпрограмма Plot\_functions.m* c помощью стандартных процедур производит построение трехмерных графиков *surf(x<sub>1</sub>, x<sub>2</sub>), mesh(x<sub>1</sub>, x<sub>2</sub>),*  $mesh(x_1, x_2)$  целевых функций в диапазоне заданных значений факторов.

*Подпрограмма Mcarlo\_OK.m* служит для построения трехмерного графика функций *y1, y2, y3* с учетом ограничений не только на факторы, но также и на целевые функции. С помощью процедур *b=(yi>yimin)* и *ui=find(b)* выявляются области графиков, удовлетворяющие ограничениям по целевым функциям *yimin*.

### **5.6. Пример решения задачи**

 В качестве примера рассмотрим решение задачи на основе зависимостей (5.5), при этом ограничимся двумя легирующими элементами. Опишем факторами *х<sup>1</sup>* и *х<sup>2</sup>* содержание в стали углерода C (*х1*) и кремния Si (*х2*). Тогда целевые функции *у1 , у<sup>2</sup> и y3* определяют предел текучести  $\sigma_0$ ,  $(\gamma_1)$ , относительное удлинение  $\delta(\gamma_2)$  и ударную вязкость  $a_{\text{H}}$ (*у3*) стали. Необходимо оптимизировать состав стали по этим свойствам.

Рассмотренная задача – тот случай, когда при изменении содержания C и Si в стали прочность, удлинение и ударная вязкость изменяются независимо друг от друга, а задачей является отыскание той оптимальной области параметров *х<sup>1</sup>* и *х2*, которая удовлетворяла бы запрос по их оптимизации одновременно.

Зададим границы допустимой области:

$$
\{0, 1 < x_1 < 0.4; \quad 1 < x_2 < 3\},\tag{5.11}
$$

в пределах которой необходимо обеспечить выполнение условий

$$
\{y_1 > 70; \ y_2 > 20; \ y_3 > 5\}.
$$
 (5.12)

В соответствии с методом Монте-Карло с помощью генератора случайных чисел зададим  $10^4$  точек в пределах заданной области и проверим выполнение условий (5.12) согласно уравнениям (5.5).

*Нахождение границ области компромисса*

Для заданных ограничений по факторам (5.11) число удачных испытаний *N0* равно 5400. По результатам испытаний для каждого фактора построим первоначальные гистограммы распределения в допустимой области. На рис. 5.5 приведены гистограммы для двух факторов C и Si*.* 

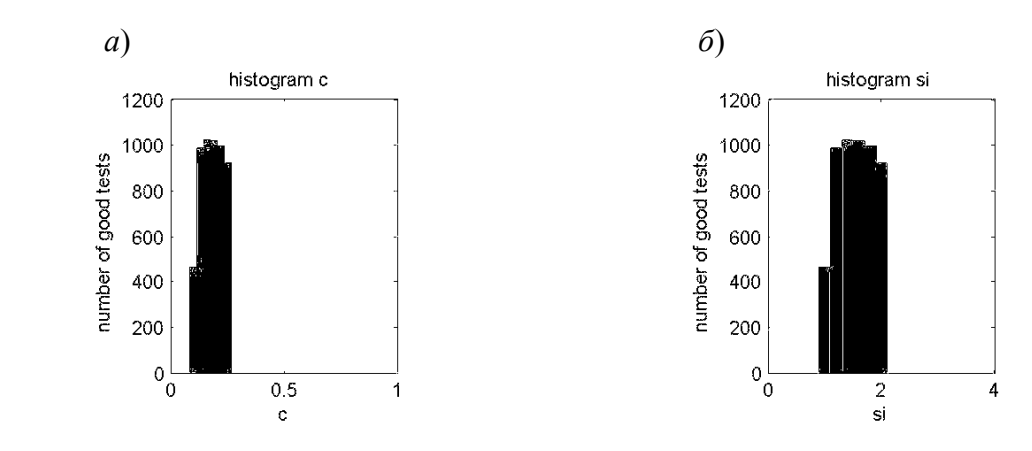

**Рис. 5.5. Гистограммы распределения удачных испытаний в допустимой области (5.10) для факторов C (***а***) и Si (***б***)**

Полученный результат (*N0/N=*0,54) не является окончательным, поэтому для отыскания границ области компромисса при сохранении условия (5.12) будем поэтапно изменять границы факторов (условие 5.11), пока в область компромисса попадет не менее 75 % от всех точек, после чего поиск может быть закончен. На рис. 5.6 построены гистограммы распределения, отвечающие области компромисса, полученной методом Монте-Карло:

$$
\{0, 1 < x_1 < 0, 3; \ 1, 5 < x_2 < 2\}.\tag{5.13}
$$

## Построение графиков целевых функций

Вначале построим графики изменения целевых функций (5.5) в зависимости от концентрации С и Si с использованием графических операторов MATLAB (рис. 5.7, а) без учета ограничений на факторы (5.11). Для сравнения также построим графики целевых функций (рис. 5.7,6) с учетом ограничений на факторы (5.11).

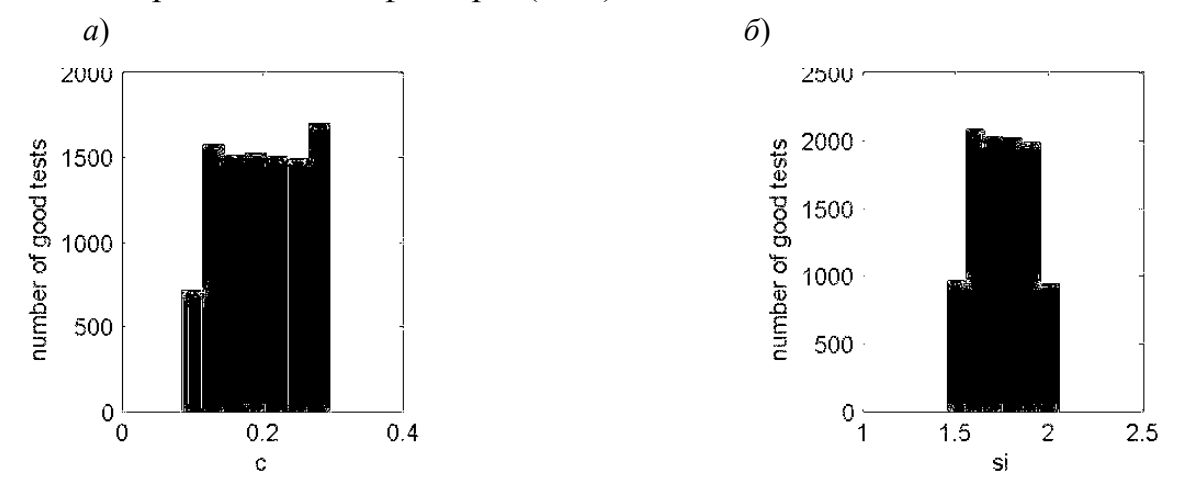

Рис. 5.6. Гистограммы распределения удачных испытаний в области компромисса для фактора С (*a*) и для фактора Si (*б*)

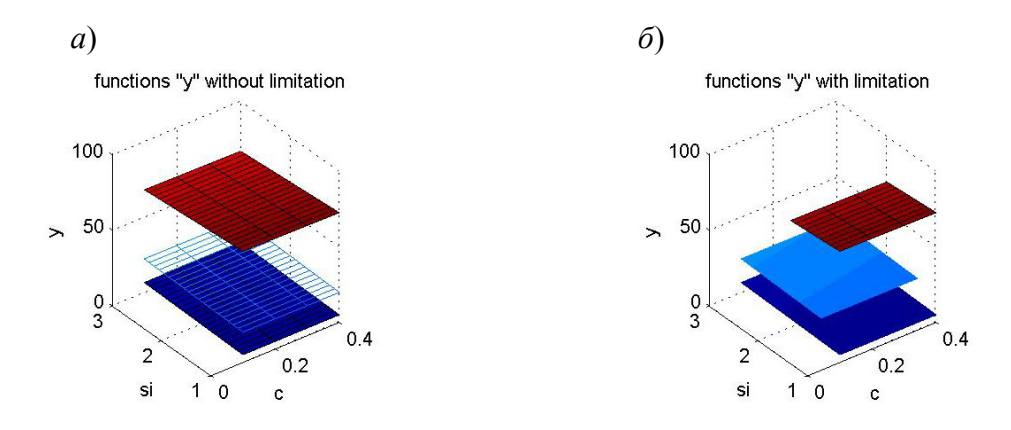

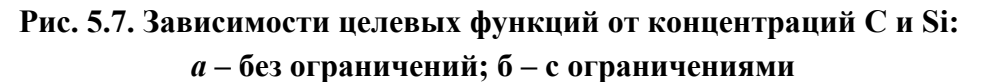

Нахождение активных границ целевых функций Определение «цены» изменения границ области компромисса

Для выяснения того, какая из границ целевых функций является активной, осуществляют поочередно сдвиг ограничений (5.12) по параметрам  $y_1$ ,  $y_2$  и  $y_3$  в сторону увеличения или уменьшения на 5-10 % от  $(5.12)$ при сохранении области номинала неизменными границ 90

компромисса (5.13) и фиксируют соответствующее изменение числа удачных испытаний. Неактивная граница по *yj* не дает существенного изменения величины  $N_0$ , в связи с чем соответствующее значение  $y_i$  может быть скорректировано в желаемом направлении. Наоборот, активные границы можно сопоставить по величине соответствующего изменения *N0* и принять обоснованное решение о *переформулировке* исходной задачи в части параметров (5.12) при необходимости расширения или сужения границ первоначально полученной области компромисса.

## *Приложение 1*

# **Программа численного решения задачи заполнения литейной формы (язык PASCAL)**

PROGRAM zalivka; VAR Hst, f, Hforma, Hp, mu, dtay, S, tay, h, R : real; ff : text; CONST g=9.8; BEGIN assign(ff,'res.dat'); rewrite(ff); Hst:= $50$ ; f:= $pi*Sqr(1.5)$ ; Hforma:=30; hp:= $10$ ;  $mu:=0.4$ ; dtay:=0.125;  $R:=10;$  $S:=Pi*Sqr(R);$  Repeat tay:=tay+dtay; h:=h+dtay\*mu\*f\*sqrt(2\*g\*Hst)/S; writeln(ff,tay/60:1:3,":3,h:1:2); Until h>=hp; h:=hp Repeat tay:=tay+dtay; h:=h+dtay\*mu\*f\*sqrt(2\*g\*(Hst-h-hp))/S; writeln(ff,tay/60:1:3,":3,h:1:2); Until h>=Hforma; close(ff); END.

## Приложение 2

## Программа численного решения задачи равновесной кристаллизации сплава (в системе MATLAB)

```
%Programma of cooling Cu-36Li alloy
c0=36; c=896; R=1950; L1=200000; L2=L1; L3=L1; L4=L1; a=100; F=151*10<sup>-4</sup>; V=126*10<sup>-</sup>
<sup>6</sup>; t(1)=800; tp=520; te=180; tk=100; tsr=20; dtau=1; m(1)=0; n=10000;
tl = 911, 8 - 10.59 \cdot c0;\% step 1
for i=1:n; if t>t.
     t(i+1)=t(i)-a*F*dtau*(t(i)-tsr)/(V*c*R);end; end; s1 = length(t);
% step 2
for i=sl:n: if t>tv:
     t(i+1)=t(i)+a*F*dtau*(t(i)-tsr)/(-V*c*R-1.32*V'R*L1/...(55.8-0.078*t(i)).<sup>^2</sup>);
  end; end; s2 = length(t);
% step 3
mf=0.25;
m(s2)=0; for i=s2:n;if m < (1-mf);
     m(i+1)=m(i)+a*F*dtau*(t(i)-tsr)/(V*L*R);t(i+1)=t(i); end; end; s3=length(t);
% step 4
for i=s3:n; if t > te;
     t(i+1)=t(i)+a*F*dtau*(t(i)-tsr)/(-V*c*R-0.316*V'R*L3/...(119.16 - 0.158*t(i)). ^2);
  end; end; s4 = length(t);
% step 5
msum=0.94;
m(s4)=0; for i=s4:n;if m < (1 -msum);
     m(i+1)=m(i)+a*F*dtau*(t(i)-tsr)/(V*L*R);t(i+1)=t(i); end; end; s5=length(t);
```

```
% step 6
for i=55:n; if \foralltk;
```
 $t(i+1)=t(i)-a*F*dtau*(t(i)-tsr)/(V*c*R);$ end; end; sk=length(t);

h=0:dtau:dtau\*(length(t)-1); plot(h,t); grid title('Temperature as function of time') ylabel('temperature, C'); xlabel('time, sec');

## Приложение 3

# Программа численного решения уравнения диффузии методом конечных разностей (в системе MATLAB)

1. Программа diffusion. $m$ 

% Решение задачи диффузии методом прогонки

% Задание начальных и расчетных параметров

% Концентрация в начальный момент времени и для поверхности

 $C0=0.1$ ;

 $CN=1.0$ ;

% коэффициент, характеризующий форму тела и полурадиус (полутолщина) тела  $s=0$ :

 $r=0.001$ ;

% шаг по времени и по длине  $dt = 100$ :  $m=360$ ;  $h=r/30$ ;  $n=30$ ;  $C = zeros(n+1,m+1)$ ;  $D = zeros(n+1,m+1);$  $C(1,1)=CN$ ; % параметры для коэффициентов диффузии  $d0=0.07$ ;  $d1=0.06$ ;  $Q=134000;$  $R = 8.317$ : % абсолютн. температура окружающей среды в момент расчета  $T=273+950$ : % параметры определ. скорости химической реакции kx  $a1=10$ ;  $a2=1.9/1000$ ;  $a3=7.39$ ; % парциальное давление паров воды и водорода в газовой атмосфере (мм.рт.ст.) Ph<sub>2o</sub>= $17.5$ ;  $Ph2=100$ ;  $kx=exp(a1*Ph2o/Ph2+a2*T-a3);$ 

% задание начальных концентраций нулевого времени

for  $i=1:n, C(i,1)=C0; end$ 

```
progonka_diffusion 
x=1:n;subplot(221)y=C(x,50);xi=1:1:n;yi=splitne(x,y,xi);plot(h*xi,yi) 
title('time=5000 c') 
ylabel('composition C') 
subplot(222) 
y=C(x,100);xi=1:1:n;yi=splitne(x,y,xi);plot(h*xi,yi) 
title('time=10000 c') 
ylabel('composition C') 
subplot(223) 
y=C(x,200);xi=1:1:n;yi=splitne(x,y,xi);plot(h*xi,yi) 
title('time=20000 c') 
ylabel('composition C') 
xlabel('length x') 
subplot(224) 
y=C(x,300);
xi=1:1:n;yi=splitne(x,y,xi);plot(h*xi,yi) 
title('time=30000 c') 
ylabel('composition C') 
xlabel('length x')
```
## *2. Подпрограмма progonka\_diffusion.m*

% цикл по времени for  $j=1:m;$ % задание граничного значения концентрации в любой момент времени  $C(1,j)=CN;$ 

% Прямая прогонка - цикл по длине

```
for i=1:n
```
% коэффициенты диффузии и прогоночные коэффициенты

 $D(i,j)=d0*C(i,j)*exp(-Q/(R*T));$ 

if  $i>1$ :

 $A(i,j+1)=dt*D(i,j)*(1-(D(i+1,j)-D(i-1,j))/(4*D(i,j)))/h^2;$  $B(i,j+1)=dt*D(i,j)*(1+(D(i+1,j)-D(i-1,j))/(4*D(i,j)))/h^2;$  $P(i,j+1)=1+2*dt*D(i,j)/h^2;$  $F(i,j+1)=C(i,j);$  $AL(i+1,j+1)=B(i,j+1)/(P(i,j+1)-A(i,j+1)*AL(i,j+1));$  $BT(i+1,j+1)=(A(i,j+1)*BT(i,j+1)+F(i,j+1))/(P(i,j+1)-A(i,j+1)*AL(i,j+1));$  end  $AL(2,j+1)=D(1,j)/(D(1,j)+kx*h);$ 

$$
BT(2,j+1)=kx*h*C(1,j)/(D(1,j)+kx*h);
$$

% завершение прямой прогонки - цикла по i получение всех прогоночных коэффициентов

end

% Обратная прогонка

 $C(n,j+1)=BT(n,j+1)/(1-AL(n,j+1));$ for  $i=n-1:-1:1;$  $C(i,j+1)=AL(i+1,j+1)*C(i+1,j+1)+BT(i+1,j+1);$ end

% заканчиваем цикл по времени j end

#### **Библиографический список**

1. Математическое моделирование металлургических процессов: Учеб. пособие / *С.Е. Александров, В.М. Голод и др.* - Л.: Изд-во ЛПИ, 1988. 88 с.

2. *Ануфриев И.Е.* Самоучитель MatLab. СПб.: БХВ-Петербург, 2002. 736 с.

3. *Романов М.Ф., Моисеев А.А.* Численные методы и ЭВМ в курсе высшей математики: Учеб. пособие. СПб.: Изд-во СПбГТУ, 1993. 52 с.

 4. *Голод В.М.* Теория литейных процессов: Учеб. пособие. Л.: Изд-во ЛПИ, 1983. 88 с.

 5.*СергеевЮ.Г., СтоляроваН.А., Кисленков В.В.* Материаловедение. Металлографиический анализ и диаграммы состояния: Учеб. пособие. СПб.: Изд-во СПбГПУ, 2003. 80 с.

 6. *Прусаков Г.М.* Математические модели и методы в расчетах на ЭВМ. М.: Физматлит,1993. 144 с.

 7. *Лахтин Ю.К.* Металловедение и термическая обработка металлов: Учебник для вузов. М.: Металлургия, 1984. 360 с.

 8. *Хорошайлов В.Г., Гюлиханданов Е.Л.* Химико-термическая обработка стали: Учеб. пособие. Л.: ЛПИ, 1980. 80 с.

 9. *Анисимов В.С., КауровА.С., Провоторов С.Н.* Моделирование кинетики диффузии углерода в стали при газовой цементации. // Расчеты металлургических процессов с использованием ЭВМ: Метод. указания. Л.: Изд-во ЛПИ, 1986. С. 26-32.

 10. *Корн Г., Корн Т.* Справочник по математике для научных работников и инженеров. М.: Наука, 1970. 720 с.

 11. *Ануфриев И.Е.* Информатика. Пакет MatLab: Учеб. пособие. СПб.: Изд-во СПбГПУ, 2003. 66 с.

12. *Адлер Ю.П., Маркова Е.В., Грановский Ю.В.* Планирование эксперимента при поиске оптимальных условий. М.: Наука, 1976. 276.

13. *Лунев В.А.* Планирование и обработка технологического эксперимента: Учеб.пособие. Л.: Изд-во ЛПИ, 1985. 84 с.

14. Вероятностные разделы математики: Учебник для бакалавров технических направлений / *Н.Н. Амосова и др.* Под ред. Ю.Д.Максимова. СПб, 2001. 592 с.

15. *Гуляев Б.Б., Ковалев А.С.* Отсеивающий эксперимент и диаграммы состав– свойство многокомпонентных сплавов на основе алюминия. // Труды ЛПИ.1971, № 319. С.79-84.

 16. *Реклейтис Г., Рейвиндран А., Регсдел К.* Оптимизация в технике.Т.1-2. М.: Мир, 1986.

 17. *Жуков А.А., Абдуллаев Э.В., Пахнющий И.О.* Некоторые вопросы современного состояния теории графитизации // Процессы литья. 1993. Вып. 3. С. 43–49.

 *Голод Валерий Михайлович Рад Татьяна Алексеевна Вяххи Иван Эдуардович Ермакова Светлана Викторовна*

## **КОМПЬЮТЕРНЫЕ ТЕХНОЛОГИИ В МОДЕЛИРОВАНИИ ЛИТЕЙНЫХ ПРОЦЕССОВ**

Лабораторный практикум

Под общей редакцией *В.М. Голода*

Санкт-Петербургский политехнический университет Петра Великого.

Адрес университета:195251, Санкт-Петербург, Политехническая ул., 29